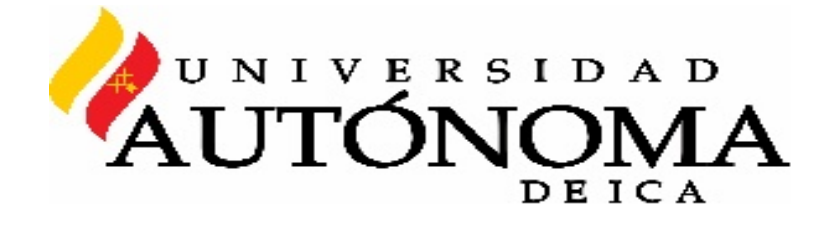

# **FACULTAD DE INGENIERIA, CIENCIAS Y ADMINISTRACIÓN**

# **"IMPLEMENTACION DE UN SISTEMA DE CONTROL DE ALMACÉN PARA EL SERVICIO DE FARMACIA DEL HOSPITAL RENE TOCHE GROPPO CHINCHA – ESSALUD"**

**TESIS**

# **PRESENTADA PARA OPTAR EL TÍTULO PROFESIONAL DE:**

**INGENIERÍO DE SISTEMAS**

**PRESENTADA POR:**

**GUTIÉRREZ RONCEROS ANDY ALFREDO**

**ASESOR:** 

**MG. ARMANDO MORENO HEREDIA**

**CHINCHA - ICA - PERÚ, 2016**

# **INDICE**

# **Resumen**

# **Introducción**

# **Cap. I Analisis del objeto de estudio**

- 1. Situacion problemática
- 2. Antecedentes
- 3. Alcance
- 4. Justificacion e importancia

# **Cap. II Aspectos generales de la empresa**

- 1. Razon social
- 2. Actividades que realiza
- 3. Ubicación geográfica
- 4. Plano de ubicación
- 5. Organigrama estructural, nominal y funcional
- 6. Descripcion del organigrama
- 7. Vision mision
- 8. Historia de EsSalud
- 8.1 Centros asistenciales
- 8.2 Historia de EsSalud Chincha
- 9. Infraestructura tecnologica: hadware y software
- 9.1 Hadware
- 9.2 Software
- 9.3 Distribución de redes

# **Cap. III Marco teórico**

- 1. Base teórica
- 1.1 Sistemas de información
- 1.2 Actividades que realiza un sistema de información
- 1.3 Ciclo de vida de los sistemas de información
- 1.4 Sistemas de informacion en las empresas
- 1.5 Lenguaje unificado de modelado
- 1.5.1 Diagramas
- 1.6 Clasificacion
- 1.7 Base de datos
- 1.8 Microsoft SQL Server
- 1.8.1 Caracteristicas de Microsoft SQL Server
	- 1.9 Sistema operativo
- 1.9.1 Funciones del sistema operativo
	- 1.10 Microsoft Windows XP Professional SP3
	- 1.11 Redes
- 1.11.1 Estructura de las redes

# **Cap. IV Desarrollo del sistema**

- 1. Objetivos del proyecto
- 1.1 Objetivo general
- 1.2 Objetivos especificos
- 2. Factibilidad del proyecto
	- 2.1 Factibilidad tecnológica
	- 2.2 Factibilidad operativa
	- 2.3 Factibilidad economica
- 3. Metodología
- 4. Cronograma de actividades
- 4.1 Fase de investigacion preliminar
- 4.2 Fase de inicio analisis, fase de desarro –diseño (elaboración)
- 4.3 Fase de construcción programación
- 4.4 Fase de implementacion investigacion
- 4.5 Fase de desarrollo del proyecto
- 4.5.1 Diseño e implementación de la BD (Requerimiento de Información)
- 4.5.2 Implementación del nuevo sistema.
- 4.5.3 Diagrama de interacción por cada Caso de Uso.
- 4.5.4 Diagrama de Clases.
- 4.5.5 Codigos del sistema
- 4.5.6 Fase de diseño

# **Cap. V De los resultados**

- 1. Beneficios del proyecto implementado para la empresa.
- 2. Logros obtenidos.
- 3. Conclusiones y recomendaciones.
- 3.1. Conclusiones.
- 3.2. Recomendaciones.

# **Cap. VI Bibliografia**

- 1. Bibliografia
- 2. linkografia

**Cap VII Anexos**

# **DEDICATORIA**

A nuestros padres por ser el pilar fundamental en todo lo que somos, en toda nuestra educación, tanto académica, como de la vida, por su incondicional apoyo perfectamente mantenido a través del tiempo.

Todo este trabajo ha sido posible gracias a ellos.

# **AGRADECIMIENTOS**

Un agradecimiento especial a cada uno de nuestros docentes por su gran apoyo y motivación para la culminación de nuestros estudios profesionales y para la elaboración de esta tesis

# **RESUMEN**

En la actualidad las organizaciones por pequeñas que sean buscan llevar un control ordenado de toda su organización o por aéreas, de acuerdo a como está estructurado y a la dimensión de la organización y/o empresa.

El Hospital Rene Toche Groppo EsSalud, empresa dedicada a brindar un servicio de calidad, con eficiencia y eficacia y así satisfacer las necesidades de los asegurados.

La organización analizada, dedica a la prestación de servicios de salud a los asegurados, por lo que el campo de acción se enfoca a cuidado y la mejora de la salud de las personas, se debe buscar la mejora continua en todos los procesos de operación, logrando una mejor calidad del servicio, y por ende, pacientes más satisfechos con la atención especializada y eficiente otorgada, mejorando su calidad de vida, partiendo de esta premisa, a dicho hospital, se localiza, dentro de la clasificación de las etapas del modelo de ciclo de vida organizacional, de crecimiento organizacional.

# **INTRODUCCION**

El presente proyecto surge de la necesidad de definir, desarrollar e implantar un sistema de control de almacén en el área de farmacia del hospital EsSalud chincha, fundamentalmente en lo que se refiere al sistema de información que lleva asociado, se pretendía elaborar un sistema de información que recogiera todas las necesidades de información de la especialidad, las gestionase y finalmente generara una serie de informes para facilitar la toma de decisión en los que participa la empresa.

La empresa en la que realice mi practica pre – profesionales es el hospital EsSalud chincha brinda a los asegurados una atención de calidad. Salvaguardando la vida de cada persona que ingresa a esta institución.

La institución realiza las siguientes actividades:

- Brinda atención ambulatoria y de hospital a todo paciente enfermo.
- Brinda atención de Pre y post operatorio y de recuperación
- Brinda atención preventiva, promocional, de recuperación y de rehabilitación.

▪ Es un hospital que apoya en las actividades de docencia a todo alumno que estudia carreras de salud.

El presente proyecto de "SISTEMA DE CONTROL DE ALMACÉN PARA EL SERVICIO DE FARMACIA DEL HOSPITAL RENE TOCHE GROPPO CHINCHA – ESSALUD", nos encargamos de realizar una serie de actividades tales como:

- Recabar la información necesaria.
- Redactar los informes a generar.
- Las aplicaciones y los procesos de los que se obtiene la información.
- El diseño de las relaciones y los interfaces con estos procesos.

El último paso a realizar era el diseño de la base de datos, sus interfaces, sus pantallas. El sistema de información de control de almacén no está englobado dentro del sistema de información principal de la empresa. Por ser la última fase y estar destinado al control, tiene gran número de entradas y salidas de medicinas. Una de las tareas más importantes fue pues diseñar la manera en la que se va a realizar las devoluciones, definir claramente cuál es la información que se obtendrá en el área de almacén donde se realice la ingeniería del proyecto y de qué aplicaciones obtenerla, y qué información se obtendrá y se actualizará desde el lugar donde se realice.

Para ello lo primero que se hizo fue establecer cuáles eran las entradas de información, cuáles eran las necesidades de información en cada uno de los procesos que se siguen en el control de un proyecto de almacén, y de qué aplicaciones del sistema obtenerlas, el sistema de información de control de producción al completo, con todas las entradas y con la salida de los informes.

# **CAPITULO I ANÁLISIS DEL OBJETO DE ESTUDIO**

# **1.Situación Problemática:**

En la actualidad las organizaciones por pequeñas que sean buscan llevar un control ordenado de toda su organización o por aéreas, de acuerdo a como está estructurado y a la dimensión de la organización y/o empresa.

El Hospital Rene Toche Groppo EsSalud, empresa dedicada a brindar un servicio de calidad, con eficiencia y eficacia y así satisfacer las necesidades de los asegurados.

La organización analizada, dedica a la prestación de servicios de salud a los asegurados, por lo que el campo de acción se enfoca a cuidado y la mejora de la salud de las personas, se debe buscar la mejora continua en todos los procesos de operación, logrando una mejor calidad del servicio, y por ende, pacientes más satisfechos con la atención especializada y eficiente otorgada, mejorando su calidad de vida, partiendo de esta premisa, a dicho hospital, se localiza, dentro de la clasificación de las etapas del modelo de ciclo de vida organizacional, de crecimiento organizacional, debido a que se cuentan con las siguientes características:

- Cuentan con equipos de trabajo ya definidos y formales, que conocen a fondo, todos los procesos de operación de su departamento, con lo cual es posible, tomar decisiones estructuradas y que logren un cambio de mejora continua en la prestación del servicio de salud otorgado.
- Tiene el personal, ya definido para realizar todas las funciones específicas, sin intervenir en las demás actividades y tareas de otro personal o de otro departamento.
- Se encuentra con una estructura formal en el organigrama, que permite conocer cuáles son las características que se requiere para cada puesto, asimismo, como las funciones formales, que tienen que realizar, y las reglas, actividades y procedimientos que tienen cumplir como responsables de su puesto.
- se cuidan los recursos que ya se tienen disponibles, dado que las políticas de licitaciones y adquisiciones, o reposiciones de recursos materiales, se encuentra limitada, y tiene que cumplir con varios requisitos de desgaste o depreciación por el uso cotidiano.
- Además los recursos materiales, tienen que ser dados de baja, al menos por 5 años, y con la aprobación del jefe del área, en caso de robo o daño del recurso asignado, tienen que deponerlo por sus propios medios, o se le imponen sanciones administrativas o penales, según sea el caso.

Otros factores que afectan la productividad, es la falta de abastecimiento de los materiales, la mayoría de los individuos de la organización, entran en la disyuntiva de no cumplir con sus tareas programadas en los tiempos establecidos, porque no cuentan con los insumos o materiales necesario, en el caso de los administrativos, no pueden cumplir con su trabajo, ya sea, porque algunas funciones de varios departamentos están interrelacionadas entre sí, dada la naturaleza de la estructura organizacional, por lo que si uno de los departamentos no termina a tiempo su actividad o tarea, no se la puede pasar la información ya procesada al otro departamento, con lo que se produce tiempo ocioso, y personal cobrando un sueldo, descansando y sin realizar su trabajo, afectando la productividad en el ámbito administrativo.

La estrategia de supervivencia aplicable a dicha organización hospitalaria es la estrategia en donde el desempeño de la organización, se enfoca a lograr el éxito y la supervivencia debido a que se implementó la estrategia de ser los primeros en entrar en el mercado de actuación, claro que aplicando al tipo de servicio que se presta, y las políticas de operación establecidas en el reglamento institucional oficial, siendo una organización de carácter estatal, y de asistencia en calidad de vida, y servicios de salud, para los trabajadores afiliados al gobierno, donde no se busca aumentar el número de pacientes, dentro de las otras dependencias hospitalarias, ya sea de carácter regional o estatal.

En un hospital líder y vanguardista, con respecto a sus seguidores, dado que el modelo de actuación, es de los más eficaces en el ámbito hospitalario en todo el país, debido a que sus principales competidores, no lucrativos, no tienen los suficientes cimientos para estar a altura de este hospital, además de que procesos de operación, son menos eficientes comparados con respecto a los de la organización hospitalaria estudiada, y se cuenta con certificados de calidad, que avalan, esta vanguardia por arriba de sus competidores no lucrativos, y en los círculos sociales (la sociedad en si misma), se ha caracterizado por considerar a este hospital, como uno de los que mejor atención y trato proporcionado, más limpio y ordenado, y con mayor transparencia y honestidad, con respecto a otros hospitales, regulados, ya sea por el gobierno regional o estatal.

La supervivencia del hospital se debe a que se cuenta con un personal muy amplio, que cuenta con las habilidades y conocimientos necesarios para sacar adelante la productividad del hospital, y se tiene personal suplente, capaz de lograr la productividad y eficiencia del servicio.

En general, se puede considerar que la distribución organizacional del hospital es eficiente, dado que a pesar de todas las limitaciones de los recursos, y el exceso de trámites burocráticos, y exceso de papeleo, existe personal capacitado, que busca aumentar la productividad tanto del departamento, hacer el cumplimiento de sus tareas, de manera honesta y transparente, cumpliendo con los lineamientos de un modelo basado en la ética institucional, aumentando la productividad en la prestación del servicio, generando calidad en la atención de los derechohabientes, y buscando la superación del personal que labora en la misma institución, pero que se sientan motivados a realizar su trabajo de manera satisfactoria y logrando, el éxito tanto en el ámbito laboral y ético.

La crisis de control en esta organización, en donde se presenta una distribución desequilibrada entre los coordinadores o jefes funcionales (altos directivos) y los trabajadores de base sindicalizada o mando medio (niveles operativos), dicha problemática puede ser resuelta mediante el crecimiento mediante la coordinación, en la que se debe buscar un equilibrio de control centralizado entre los niveles de altos directivos y un control descentralizado entre los niveles operativos. La estrategia de crecimiento para combatir la crisis de control busca eliminar las luchas de poder que existen entre el personal de confianza y los de base sindicalizada, con la finalidad de aspirar a mejores puestos, aunque se repercuta en actos no éticos y deshonestos, pero con la implementación de mecanismos de control, y la formalización de los contratos de relaciones laborales de trabajo por escrito, se puede

determinar los perfiles y las habilidades que se requieren a cada puesto, conservando la implementación de ciertas características y requerimientos necesarios para un correcto funcionamiento, con lo que se logra que cualquier individuo, tome el control de una estructura orgánica, sin tener las habilidades y conocimientos para desempeñar esas funciones, ocasionando un desempeño de dudosa calidad y poco eficiente.

La naturaleza de esta organización se le considera de una amplitud grande, en primer lugar, como es un hospital, se requiere prácticamente tener personal disponible las 24 horas, los 365 días al año, inclusive festivos y fines de semana, y las urgencias médicas, debido a esta razón, el área de recursos humanos y control de personal, siempre tienen que tener presente la cantidad total del persona que se requiere para atender las necesidades de los pacientes y las personas que van por consultas generales, incluyendo el apoyo administrativo, y en segundo lugar, la demanda de los derechohabientes van en incremento, motivo por lo que en cualquier momento, se requiere contratar mayor personal, pero en las cantidades exactas para no tener una sobreoferta de trabajadores, en tiempos ociosos, y falta de productividad por no desempeñar su trabajo, y seguir pagándoles, por estar en el hospital, invirtiendo su tiempo, aunque no estén realizando alguna tarea específica acorde a su puesto.

Bajo estas premisas, es de vital importancia, en tener bien diseñados los perfiles de puestos, con la finalidad de determinar que el personal esté capacitado y a la altura de las exigencias y responsabilidades que se requieren, a fin de que no estén de ociosos, y afecten la productividad de los otros departamentos, dado que el alcance de las actividades operativas y de desempeño se encuentra enlazadas, y el atraso de un área funcional, frena las actividades de otras divisiones del hospital.

La aplicación de los controles para monitorear y supervisar las actividades de las área operativas, en términos generales, es la un mecanismos para conocer el grado de calidad en el trabajo que realiza, la plantilla laboral del hospital, a fin de determinar donde la productividad esta en los límites esperados, o los esfuerzos de desempeño superan las expectativas, con lo que se procede a los incentivos y recompensas adicionales, o donde se presentan los cuellos de botella, o atrasos de la entrega a tiempo, de las tareas encomendadas, dado que el atraso de un equipo de trabajo, repercute en el desempeño de otros, y afectando la productividad global del hospital, con lo que procede a la aplicación de sanciones y castigos para corregir las deficiencias en el desempeño laboral.

En términos generales, esta estrategia se aplica en el hospital, por medio de la implementación de cada departamento, con el objetivo de verificar el cumplimiento de sus tareas y funciones en los parámetros y tiempos establecidos, pero como una opción de mejora continua, las auditorias deberían dedicarse trimestralmente, y no cuando las autoridades gubernamentales, decidan programarlas, además, se debería crear un grupo interno en el hospital que sea capaz de auditar eficientemente a los empleados, sin tener que esperar a las autoridades, en visitas sorpresivas, fingiendo ser un usuario más de la organización, con la finalidad de verificar sus medios de trabajo, y que los departamentos se encuentren en orden, aparte de que cuando sean revisiones a fondo, se analicen todos los procesos respectivos, y no únicamente los que se eligen por azar, y levantar actas formales de los resultados presentados, y llevar un mayor control de las investigaciones y los resultados arrojados en la auditoria.

La crisis de papeleo en la organización, es ocasionada, a que las áreas funcionales se encuentran muy interrelacionadas entre ellas, lo que origina, que algunas tareas sean compartidas, y deban ser terminadas en los tiempos programados, y de acuerdo a las metas que se planearon alcanzar, dado que los atrasos en algún departamento, afecta la cadena de valor, al generar y transmitir la información o los insumos con que se trabajan afectando la productividad del hospital, pero la problemática, es que al transmitirse la información y los insumos de trabajo, de manera constante, es importante presentar los documentos oficiales y por escrito, indicando que se entregan los reportes avalando y aprobando la validez de la información entregada, comprobando su utilidad, y que está apegada los requerimientos y políticas laborales, a fin de proporcionarla, con el sustento del coordinador del área, y deslindarse de las responsabilidades, al haber cumplido con sus tareas programadas, los oficios de envío de información, ayudan a saber en cualquier momento, quien es responsable de los insumos y la información de trabajo, a fin de saber quién debe responder, por el modo en que se utilizan los recursos.

La problemática presentada, es que dichos oficios se pueden perder, o que la persona que los vaya a recibir, no esté disponible, o simplemente, no quiere firmarlos de aceptación, dado que no ha leído, la información que se le deja para que la analice, pero mientras que en otro departamento, tienen la información para su revisión, y el oficio, puede darse una pérdida de documentos, y es donde empiezan los problemas, dado que entre ambos departamentos se echan la culpa, y las juntas de auditorías y control, quedan atados de manos, ante este tipo de problemáticas, y no les queda más que esperar que ambas partes, se pongan de acuerdo, o se apruebe la recepción de la información recibida, en estos casos, es muy importante quien entrega la información, le ponga a su oficio, que entrego la información para revisión, y el coordinador de área, no quiso firmar, para evitar que los órganos fiscalizadores le echen toda la culpa por entregar información sin recibir contra oficios, esta problemática es resuelta por la estrategia de colaboración, en donde se busca implementar acciones administrativas para un mejor control entre los equipos, y la implementación de habilidades para confrontar las interrelaciones o desacuerdos personales.

Partiendo de estas premisas, es importante siempre manejar los oficios de control cuando se va transferir información y otros insumos, porque se pueden constatar con estos documentos que la información está en tránsito, y por ende, el deslinde de responsabilidades recae en ambos departamentos, y los dos pueden ser sancionados, por los organismos fiscalizadores, razón por la cual, se debe buscar un acuerdo de negociación, y un beneficio de ganar – ganar entre ambos departamentos, porque una sanción administrativa le pega por igual, a los dos departamentos, aunque estas medidas extremas, se puede evitar llegar a estas medidas interdisciplinarias.

La implementación de políticas para transferir información, debe ser ampliada el alcance de sus reglamentos, dado que las limitaciones, permiten la generación de lagunas, y que cada departamento o jefe de área use las normas del reglamento, a su favor, para perjudicar a otras personas, y quedar como una persona comprometida, con su organización, y la parte contraria, como el modelo negativo de desarrollo en la empresa, este punto de mejora continua, debe enfocarse a que deben manejarse una política de transferencia para revisión de información, sin tener que autorizarla o aprobarla, y crear un departamento o equipo de trabajo que supervise la transferencia de la información, donde sean los responsables de programar los tiempos para la revisión, y en el caso, que alguno de sus requisitos, no se cumpla, regresar la información al responsable, levantar algún acta, o enviarle un reporte al organismo fiscalizador, a fin de tomar las medidas correspondientes.

Con frecuencia se atiende a más de 200 personas a diario, motivo por el cual el hospital muchas veces existen demoras en la atención al asegurado, lo mismo sucede en el servicio de farmacia, al existir gran cantidad de personas que se atienden genera malestar en los asegurados.

#### **2. Antecedentes**

#### **Título de la tesis:**

Sistemas De Información Y Nuevas Tecnologías: Influencias De Las Nuevas Tecnologías En La Estructura Organizativa De La Empresa Cántabra**.**

#### **Autor/es:**

# GARCÍA RUÍZ, MARIA ELENA

#### **Resumen**:

El trabajo pretender conocer la relación entre el empresariado y las nuevas tecnologías de la información. En su primera parte se analiza el entorno de complejidad en el que operan las organizaciones y se revisa la literatura existente sobre nuevas tecnologías de la información y la estructura organizativa de las empresas. En la segunda parte se analizan las nuevas tecnologías de la información a su llegada a las organizaciones, en concreto dentro de la Comunidad Autónoma Cántabra, mediante la realización de una encuesta y un estudio de casos sobre algunas empresas de dicha comunidad.

# **Título de la tesis:**

Propuesta de un sistema de control de calidad

#### **Autores:**

# TURMERO ASTROS**,** IVÁN JOSÉ

# **Conclusión:**

Siempre que se fabrica un producto o se presta un servicio las "características" de ese producto o servicio deben cumplir con determinadas condiciones o "requisitos" que conformen al cliente que lo recibe, al fabricante que lo produce o a la sociedad. Si los requisitos no se cumplen alguien puede resultar disconforme o insatisfecho.

Por lo tanto, los "requisitos" de un producto o servicio los debe establecer el cliente que lo recibe, el fabricante de acuerdo a sus necesidades o los puede establecer un organismo de control que representa a la sociedad. El sistema de gestión de la calidad es el conjunto de actividades que se desarrollan para que las características del producto cumplan con los requisitos establecidos.

Es muy importante retener estos conceptos para evitar que el sistema de calidad incluya la realización de actividades o acciones que no son necesarias. El planteo inicial antes de elaborar o diseñar el sistema de calidad es establecer o averiguar cuáles son los requisitos que deben cumplir el producto o servicio.

Luego se debe decidir de qué forma se van a cumplir los requisitos usando los recursos disponibles de la manera más eficiente. Existen normas o estándar es de calidad que contienen requisitos de carácter general y que se pueden aplicar a un caso particular siempre que se determina que los requisitos de dicha norma o estándar sean equivalentes a los requisitos del propio producto o servicio que se debe brindar.

# **Título de la tesis:**

Diseño de un sistema de información como alternativa para el mejoramiento del proceso de inscripción en el "colegio miguel ángel"

#### **Autores:**

DENISSE FLORES MORALEZ MUÑOZ

#### **Conclusión:**

Las Instituciones Educativas se han visto en la necesidad de ser más eficientes en el desempeño de sus funciones para así asegurar el buen servicio a padres y alumnos, con el fin de ser más competitivos, siendo de gran importancia la automatización de los procesos y su adecuación continua, en concordancia a los nuevos requerimientos y avances tecnológicos para colocarse a la par de las demás instituciones, señalan los autores las conclusiones que consideran relevantes del proyecto: Actualmente el proceso de inscripción de la Unidad Educativa "Colegio Miguel Ángel" se realiza de forma manual esto conlleva a plantear la aplicación de un sistema de información que permita mejorarlo, con lo cual el representante matricula a su representado suministrando toda la información requerida, permitiendo éste llevar un mejor control de requisitos solicitados y recibidos. En virtud de mejorar la calidad del servicio prestado por esta Institución, se diseñó una propuesta de un Sistema Automatizado que contribuya a agilizar el flujo de la información requerida en dicho proceso y por ende, facilite la búsqueda de información y documentos, con el fin de adecuarse a las exigencias que impone continuamente el mercado, garantizando así su competitividad.

Esta propuesta permitirá a la Unidad Administrativa recopilar toda la información relativa a la inscripción, directamente del representante lo que conllevaría a evitar la duplicidad de funciones que se realiza actualmente, donde toda la información es registrada de forma manual por el personal encargado de realizar el proceso y luego es vaciada al computador, a su vez, se ejercería mayores controles, ya que se tendría un soporte físico, que serían las planillas de inscripción que se imprimiría al finalizar la obtención de la información requerida y el registro automatizado o base de datos de las mismas.

Es necesario e indispensable para implementar el sistema los equipos computarizados y que tengan los programas recomendados como Access 2000 entre otros.

El sistema cuenta con una clave donde el usuario tiene que suministrar su nombre y contraseña, adicionalmente está diseñado para bloquearse al 3er intento fallido, evitando el uso del mismo por usuarios indebidos, siendo manipulado por las personas autorizadas por el Departamento Administrativo que esté a cargo del mismo. Asimismo, contará con un menú de ayuda y adicionalmente tendrán un manual de procedimiento.

#### **3. Alcance**

El sistema de control es un instrumento para el manejo de la empresa, permitiendo un control eficiente y óptimo que brinda un adecuado manejo de los datos, es por ello que se propuso el desarrollo de un sistema para corregir los problemas de la empresa.

Este estudio contribuirá a realizar un análisis más profundo de esta problemática teórica, donde se induce a una nueva perspectiva de sistemas y a su vez para que la organización establezca un sistema de información que sea eficaz y eficiente.

En referencia a los problemas ocurridos en la empresa, es importante llegar a la solución de cada uno de ellos, por ejemplo, se deben registrar y llevar un control adecuado de datos en el área de almacén del servicio de farmacias del hospital EsSalud y esto es de gran importancia ya que puede traer consecuencias muy graves para la empresa. Por lo tanto, al desarrollar un sistema de control para el área de almacen del servicio de farmacia del hospital EsSalud Chincha, será de mucha más confiabilidad para los usuarios, porque con un adiestramiento simple, se lograrán muchas mejoras en la empresa.

Igualmente, con este sistema de control y el manejo de la información de los datos de los usuarios será mucho más fácil, ya que simplemente con un rápido acceso sistema se podría ubicar cualquier información de los usuarios que se necesite en determinado momento, evitando de esta manera los retrasos que se generan.

Además, un sistema permitirá a la empresa un mejor desarrollo, ya que con la implantación de nuevas tecnologías se puede llevar un control eficaz y un manejo de datos con una mínima inversión, que puede multiplicarse en beneficios, tales como: Calidad y Excelencia de Servicio, Personal Comprometido con la Empresa, Aumento de Cartera de Clientes, entre otros.

El sistema propuesto permitirá agilizar el proceso para efectos de registros, ubicación y reportes cotidianos. Con una mínima inversión de dinero y con necesidad de pocos empleados al momento de realizar dichas actividades.

#### **4. Justificación e Importancia**

Un Sistema de Información es un conjunto de elementos que interactúan entre sí con el fin de apoyar las actividades de una empresa o negocio. En un sentido amplio, un sistema de información no necesariamente incluye equipo electrónico (*hardware*). Sin embargo en la práctica se utiliza como sinónimo de "sistema de información computarizado"

Los elementos que interactúan entre sí son: el equipo computacional, el recurso humano, los datos o información fuente, programas ejecutados por las computadoras, las telecomunicaciones y los procedimientos de políticas y reglas de operación.

Un Sistema de Información realiza cuatro actividades básicas:

- *Entrada de información*: proceso en el cual el sistema toma los datos que requiere para procesar la información, por medio de estaciones de trabajo, teclado, diskettes, cintas magnéticas, código de barras, etc.
- *Almacenamiento de información*: es una de las actividades más importantes que tiene una computadora, ya que a través de esta propiedad el sistema puede recordar la información guardad en la sesión o proceso anterior.
- *Procesamiento de la información*: esta característica de los sistemas permite la transformación de los datos fuente en información que puede ser utilizada para la toma de decisiones, lo que hace posible, entre otras cosas, que un tomador de decisiones genere una proyección financiera a partir de los datos que contiene un estado de resultados o un balance general en un año base.
- *Salida de información*: es la capacidad de un SI para sacar la información procesada o bien datos de entrada al exterior. Las unidades típicas de salida son las impresoras, graficadores, cintas magnéticas, diskettes, la voz, etc.

Es importante saber que estamos en un orden social caracterizado por múltiples y continuas transformaciones que nos obligan a constantes y mayores demandas informativas.

Hoy en día, los progresos en las denominadas tecnologías de la información, que abarcan los equipos y aplicaciones informáticas y las telecomunicaciones, están teniendo un gran efecto. De hecho, se dice que estamos en un nuevo tipo de sociedad llamada Sociedad de la información o Sociedad de Conocimiento, que viene a remplazar a los dos modelos socioeconómicos precedentes, la sociedad agraria y la sociedad industrial.

En los últimos años se han incorporado a nuestro entorno numerosos avances tecnológicos que han inundado hogares y oficinas. Son demasiadas aportaciones a la sociedad del bienestar para predecir un retroceso. En toda empresa, la preocupación permanente por la mejora de la administración, las finanzas y la producción han conducido a la rápida adopción de sistemas automáticos capaces de facilitar tareas mecánicas y rutinarias, evitar errores y mejorar el control de la cartera de clientes y con el incremento consiguiente de la calidad. Durante las tres últimas décadas hemos asistido a una segunda revolución tecnológica a causa de la integración de los ordenadores y los sistemas de información en la estrategia empresarial, factor básico de nuevas ventajas competitivas en manos de los directivos y arma poderosísima para obtener nuevas oportunidades de negocio.

En verdad no se puede considerar a los proveedores externos de servicios informáticos socios estratégicos, porque obviamente las metas y objetivos empresariales no coinciden nunca, por otra parte la contratación de proveedores externos puede resultar, si no se negocia bien, más cara a largo plazo que el mantenimiento de las capacidades propias.

Es cierto que se puede reducir los costos de la mayor parte de los departamentos de informática ligando la política de sistemas de información a la estrategia de la empresa (deben dejar de ser islas) mediante la adecuada adaptación de los recursos humanos y materiales a la esencia del negocio y recurriendo a las herramientas más potentes, desde el benchmarking a los procesos de reingeniería, análisis de valor y programas de calidad total. Siguiendo esta tendencia, se ha podido constatar en los últimos años el ascenso en los organigramas de los responsables de sistemas de información (Chief Información Officer CIO). Así, cada vez más, se considera al director de informática un gestor, cada vez menos un técnico. Se desmitifica su función y se asume que el éxito de su trabajo depende de su capacidad de integrar de manera coherente las decisiones y planes sobre sistemas de información en la estrategia empresarial.

Es habitual oír hablar de que esta o aquella empresa ha obtenido ventajas competitivas y estratégicas mediante un adecuado uso de tecnologías de información... Se trata de saber ser un buen seguidor de los líderes del mercado. No caer en la desventaja competitiva más que de ser capaz de generar una ventaja relativa. Innovar puede ser a veces tan peligroso como no reaccionar a tiempo y correctamente en las nuevas condiciones del entorno. En manos del directivo esta elegir una u otra opción, para lo cual necesitará adquirir una visión global y empresarial de los sistemas de información.

Para alcanzar un objetivo estratégico hacen falta tres requisitos: tener una visión de lo que se quiere, conocer aproximadamente las herramientas y recursos necesarios para su obtención y dar los primeros pasos. Por eso, haremos un énfasis en la visión estratégica de los sistemas de información.

Cuando muchas personas se preguntan por qué estudiar sobre los sistemas de información, es lo mismo que preguntar por qué debería estudiar alguien contabilidad, finanzas, gestión de operaciones, marketing, administración de recursos humanos o cualquier otra función empresarial importante. Lo que si les puedo asegurar es que muchas empresas y organizaciones tienen éxitos en sus objetivos por la implantación y uso de los Sistemas de Información.

De esta forma, constituyen un campo esencial de estudio en administración y gerencia de empresas. Es por esta razón que todos los profesionales en el área de Administración de Empresas deberían o más bien deben, tomar un curso de sistemas de información.

Por otro lado es importante tener una comprensión básica de los sistemas de información para entender cualquier otra área funcional en la empresa, por eso es importante también, tener una cultura informática en nuestras organizaciones que permitan y den las condiciones necesarias para que los sistemas de información logren los objetivos citados anteriormente. Muchas veces las organizaciones no han entrado en la etapa de cambio hacía la era de la información sin saber que es un riesgo muy grande de fracaso debido a las amenazas del mercado y su incapacidad de competir, por ejemplo, las TI que se basan en *Internet* se están convirtiendo rápidamente en un ingrediente necesario para el éxito empresarial en el entorno global y dinámico de hoy.

Por lo tanto, la administración apropiada de los sistemas de información es un desafío importante para los gerentes. Así la función de los SI representa:

- Un área funcional principal dentro de la empresa, que es tan importante para el éxito empresarial como las funciones de contabilidad, finanzas, administración de operaciones, marketing, y administración de recursos humanos.
- Una colaboración importante para le eficiencia operacional, la productividad y la moral del empleado, y el servicio y satisfacción del cliente.
- Una fuente importante de información y respaldo importante para la toma de decisiones efectivas por parte de los gerentes.
- Un ingrediente importante para el desarrollo de productos y servicios competitivos que den a las organizaciones una ventaja estratégica en el mercado global.

En definitiva, resulta fundamental contar con la información oportuna para tomar las mejores decisiones en el momento adecuado. En esta situación las nuevas tecnologías de la información son muy relevantes. Permiten obtener y procesar mucha más información que los medios manuales. Así que las empresas invierten en ellas.

Sin embargo, como cualquier tecnología, se debe tener presente que las TIC son sólo un instrumento (eso sí, muy potente y flexible) para la gestión de las empresas. Por tanto, es evidente que las nuevas tecnologías son un elemento imprescindible y en continuo desarrollo dentro de cualquier empresa. No obstante las tecnologías están mucho más presentes en las grandes empresas que en las medianas y pequeñas (PYME); esto se debe principalmente a la dimensión de la empresa y, como consecuencia, al ámbito de actuación de la misma y a su capacidad de inversión y gestión, aunque poco a poco esta diferencia se va acortando, ya que muchas PYME están empezando a ser conscientes de que el uso de las TIC es una cuestión clave para su expansión y supervivencia.

El desarrollo acelerado de las tecnologías de la información y la comunicación han propiciado que las empresas y organizaciones p del siglo XXI cambie su manera de llevar la organización y control de sus diversas áreas, por pequeña que sea, de tal manera que la tecnología y la informática sea utilizada eficientemente dentro de la organización y/o empresa a fin de obtener mejores resultados sobre todo si se trata de brindar servicios a la población día a día.

Es decir que queremos aventurarnos por otros caminos para enriquecer la atención al público a favor del desarrollo sobre todo tratándose de instituciones públicas que en su mayoría se auto financian a través de distintos programas.

Se requiere que las empresas se apropien de la tecnología, de una manera diferente a la de buscar solo paginas informativas y/o enviar y recibir e-mails. La organización implica el establecimiento del marco fundamental en el que habrá el grupo social, ya que establece la disposición y la correlación de las funciones, jerarquías y actividades necesarias para lograr los objetivos.

El simple hecho de brindar un buen servicio o atención al cliente radica en los siguientes aspectos:

- La competencia es cada vez mayor, los servicios que se ofrecen cada vez se mejoran, por lo que se hace necesario ofrecer un valor agregado.
- Los competidores cada vez más, se van equiparando en calidad, por lo que se hace necesario buscar una diferenciación, en el servicio que se ofrece a la población.
- La población es cada vez más exigente, ya no sólo buscan precio y calidad, sino también, una buena atención, un ambiente agradable, comodidad, un trato personalizado, un servicio rápido.
- Si un cliente recibe un buen servicio o atención, es muy probable que vuelva a adquirir nuestros servicios o que vuelvan a visitarnos.
- Si un cliente recibe un buen servicio o atención, es muy probable que nos recomiende con otros.

Por todas estas razones, hoy en día se hace casi obligatorio el brindar un buen servicio acompañado siempre de la parte tecnológica.

Este debe estar presente en todos los aspectos del negocio en donde haya alguna interacción con el cliente, debe ir desde el brindar información necesaria sobre los servicios que ofrecemos, hasta la información posterior que se solicite, o los reportes que se emitan con la única finalidad de acercarnos más a la tecnología y de que la población en general se sienta beneficiada con el empleo de la tecnología como en este caso para una mejor organización y control del almacen del servicio de farmacia del hospital EsSalud chincha.

Para ello debemos capacitar a todo nuestro personal, todos deben estar motivados en dar una buena atención, todos deben mostrar siempre un trato amable y cordial con todos y cada uno de los clientes. Y, por último, el buen servicio, no sólo debe darse durante el proceso de compra, sino que también, debe estar presente después de la compra de un bien o servicio.

# **CAPITULO II ASPECTOS GENERALES DE LA EMPRESA**

# **1.1 Razón social**

Seguro Social de Salud (Essalud) RUC: 20131257750

#### **2.1 Actividades que realiza**

La institución realiza las siguientes actividades:

- Brinda atención ambulatoria y de hospital a todo paciente enfermo.
	- Brinda atención de Pre y post operatorio y de recuperación
- Brinda atención preventivo, promocional, de recuperación y de rehabilitación.

▪ Es un hospital que apoya en las actividades de docencia a todo alumno que estudia carreras de salud.

Especialidades que atienden:

La institución atiende en las siguientes especialidades:

Asistenciales

- Obstetricia
- Medicina

Administrativos

- Logística
- Contabilidad
- Oficina de Personal

Especialidades que atiende

- Traumatología
- Endocrinología
- Gastroenterología
- Neurología
- Cardiología

Ginecología

- Obstetricia
- Ginecología
- Psicoprofilaxis Obstétrica

Cirugía General

- Traumatología
- Oftalmología
- Otorrinolaringología

Otros Servicios

- Psicología
- Medicina Física y Rehabilitación
- Análisis Clínicos
- Rayos X
- Ecografías
- Odontología
- Farmacia
- Seguro Integral

Programas que funcionan:

Los programas que funcionan en el Hospital "René Toche Groppo" son las siguientes:

# INMUNIZACIONES: Niños menores de 01 año

- BCG
- Polio
- DPT
- Sarampión

# CRECIMIENTO Y DESARROLLO

- Control de menores de 01 año
- Control a niños de 01 año
- Control de niños de 02 a 04 años

# CONTROL DE ENFERMEDADES DIARREICA AGUDAS (EDA)

- Menores de 01 año / 1 a 4 años
- Plan A
- Plan B
- Plan C

CONTROL DE INFECCIONES RESPIRATORIAS AGUDAS (IRA)

- Número de casos de no neumonía
- Número de casos de neumonía
- Niños menores de 02 meses
- Enfermedad muy grave
- Niños de 02 meses a 04 años
- Neumonía
- Neumonía grave
- **Enfermedad muy grave**
- Faringe amigdalitis de 01 a 04 años

CONTROL DE TUBERCULOSIS

- Identificación Sintomático Respiratorio
- Baciloscopia de Diagnostico
- Diagnostico de casos
- Tratamiento de casos

# PLANIFICACION FAMILIAR

- Atención a Planificación familiar
- Atención de Métodos
- DIU
- Oral
- Inyectables
- Condones
- Tabletas vaginales
- Ligadura de trompas
- Vasectomía
- Campañas

# MATERNO PRE NATAL

- Capacitación de Gestantes
- Gestantes de bajo riesgo
- Gestantes de Alto riesgo
- Detección de cáncer de cuello uterino
- Vacunas antitetánicas a gestantes
- Educación Sanitaria
- Psicoprofilaxis
- Partos
- Atención de partos
- Atención de recién nacido
- Puerperio
- Control de puerperio
- Control de recién nacido
- Atención de morbilidad de recién nacidos

#### SALUD BUCAL

- Enjuagatorio de flúor en niños de 03 a14 años
- Detección de placas bacterianas

PADOMI

SALUD MENTAL

**2.2 Ubicación geográfica**

Dirección: Av. Idelfonso Nº 101

Distrito: Chincha Alta

Provincia: Chincha

Departamento: Ica

Norte: Parque de la Madre Chinchana

Sur: Terrenos privados

Oeste: Local de la policía de carreteras

Este: Colegio Sebastián Barranca

# **2.3 Plano de ubicación**

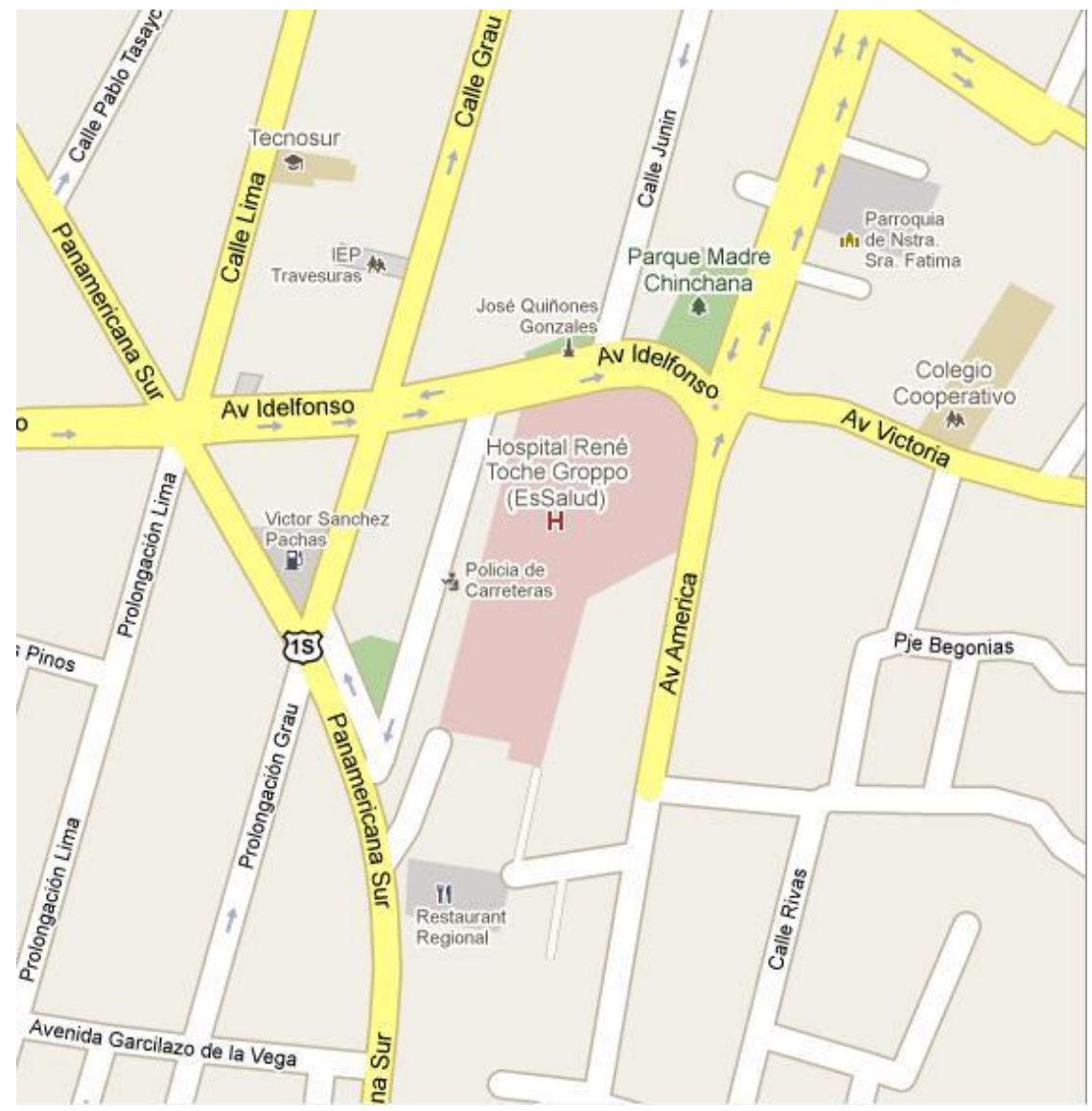

**2.4 Organigrama estructural, nominal y funcional**

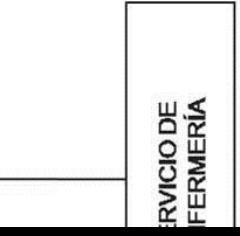

# **DESCRIPCIÓN DEL ORGANIGRAMA**

**DIRECCIÓN DE HOSPITAL**

Ejerce autoridad directa sobre las unidades orgánicas y el órgano que la conforman y mantiene relaciones de coordinación interna con los demás órganos que integran la red asistencial Ica.

# **DIVISIÓN DE ADMINISTRACIÓN**

Es la encargada de lograr que el Hospital cuente con los recursos humanos, materiales y económicos necesarios, así como del mantenimiento y servicios generales , para el cumplimiento de los objetivos estratégicos y funcionales asignados; depende de la Dirección.

# **UNIDAD DE ADMISIÓN, REGISTROS MÉDICOS, REFERENCIA Y CONTRARREFERENCIA**

Unidad que tiene como objetivo administrar los procesos de admisión, archivo de historias clínicas, información y verificación de los derechos de los pacientes.

Coordinar con las jefaturas médicas del complejo asistencial la administración de referencias, citas, camas disponibles, prorrogas y contra-referencias

# **DIVISIÓN DE PLANEAMIENTO Y CALIDAD**

Participar en la formulación, consolidar y presentar los Planes de Salud, Gestión, Capacitación e Inversión y las Metas del Hospital, controlar su ejecución y disponer las medidas necesarias para el logro de los objetivos propuestos.

# **DEPARTAMENTO DE MEDICINA**

.

Dirigir, supervisar y controlar el desarrollo de las actividades asistenciales y administrativas del Departamento, garantizando una atención con calidad y seguridad a los pacientes; evaluar permanentemente los resultados alcanzados y adoptar las acciones correctivas que se requieren.

# o **SERVICIO DE MEDICINA**

Coordinar con los Servicios del Hospital correspondientes los estudios de diagnósticos y tratamiento pertinentes.

# o **SERVICIO DE EMERGENCIA Y CUIDADOS INTENSIVOS**

Brindar atención de emergencia y cuidados intensivos a los pacientes en el Hospital, de acuerdo a prioridad.

# o **SERVICIO DE PEDIATRÍA**

Es la unidad orgánica encargada de brindar atención integral a pacientes pediátricos, en su contexto biopsicosocial, familiar y comunitario, protegiendo, recuperando y rehabilitando su salud.

#### o **SERVICIO DE MEDICINA FÍSICA Y REHABILITACIÓN**

Formula la provisión de los recursos necesarios para la operatividad del servicio. Brinda prestaciones asistenciales integrales de rehabilitación a personas con discapacidad aseguradas en el Hospital.

# **DEPARTAMENTO DE CIRUGÍA**

Dirigir, supervisar y controlar el desarrollo de las actividades asistenciales y administrativas del Departamento, garantizando una atención con calidad y seguridad a los pacientes; evaluar permanentemente los resultados alcanzados y adoptar las acciones correctivas que se requieren.

# o **SERVICIO DE CIRUGÍA Y SERVICIO DE ANESTESIOLOGÍA CENTRO QUIRÚRGICO**

Es la unidad orgánica encargada de brindar atención a los pacientes con procedimientos quirúrgicos para su recuperación y rehabilitación, así como la encargada de realizar la atención especializada de anestesia y analgesia a los pacientes en las etapas preoperatorio y postoperatoria, procedimientos de emergencia, terapia del dolor, reanimación cardiovascular y gasoterapia.

# o **SERVICIO DE GÍNECO OBSTETRICIA**

Es la unidad orgánica encargada de la atención de la patología gineco-obstétrica durante el ciclo reproductivo, pre-concepcional, concepcional y post-concepcional y de las enfermedades del sistema de reproducción de la mujer.

# **DEPARTAMENTO DE AYUDA AL DIAGNOSTICO Y TRATAMIENTO**

Dirige y controla la ejecución de los procesos de ayuda diagnóstica y de soporte farmacológico a os pacientes de la institución.

#### o **SERVICIO DE FARMACIA**

Brinda soporte farmacológico a los servicios médicos del hospital mediante el suministro, preparación, almacenamiento, conservación y dispensación de productos farmacéuticos, con observancia estricta de la prescripción médica.

#### o **SERVICIO DE PATOLOGÍA CLÍNICA**

Encargada de proporcionar ayuda técnica mediante la ejecución de procedimientos y pruebas analíticas en líquidos y secreciones corporales, así como mediante el empleo de radiaciones ionizantes y no ionizantes para el diagnóstico, tratamiento y prevención de las enfermedades.

# o **SERVICIO DE DIAGNOSTICO POR IMÁGENES**

Realizar exámenes y estudios de diagnóstico por imágenes complementarios al manejo clínico – quirúrgico de los pacientes.

# **SERVICIO DE ENFERMERÍA**

Es la unidad orgánica encargada de ejecutar acciones y procedimientos de enfermería que aseguren la atención integral e individualizada del paciente de acuerdo a su grado de dependencia, diagnóstico y tratamiento médico, proyectando sus acciones a la familia y a la comunidad.

# **2.5Visión – Misión**

#### **Visión:**

Hacia un servicio centrado en el asegurado que supere sus expectativas y mejore su bienestar.

#### **Misión:**

Somos un seguro social de salud que brinda una atención integral con calidad, calidez y eficiencia para mantener saludables a nuestros asegurados.

# **2.6 Historia EsSalud**

El 12 de agosto de 1936, durante el régimen del general Oscar R. Benavides, se promulga la ley  $N^{\circ}$ 8433 que introduce por primera vez en el país el Seguro Social Obligatorio, creando la Caja Nacional del Seguro Social Obrero.

Desde esa época hasta la actualidad han pasado 75 años de vigencia de un sistema cuyos orígenes se fundamentan en la solidaridad, la equidad y la universalidad, lo que se reafirma en la visión de EsSalud, cuya meta es ser una institución líder de la Seguridad Social en Salud.

Actualmente, brindamos una atención integral con calidad y eficiencia buscando el bienestar de nuestros 7 millones de asegurados. Para ello, tenemos 326 centros asistenciales en todo el país que cuentan con equipos médicos de última generación y brindamos prestaciones sociales para los adultos mayores y para las personas con discapacidad, a través de los CAMs y los CERPs.

También, somos líderes en avances médicos, innovando constantemente. Es así como realizamos el 95% de trasplantes que se efectúan en el país y somos los únicos en concretar exitosamente trasplantes de hígado y corazón.

Y, este año, nuestros médicos abrieron un nuevo campo a la ciencia mediante los trasplantes de células madre, que es el último avance científico alcanzado por la genética, pues permitirá a largo- o quizá mediano- plazo regenerar tejidos como corazones y páncreas, permitiendo una mejor calidad de vida para los seres humanos.

#### **2.6.1 Centros asistenciales**

En EsSalud existen 326 centros asistenciales al servicio de los asegurados.

- ❖ 8 hospitales de nivel IV de alta complejidad.
- Edgardo Rebagliati Martins, Lima.
- **Guillermo Almenara Irigoyen, Lima.**
- Alberto Sabogal Sologuren, Callao.
- **Víctor Lazarte Echegaray, Trujillo.**
- Carlos Alberto Seguin Escobedo, Arequipa.
- **Sur Este, Cuzco.**
- Almanzor Aguinaga Asenjo, Chiclayo.
- **Huancayo, Junin.**
- ❖ 9 hospitales de nivel III de mediana complejidad.
- 22 nosocomios de nivel II de mediana complejidad.
- 38 nosocomios de nivel I de baja complejidad.
- $\div$  4 centros e institutos especializados.
- **Instituto Nacional del Corazón INCOR, Lima.**
- **Instituto Peruano de Oftalmología IPO, Piura.**
- Centro de Hemodiálisis, Lima.
- Centro Medico de Hemodiálisis Casa Olavegoya, Lima.
- 30 policlínicos.
- 36 centros médicos.
- 179 postas médicas.

#### **2.6.2 Historia EsSalud- Chincha**

Durante el gobierno del Dr. Manuel Prado Ugarteche, siendo Senador por Ica Sr. Rómulo Jordán, como secretario del Senado, consiguió la colaboración del Senador E. Diez Canseco, Presidente del Senado y del Señor Carlos Sayán Presidente de la cámara de diputados, gestiono ante el Gobierno se autorice la construcción de un HOSPITAL del Seguro Social en la Ciudad de Chincha.

Se presentaron varios problemas por la ubicación del nosocomio, presentándose varias alternativas, por lo que se decidió adquirir una extensión de más de 1.5 hectáreas sembradas de viñedo perteneciente a la familia Pechera, lugar donde actualmente se encuentra ubicado el hospital, encargándose de la elaboración de los planos y las construcción al Ingeniero Fernando Ugarte, construyéndose un edificio de dos plantas cuyo frente principal quedo sobre la acequia grande, hoy Av. Idelfonso Nº101, con una amplia fachada, hall y jardines en torno.

El 19 de Agosto de 1939, se colocó la primera piedra, siendo el Presidente de la Republica el General de División Oscar R. Benavides y el Ministro de Salud Publica el Dr. Guillermo Almenara.

El Hospital fue inaugurado el 21 de Octubre de 1946, siendo Presidente Constitucional de la Republica el señor Dr. José Luis Bustamante y Rivero, Ministro de Salud y Presidente del Consejo Directivo de la Caja Nacional del Seguro Social el señor Dr. Julio Ernesto Portugal y como Director Gerente el Dr. Guillermo Almenara Irigoyen.

El Hospital ha llevado nombres como el de Hospital Obrero, Hospital Zonal, Hospital de Apoyo, en Mayo de 1993, siendo Director del Hospital el señor Dr. Luis Alfredo Uribe solicito mediante carta Nº646-d-IPPS-93, al Dr. Walter Menchola Vásquez Director Nacional de Salud, Gerencia Central de Sistemas Institucionales de IPPS, que se emita una Resolución autoritativa, para que el Hospital de Chincha, sea nominado con el nombre de HOSPITAL "RENE TOCHE GROPPO" ex servidor de este Centro Asistencial, dejándose sin efecto el uso de Hospital de Apoyo.

#### **Se contaba con:**

- 55 camas hospitalarias,
- 03 camas en el Servicio de UVI,
- 05 camas en el Servicio de Emergencia observación.

Con Resolución de Presidencia Ejecutiva Nº083-EsSalud-2000, siendo Presidente Ejecutivo de EsSalud el Eco. Manuel Vásquez Perales, como Departamental de Ica, Sra. C.P.C. Rosa María Higa Ishi y como Director del Hospital el señor Dr. Víctor Carcelén Gogin, se eleva de categoría, jerarquizándolo como Hospital II Rene Toche Groppo de la Red Asistencial de la Gerencia Departamental Ica.

Como es de conocimiento general, la Seguridad Social – EsSalud, viene desplegando un esfuerzo permanente, para ser una Institución más eficiente, eficaz en estos de globalización y mercado libre, este esfuerzo se concreta en la formulación de un plan estratégico Institucional, que incorpora un conjunto de metas organizacionales y define las estrategias políticas para alcanzar las metas trazadas, desarrollando palanes que aseguren una adecuada implementación de las mismas. De esta forma nos orientamos a la obtención de ampliar la cobertura a los asegurados.

En consultorios externos se ha atendido 84,788 consultas, en áreas críticas, como emergencia urgencias, alrededor de 46,308 consultas en el presente año. Actualmente nuestro Hospital cuenta con 278 trabajadores (Nombrados y Contratados).

Teniendo las Especialidades de Medicina General, Medicina Interna, Neumología, Cardiología, Gastroenterología, Psiquiatría, Pediatría, Ginecología, Traumatología, Oftalmología, Neurología, Urología, Medicina Física, Psicología, Cirugía.

Contamos con 112 camas distribuidas en los diferentes Servicios de Hospitalización.

El nuevo Hospital de Chincha – Rene Toche Groppo, se inauguró el 22 de Junio 2010, a las 10:00am. Aproximadamente, con la presencia del Señor Presidente de la Republica Dr. Alan García Pérez y el Presidente Ejecutivo de EsSalud Ing. Fernando Barrios Ipenza. Y como Director de nuestro Hospital el Dr. Juan Huber Mallma Torres.

La Misión de EsSalud es el compromiso de contribuir a mejorar la calidad de los servicios que se brinda, optimizar los procesos de gestión haciéndolos eficientes, dentro del marco de referencia regidos por los principios de solidaridad, equidad y universalidad de la Seguridad Social, para los asegurados.

#### **2.7 Infraestructura Tecnológica: hardware y software**

**Hardware:**

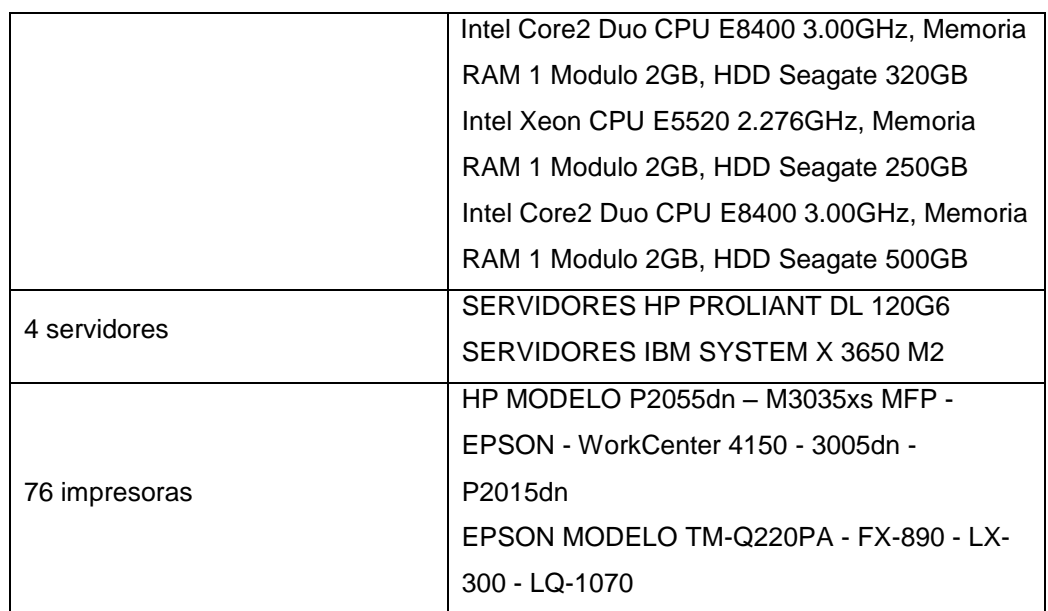

# **Software:**

- S.O. Windows XP SP3
- Antivirus McAfee
- S.O. Windows Server 2008
- Sistema de Gestión Hospitalaria
- Internet Explorer
- WinRAR.
- Windows Media Player.
- Acrobat Reader 8.0.

# **Distribución de redes:**

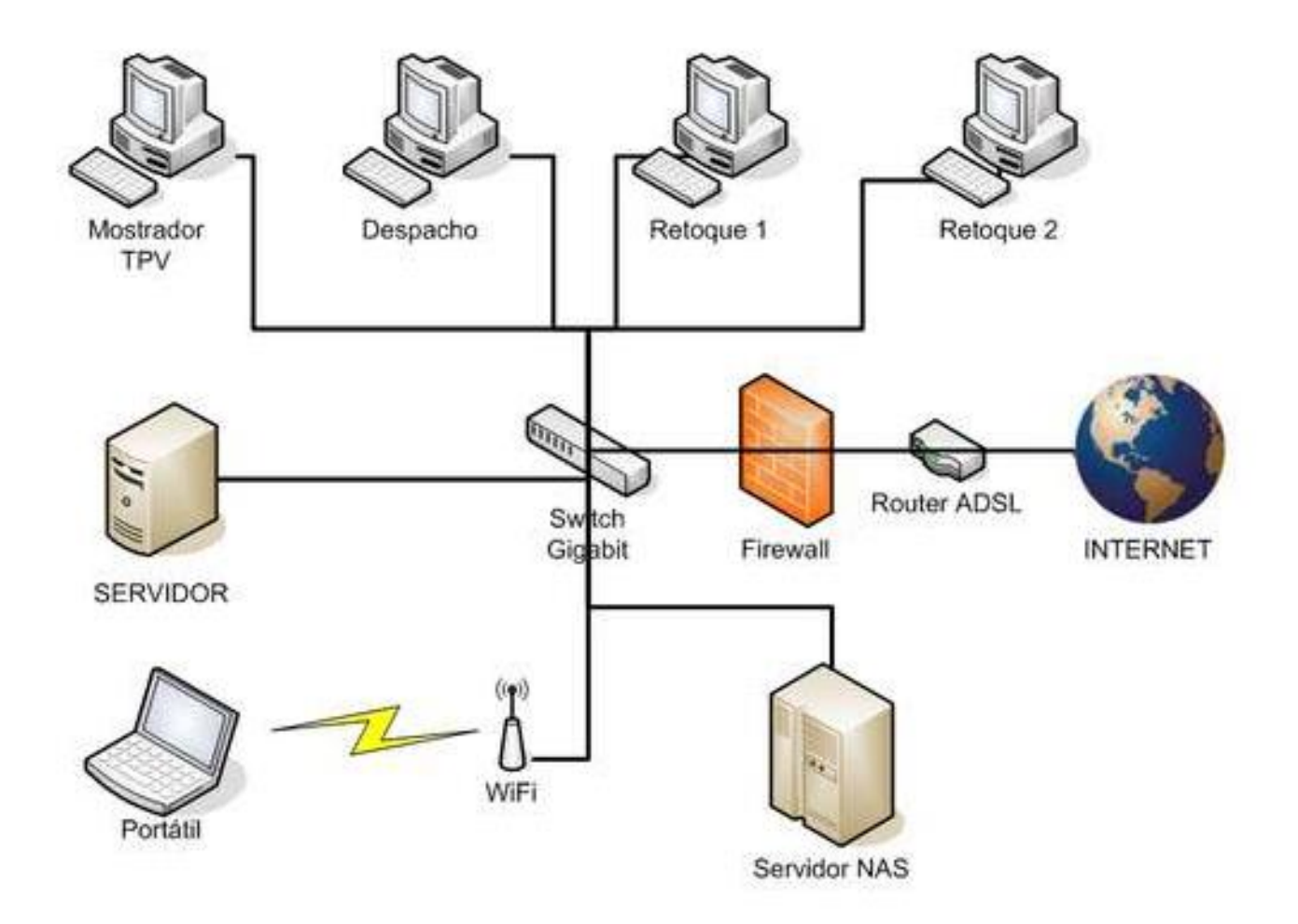
# **CAPITULO. III MARCO TEÓRICO**

# **1. Base Teórica**

# **6.1 SISTEMA DE INFORMACION**

El término **Sistemas de Información** hace referencia a un concepto genérico que tiene diferentes significados según el campo del conocimiento al que se aplique dicho concepto, a continuación se enumeran algunos de dichos campos y el sentido concreto que un Sistema de Información tiene en ese campo:

- En informática, un sistema de información es cualquier sistema o subsistema de equipo de telecomunicaciones o computacional interconectados y que se utilicen para obtener, almacenar, manipular, administrar, mover, controlar, desplegar, intercambiar, transmitir o recibir voz y/o datos, e incluye tanto los programas de computación ("software" y "firmware") como el equipo de cómputo
- En teoría de sistemas, un sistema de información es un sistema, automatizado o manual, que abarca personas, máquinas, y/o métodos organizados de recolección de datos, procesamiento, transmisión y diseminación de datos que representa información para el usuario.
- En seguridad computacional, un sistema de información está descrito por tres componentes

Un sistema de información realiza cuatro actividades básicas: entrada, almacenamiento, procesamiento y salida de información.

# **Entrada de Información:**

Es el proceso mediante el cual el Sistema de Información toma los datos que requiere para procesar la información. Las entradas pueden ser manuales o automáticas. Las manuales son aquellas que se proporcionan en forma directa por el usuario, mientras que las automáticas son datos o información que provienen o son tomados de otros sistemas o módulos. Esto último se denomina interfaces automáticas. Las unidades típicas de entrada de datos a las computadoras son las terminales, las cintas magnéticas, las unidades de diskette, los códigos de barras, los escáner, la voz, los monitores sensibles al tacto, el teclado y el mouse, entre otras.

# **Almacenamiento de información:**

El almacenamiento es una de las actividades o capacidades más importantes que tiene una computadora, ya que a través de esta propiedad el sistema puede recordar la información guardada en la sección o proceso anterior. Esta información suele ser almacenada en estructuras de información denominadas archivos. La unidad típica de almacenamiento son los discos magnéticos o discos duros, los discos flexibles o diskettes y los discos compactos (CD-ROM).

# **Procesamiento de Información:**

Es la capacidad del Sistema de Información para efectuar cálculos de acuerdo con una secuencia de operaciones preestablecida. Estos cálculos pueden efectuarse con datos introducidos recientemente en el sistema o bien con datos que están almacenados. Esta característica de los sistemas permite la transformación de datos fuente en información que puede ser utilizada para la toma de decisiones, lo que hace posible, entre otras cosas, que un tomador de decisiones genere una proyección financiera a partir de los datos que contiene un estado de resultados o un balance general de un año base.

# **Salida de Información:**

La salida es la capacidad de un Sistema de Información para sacar la información procesada o bien datos de entrada al exterior. Las unidades típicas de salida son las impresoras, terminales, diskettes, cintas magnéticas, la voz, los graficadores y los plotters, entre otros. Es importante aclarar que la salida de un Sistema de Información puede constituir la entrada a otro Sistema de Información o módulo. En este caso, también existe una interface automática de salida. Por ejemplo, el Sistema de Control de Clientes tiene una interface automática de salida con el Sistema de Contabilidad, ya que genera las pólizas contables de los movimientos procesales de los clientes.

A continuación se muestran las diferentes actividades que puede realizar un Sistema de Información de Control de Clientes:

# **6.2 Actividades que realiza un Sistema de Información**

# **Entradas:**

- Datos generales del cliente: nombre, dirección, tipo de cliente, etc.
- Políticas de créditos: límite de crédito, plazo de pago, etc.
- Facturas (interface automático).
- Pagos, depuraciones, etc.

# **Proceso:**

- Cálculo de antigüedad de saldos.
- Cálculo de intereses moratorios.
- Cálculo del saldo de un cliente.

# **Almacenamiento:**

- Movimientos del mes (pagos, depuraciones).
- Registro de personas.
- Ubicación.

# **Salidas:**

- Reporte estadísticos.
- Consulta sobre datos exactos sobre cada persona registrada
- Consultas de ubicación de personas.

# **6.3 Ciclo de vida de los sistemas de información**

Existen pautas básicas para el desarrollo de un Sistema de Información para una organización:

- *Conocimiento de la Organización:* analizar y conocer todos los sistemas que forman parte de la organización, así como los futuros usuarios del SI. En las empresas (fin de lucro presente), se analiza el proceso de negocio y los procesos transaccionales a los que dará soporte el Sistema de Información.
- *Identificación de problemas y oportunidades:* el segundo paso es relevar las situaciones que tiene la organización y de las cuales se puede sacar una ventaja competitiva (Por ejemplo: una empresa con un personal capacitado en manejo informático reduce el costo de capacitación de los usuarios), así como las situaciones desventajosas o limitaciones que hay que sortear o que tomar en cuenta (Por ejemplo: el edificio de una empresa que cuenta con un espacio muy reducido y no permitirá instalar más de dos computadoras).
- *Determinar las necesidades:* este proceso también se denomina *elicitación de requerimientos.* En el mismo, se procede identificar a través de algún método de recolección de información (el que más se ajuste a cada caso) la información relevante para el Sistema de Información que se propondrá.
- *Diagnóstico:* En este paso se elabora un informe resaltando los aspectos positivos y negativos de la organización. Este informe formará parte de la propuesta del SI y, también, será tomado en cuenta a la hora del diseño.
- *Propuesta:* contando ya con toda la información necesaria acerca de la organización es posible elaborar una propuesta formal dirigida hacia la organización donde se detalle el presupuesto, relación costo-beneficio, presentación del proyecto de desarrollo del SI.
- *Diseño del sistema:* Una vez aprobado el proyecto, se comienza con la elaboración del diseño lógico del SI; la misma incluye el diseño del flujo de la información dentro del sistema, los procesos que se realizarán dentro del sistema, etc. En este paso es importante seleccionar la plataforma donde se apoyará el Sistema de Información y el lenguaje de programación a utilizar.
- *Codificación:* con el algoritmo ya diseñado, se procede a su reescritura en un lenguaje de programación establecido (programación), es decir, en códigos que la máquina pueda interpretar y ejecutar.
- *Implementación:* Este paso consta de todas las actividades requeridas para la instalación de los equipos informáticos, redes y la instalación del programa generado en el paso anterior.
- *Mantenimiento:* proceso de retroalimentación, a través del cual se puede solicitar la corrección, el mejoramiento o la adaptación del Sistema de Información ya creado a otro entorno. Este paso incluye el soporte técnico acordado anteriormente.

# **6.3 Sistemas De Información En Las Empresas**

Frecuentemente se ha utilizado el término informatización como sinónimo de sistemas de información. Y aunque la mayoría de los autores están de acuerdo en asumir que un sistema de información requiere un adecuado proceso de informatización, lo que también está claro es que no en todos los casos la construcción de un sistema de información lleva aparejado el uso de tecnologías de la información.

Sin embargo, asumimos que hoy en día cualquier sistema de información, por pequeño que sea requiere de unos mínimos procesos de automatización.

También parece adecuado señalar que las distintas aplicaciones informáticas que funcionan por separado impiden la adecuación de un sistema de información, de manera que como señala Gil Pechuan para que el sistema de información exista "deberá contemplar el diseño de un sistema integrado que relacione las informaciones generales por las diversas aplicaciones funcionales de la empresa y que permita así, mejorar los procesos de toma de decisiones"

Realizada la aclaración anterior, asumimos que la aplicación de los sistemas de información al ámbito de la empresa, aunque puede orientarse a cualquier tipo de organización, incluye los siguientes tipos:

- Los Sistemas de Información para la Gestión (SIG), o Management Information Systems (MIS),
- Sistemas Soporte a la Decisión (SSD), o Decisión Support Systems (DSS),
- y Sistemas de Información para Ejecutivos (SIE), o Executive Information Systems (EIS).

# **6.4 Lenguaje Unificado de Modelado**

Es el lenguaje de modelado de sistemas de software más conocido y utilizado en la actualidad; está respaldado por el OMG (Object Management Group). Es un lenguaje gráfico para visualizar, especificar, construir y documentar un sistema. UML ofrece un estándar para describir un "plano" del sistema (modelo), incluyendo aspectos conceptuales tales como procesos de negocio y funciones del sistema, y aspectos concretos como expresiones de lenguajes de programación, esquemas de bases de datos y componentes reutilizables.

Es importante resaltar que UML es un "lenguaje de modelado" para especificar o para describir métodos o procesos. Se utiliza para definir un sistema, para detallar los artefactos en el sistema y para documentar y construir. En otras palabras, es el lenguaje en el que está descrito el modelo.

Se puede aplicar en el desarrollo de software entregando gran variedad de formas para dar soporte a una metodología de desarrollo de software (tal como el Proceso Unificado Racional o RUP), pero no especifica en sí mismo qué metodología o proceso usar.

UML no puede compararse con la programación estructurada, pues UML significa Lenguaje Unificado de Modelado, no es programación, solo se diagrama la realidad de una utilización en un requerimiento. Mientras que, programación estructurada, es una forma de programar como lo es la orientación a objetos, sin embargo, la programación orientada a objetos viene siendo un complemento perfecto de UML, pero no por eso se toma UML sólo para lenguajes orientados a objetos.

UML cuenta con varios tipos de diagramas, los cuales muestran diferentes aspectos de las entidades representadas

# **6.4.1 Diagramas**

En UML 2.0 hay 13 tipos diferentes de diagramas. Para comprenderlos de manera concreta, a veces es útil categorizarlos jerárquicamente, como se muestra en la figura de la derecha. Los *Diagramas de Estructura* enfatizan en los elementos que deben existir en el sistema modelado:

- Diagrama de clases
- Diagrama de componentes
- Diagrama de objetos
- Diagrama de estructura compuesta (UML 2.0)
- Diagrama de despliegue
- Diagrama de paquetes

Los *Diagramas de Comportamiento* enfatizan en lo que debe suceder en el sistema modelado:

- Diagrama de actividades
- Diagrama de casos de uso
- Diagrama de estados

Los **Diagramas de Interacción** son un subtipo de diagramas de comportamiento, que enfatiza sobre el flujo de control y de datos entre los elementos del sistema modelado:

- Diagrama de secuencia
- Diagrama de comunicación, que es una versión simplificada del Diagrama de colaboración (UML 1.x)
- Diagrama de tiempos (UML 2.0)
- Diagrama global de interacciones o Diagrama de vista de interacción (UML 2.0)

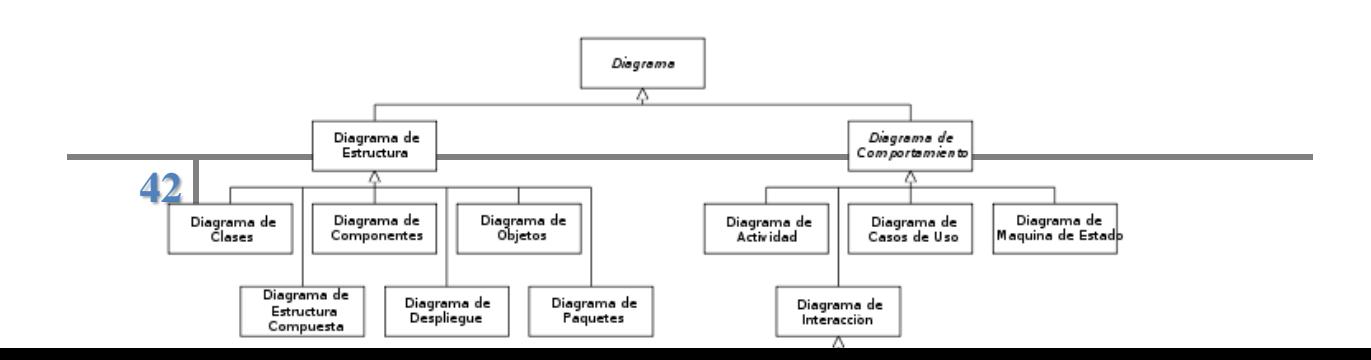

# **6.5 Clasificación.**

Dentro de las Interfaces de Usuario se distinguir básicamente dos tipos:

- a) *Una interfaz de hardware:* a nivel de los dispositivos utilizados para ingresar, procesar y entregar los datos: teclado, ratón y pantalla visualizadora.
- b) *Una interfaz de software:* destinada a entregar información acerca de los procesos y herramientas de control, a través de lo que el usuario observa habitualmente en la pantalla.

# **6.6 Base De Datos**

Es un conjunto exhaustivo no redundante de datos estructurados organizados independientemente de su utilización y su implementación en máquina accesibles en tiempo real y compatibles con usuarios concurrentes con necesidad de información diferente y no predicable en tiempo. Explicar Sus Orígenes Y Antecedentes Surgen desde mediados de los años sesenta la historia de las

bases de datos, en 1970 Codd propuso el modelo relacional, este modelo es el que ha marcado la línea de investigación por muchos años, ahora se encuentran los modelos orientados a objetos. Describir las ventajas del uso de la base de datos en la organización.

# *Ventajas de las bases de datos:*

# **a) Independencia de datos y tratamiento.**

Cambio en datos no implica cambio en programas y viceversa (Menor coste de mantenimiento).

# **b) Coherencia de resultados.**

- Reduce redundancia
- Acciones lógicamente únicas.
- Se evita inconsistencia.

# **c) Mejora en la disponibilidad de datos**

- No hay dueño de datos (No igual a ser públicos).
- Ni aplicaciones ni usuarios.
- Guardamos descripción (Idea de catálogos).

#### **d) Cumplimiento de ciertas normas.**

- Restricciones de seguridad.
- Accesos (Usuarios a datos).
- Operaciones (Operaciones sobre datos).

#### **6.6.1 Tipos de Bases de Datos:**

Las bases de datos pueden clasificarse de varias maneras, de acuerdo al contexto que se esté manejando, la utilidad de las mismas o las necesidades que satisfagan.

#### *Según la variabilidad de los datos almacenados*

#### - **Bases de datos estáticas**

Son bases de datos de sólo lectura, utilizadas primordialmente para almacenar datos históricos que posteriormente se pueden utilizar para estudiar el comportamiento de un conjunto de datos a través del tiempo, realizar proyecciones y tomar decisiones.

#### - **Bases de datos dinámicas**

Éstas son bases de datos donde la información almacenada se modifica con el tiempo, permitiendo operaciones como actualización, borrado y adición de datos, además de las operaciones fundamentales de consulta. Un ejemplo de esto puede ser la base de datos utilizada en un sistema de información de un supermercado, una farmacia, un videoclub o una empresa.

#### *Según el contenido*

#### - **Bases de datos bibliográficas**

Sólo contienen un subrogante (representante) de la fuente primaria, que permite localizarla. Un registro típico de una base de datos bibliográfica contiene información sobre el autor, fecha de publicación, editorial, título, edición, de una determinada publicación, etc. Puede contener un resumen o extracto de la publicación original, pero nunca el texto completo, porque si no, estaríamos en

presencia de una base de datos a texto completo (o de fuentes primarias. Como su nombre lo indica, el contenido son cifras o números. Por ejemplo, una colección de resultados de análisis de laboratorio, entre otras.

# - **Bases de datos de texto completo**

Almacenan las fuentes primarias, como por ejemplo, todo el contenido de todas las ediciones de una colección de revistas científicas.

# - **Directorios**

Un ejemplo son las guías telefónicas en formato electrónico.

# - **Bases de datos o "bibliotecas" de información química o biológica**

Son bases de datos que almacenan diferentes tipos de información proveniente de la química, las ciencias de la vida o médicas. Se pueden considerar en varios subtipos:

- Las que almacenan secuencias de nucleótidos o proteínas.
- Las bases de datos de rutas metabólicas.
- Bases de datos de estructura, comprende los registros de datos experimentales sobre estructuras 3D de biomoléculas.
- Bases de datos clínicas.
- Bases de datos bibliográficas (biológicas, químicas, médicas y de otros campos): PubChem, Medline, EBSCOhost.

# **2. Microsoft SQL Server**

Es un sistema para la gestión de bases de datos producido por Microsoft basado en el modelo relacional. Sus lenguajes para consultas son T-SQL y ANSI SQL. Microsoft SQL Server constituye la alternativa de Microsoft a otros potentes sistemas gestores de bases de datos como son Oracle o PostgreSQL o MySQL

# **7.1 Características de Microsoft SQL Server**

Soporte de transacciones.

- Escalabilidad, estabilidad y seguridad.
- Soporta procedimientos almacenados.
- Incluye también un potente entorno gráfico de administración, que permite el uso de comandos DDL y DML gráficamente.
- Permite trabajar en modo cliente-servidor, donde la información y datos se alojan en el servidor y los terminales o clientes de la red sólo acceden a la información.
- Además permite administrar información de otros servidores de datos.

Este sistema incluye una versión reducida, llamada MSDE con el mismo motor de base de datos pero orientado a proyectos más pequeños, que en sus versiones 2005 y 2008 pasa a ser el SQL Express Edition, que se distribuye en forma *gratuita*.

Es común desarrollar completos proyectos complementando *Microsoft SQL Server* y Microsoft Access a través de los llamados **ADP** (Access Data Project). De esta forma se completa la base de datos (*Microsoft SQL Server*), con el entorno de desarrollo (VBA Access), a través de la implementación de aplicaciones de dos capas mediante el uso de formularios Windows.

# **3. SISTEMA OPERATIVO**

(A veces también citado mediante su forma abreviada *OS* en inglés) se encarga de crear el vínculo entre los recursos materiales, el usuario y las aplicaciones (procesador de texto, videojuegos, etcétera). Cuando un programa desea acceder a un recurso material, no necesita enviar información específica a los dispositivos periféricos; simplemente envía la información al sistema operativo, el cual la transmite a los periféricos correspondientes a través de su driver (controlador). Si no existe ningún driver, cada programa debe reconocer y tener presente la comunicación con cada tipo de periférico.

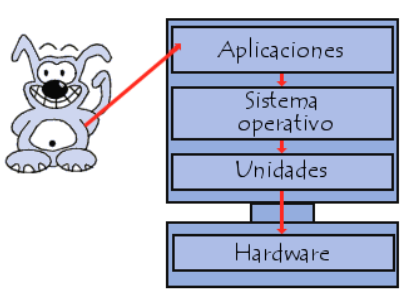

De esta forma, el sistema operativo permite la "disociación" de programas y hardware, principalmente para simplificar la gestión de recursos y proporcionar una interfaz de usuario (MMI por sus siglas en inglés) sencilla con el fin de reducir la complejidad del equipo

# **8.1 Funciones del Sistema Operativo**

El sistema operativo cumple varias funciones:

 *Administración del procesador:* el sistema operativo administra la distribución del procesador entre los distintos programas por medio de un **algoritmo de programación**.

El tipo de programador depende completamente del sistema operativo, según el objetivo deseado.

- *Gestión de la memoria de acceso aleatorio:* el sistema operativo se encarga de gestionar el espacio de memoria asignado para cada aplicación y para cada usuario, si resulta pertinente. Cuando la memoria física es insuficiente, el sistema operativo puede crear una zona de memoria en el disco duro, denominada "**memoria virtual**". La memoria virtual permite ejecutar aplicaciones que requieren una memoria superior a la memoria RAM disponible en el sistema. Sin embargo, esta memoria es mucho más lenta.
- *Gestión de entradas/salidas:* el sistema operativo permite unificar y controlar el acceso de los programas a los recursos materiales a través de los drivers (también conocidos como administradores periféricos o de entrada/salida).
- *Gestión de ejecución de aplicaciones:* el sistema operativo se encarga de que las aplicaciones se ejecuten sin problemas asignándoles los recursos que éstas necesitan para funcionar. Esto significa que si una aplicación no responde correctamente puede "sucumbir".
- *Administración de autorizaciones:* el sistema operativo se encarga de la seguridad en relación con la ejecución de programas garantizando que los recursos sean utilizados sólo por programas y usuarios que posean las autorizaciones correspondientes.
- *Gestión de archivos:* el sistema operativo gestiona la lectura y escritura en el sistema de archivos, y las autorizaciones de acceso a archivos de aplicaciones y usuarios.
- *Gestión de la información:* el sistema operativo proporciona cierta cantidad de indicadores que pueden utilizarse para diagnosticar el funcionamiento correcto del equipo.

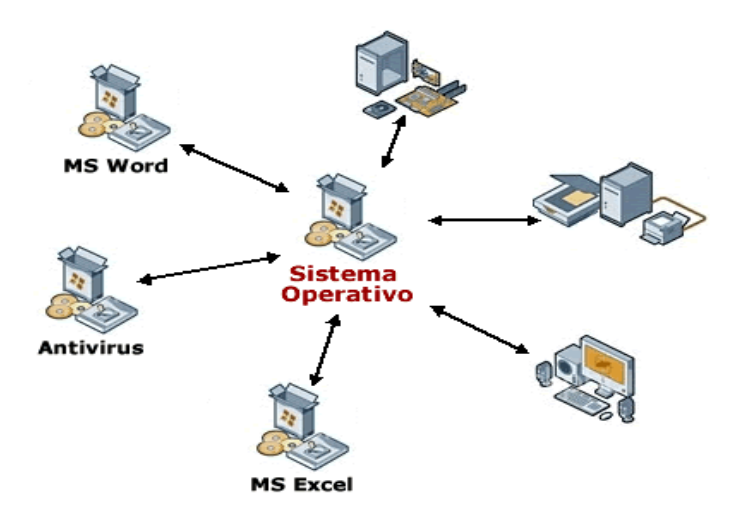

#### **4. Microsoft Windows XP Professional SP3**

Windows XP (cuyo nombre en clave inicial fue *Whistler*) es una línea de sistemas operativos desarrollado por Microsoft que fueron hechos públicos el 25 de octubre de 2001. Se considera que están en el mercado 400 millones de copias funcionando. Las letras "**XP**" provienen de la palabra 'e**XP**eriencia', 'e**XP**eriencie' en inglés.

Dispone de versiones para varios entornos informáticos, incluyendo computadoras domésticas o de negocios, computadoras portátiles, las llamadas "Tablet PC" y media center. Sucesor de Windows 2000 y Windows ME y antecesor de Windows Vista; es el primer sistema operativo de Microsoft orientado al consumidor que se construye con un núcleo y arquitectura de Windows NT y que se encuentra disponible en versiones para PC de 32 y 64 bits.

A diferencia de sus versiones anteriores presenta mejoras en la estabilidad y de la eficacia. Tiene una Interfaz gráfica de usuario (GUI) perceptiblemente reajustada, un cambio de Microsoft promovido para un uso más fácil que en las versiones anteriores. Se introdujeron nuevas capacidades de gestión de software para evitar el "DLL Hell" que plagó las viejas versiones. Es también la primera versión de Windows que utiliza la activación del producto para reducir la piratería del software, una restricción que no sentó bien a algunos usuarios. Ha sido también criticado por las vulnerabilidades de seguridad, integración de Internet Explorer, la inclusión del reproductor Windows Media Player y aspectos de su interfaz.

#### **Windows XP introdujo nuevas características, incluyendo:**

- Ambiente totalmente gráfico
- Secuencias más rápidas de inicio y de hibernación.
- Capacidad del sistema operativo de desconectar un dispositivo externo, de instalar nuevas aplicaciones y controladores sin necesidad de reiniciar.
- Una nueva interfaz de uso más fácil, incluyendo herramientas para el desarrollo de temas de escritorio.
- Uso de varias cuentas, que permite un usuario guarde el estado actual y aplicaciones abiertos en su escritorio y permita que otro usuario abra una sesión sin perder esa información.
- ClearType, diseñado para mejorar legibilidad del texto encendido en pantallas de cristal líquido (LCD) y monitores similares.
- Escritorio Remoto, que permite a los usuarios abrir una sesión con una computadora que funciona con Windows XP a través de una red o Internet, teniendo acceso a sus usos, archivos, impresoras, y dispositivos.
- Soporte para la mayoría de módems ADSL y conexiones wireless, así como el establecimiento de una red FireWire.

# **Desarrollo**

El desarrollo de Windows XP parte desde la forma de Windows Neptune. Windows XP fue desarrollado en 18 meses, desde diciembre de 1999 hasta agosto de 2001. Windows XP fue lanzado el 25 de octubre de 2001.

Microsoft producía dos líneas separadas de sistemas operativos. Una línea estaba dirigida a las computadoras domésticas basada en un núcleo de MS-DOS y representada por Windows 95, Windows 98 y Windows Me, mientras que la otra, basada en un Núcleo "NT" es representada por Windows NT y Windows 2000, estaba pensada para el mercado corporativo y empresarial e incluía versiones especiales para servidores. Windows ME "Millenium" fue un intento por parte de Microsoft de ofrecer un único sistema operativo multiuso, aunque falló por poseer el núcleo de arranque de MS-DOS con el código NT de Windows, Windows XP fue la verdadera fusión de un sistema operativo único basado enteramente en la arquitectura NT contando con la funcionalidad de MS-DOS, con él, se eliminó definitivamente el soporte para los programas basados en MS-DOS del sistema operativo.

# **Interfaz**

Windows XP, ofrece una nueva interfaz gráfica. El menú Inicio y la capacidad de indexación de los directorios de Windows fueron reajustados, y otros efectos visuales fueron agregados, incluyendo:

- Colores brillantes.
- Botón "Cerrar" (cruz) de color rojo.
- Botones estándar de colores en las barras de herramientas de Windows e Internet Explorer.
- Un rectángulo azul translúcido en la selección de los archivos.
- Un gráfico en los iconos de la carpeta, indicando el tipo de información que se almacena.
- Sombras para las etiquetas del icono en el tablero del escritorio
- Capacidad de agrupar aplicaciones similares en la barra de tareas.
- Capacidad para prevenir cambios accidentales.
- Destaca programas recién instalados en el menú de inicio.
- Sombras bajo los menús (Windows 2000 tenía bajo el puntero del mouse, pero no en los menús).
- Al igual que en los anteriores Windows (Windows 98, Windows 2000, Windows Millenium Edition) y a diferencia de los posteriores Windows XP (con Service Pack), el Explorador de Windows incluye la vista preliminar (en miniatura) de archivos Web (\*.htm, \*.html) en los detalles en la barra de tareas comunes en las carpetas y en la vista en miniatura. Ya sean páginas Web guardadas localmente o accesos directos a Internet (url).

Windows XP analiza el impacto del funcionamiento de efectos visuales y mediante esto determina si debe o no permitirlos, para evitar que la nueva funcionalidad consuma recursos en forma excesiva. Los usuarios pueden modificar más estos ajustes para requisitos particulares. Algunos efectos, tales como mezcla alfa (transparencia), son dirigidos enteramente a muchas tarjetas de vídeo más nuevas. Sin embargo, si la tarjeta gráfica no es capaz, el funcionamiento puede verse reducido substancialmente y Microsoft recomienda la característica de apagado manualmente. Windows XP agrega la capacidad para el uso de "estilos visuales" para cambiar la interfaz gráfica. Sin embargo, los estilos visuales son firmados mediante criptografía por Microsoft para funcionar. El estilo *Luna* es el nombre del nuevo estilo visual por defecto de Windows XP para máquinas con más que 64 MB de RAM. *Luna* se refiere solamente a un estilo visual particular, no a todas las nuevas características de la interfaz de usuario de Windows XP en su totalidad. Para utilizar estilos visuales sin firmar, muchos usuarios usan software como por ejemplo StyleXP de TGTSoft o [Stardock](http://es.wikipedia.org/w/index.php?title=Stardock&action=edit&redlink=1) WindowBlinds. Algunos usuarios "modifican" el archivo de uxtheme.dll que restringe la capacidad de utilizar estilos visuales, creado por el público en general o el usuario.

El papel tapiz por defecto, es una fotografía BMP de un paisaje en valle de Napa, California, con colinas verdes y un cielo azul con [stratocumulus](http://es.wikipedia.org/wiki/Stratocumulus) y nubes cirros. La interfaz "clásica" de Windows 2000 puede ser utilizado en lugar de otra si se prefiere. Existen varias utilidades de terceros que proporcionan centenares de diversos estilos visuales. Además, Microsoft creó el tema, llamado "Energy Blue", que fue incluido con la edición Media center de Windows XP y también fue lanzado para otras versiones de Windows XP, pero más adelante fue quitado del paquete original de Microsoft Nueva Zelanda. El tema clásico de las ventanas es extensamente popular (debido a la familiaridad con las versiones anteriores de Windows), no obstante las ventanas "clásicas" utilizan la misma interfaz que el otro tema estándar de Windows XP y no afectan el funcionamiento

#### **9. Redes**

Una red es un sistema donde los elementos que lo componen (por lo general ordenadores) son autónomos y están conectados entre sí por medios físicos y/o lógicos y que pueden comunicarse para compartir recursos. Independientemente a esto, definir el concepto de red implica diferenciar entre el concepto de red física y red de comunicación.

Respecto a la estructura física, los modos de conexión física, los flujos de datos, etc.; una red la constituyen dos o más ordenadores que comparten determinados recursos, sea hardware (impresoras, sistemas de almacenamiento...) o sea software (aplicaciones, archivos, datos...). Desde una perspectiva más comunicativa, podemos decir que existe una red cuando se encuentran involucrados un componente humano que comunica, un componente tecnológico (ordenadores, televisión, telecomunicaciones) y un componente administrativo (institución o instituciones que mantienen los servicios). En fin, una red, más que varios ordenadores conectados, la constituyen varias personas que solicitan, proporcionan e intercambian experiencias e informaciones a través de sistemas de comunicación.

#### **9.1 Estructura de las redes**

Las redes tienen tres niveles de componentes: software de aplicaciones, software de red y hardware de red.

- El Software de Aplicaciones, programas que se comunican con los usuarios de la red y permiten compartir información (como archivos, gráficos o vídeos) y recursos (como impresoras o unidades de disco).
- El software de Red, programas que establecen protocolos para que los ordenadores se comuniquen entre sí. Dichos protocolos se aplican enviando y recibiendo grupos de datos formateados denominados paquetes.
- El Hardware de Red, formado por los componentes materiales que unen los ordenadores. Dos componentes importantes son los medios de transmisión que transportan las señales de los ordenadores (típicamente cables o fibras ópticas) y el adaptador de red, que permite acceder al medio material que conecta a los ordenadores, recibir paquetes desde el software de red y transmitir instrucciones y peticiones a otros ordenadores.

En resumen, las redes están formadas por conexiones entre grupos de ordenadores y dispositivos asociados que permiten a los usuarios la transferencia electrónica de información. En estas

estructuras, los diferentes ordenadores se denominan estaciones de trabajo y se comunican entre sí a través de un cable o línea telefónica conectada a los servidores.

Dichos servidores son ordenadores como las estaciones de trabajo pero con funciones administrativas y están dedicados en exclusiva a supervisar y controlar el acceso a la red y a los recursos compartidos. Además de los ordenadores, los cables o la línea telefónica, existe en la red el módem para permitir la transferencia de información convirtiendo las señales digitales a analógicas y viceversa, también existen en esta estructura los llamados Hubs y Switches con la función de llevar acabo la conectividad.

# **CAPITULO. IV DESARROLLO DEL SISTEMA**

# **1.1 Objetivos del Proyecto**

# **5.1.1 Objetivo General**

Desarrollar un sistema de control de almacén para el servicio de farmacia del hospital Rene Toche Groppo Chincha – EsSalud"

# **5.1.2 Objetivos Específicos**

- Analizar la problemática de los ingresos y salidas de medicinas.
- Recopilar información.
- Diseño de la arquitectura de desarrollo.
- Realizar el modelamiento del sistema.
- Realizar el análisis y diseño de la Base de Datos.
- Realizar pruebas del Sistema.
- Implementar el Sistema.

# **1.2 Factibilidad del proyecto**

# **1.2.1 Factibilidad Tecnológica**

Basado en los recursos disponibles en la empresa y los requeridos por el sistema se ha elaborado un estudio de factibilidad técnica para alcanzar la máxima funcionalidad y rendimiento del sistema. Para el presente proyecto no es necesario adquirir ningún tipo de recurso tecnológico, ya que la empresa donde realice mis prácticas cuenta con toda la tecnología tanto como hardware y software.

- Los equipos requeridos son asequibles.
- Las características de hardware con características mínimas para un adecuado funcionamiento del Sistema, son fáciles de conseguir en el mercado local.
- El Software a implementar encaja en niveles normales de desarrollo, es decir no ofrece mayores dificultades para su implementación.
- Se cuenta con la tecnología necesaria para la implementación del Sistema.
	- **Hardware**

En cuanto a hardware para desarrollo del sistema informático se propone utilizar lo ya disponible en la empresa, estos cumplen con los requerimientos necesarios para llevar a cabo la realización de la aplicación, optimizando así el uso de los recursos ya existentes, y son los siguientes:

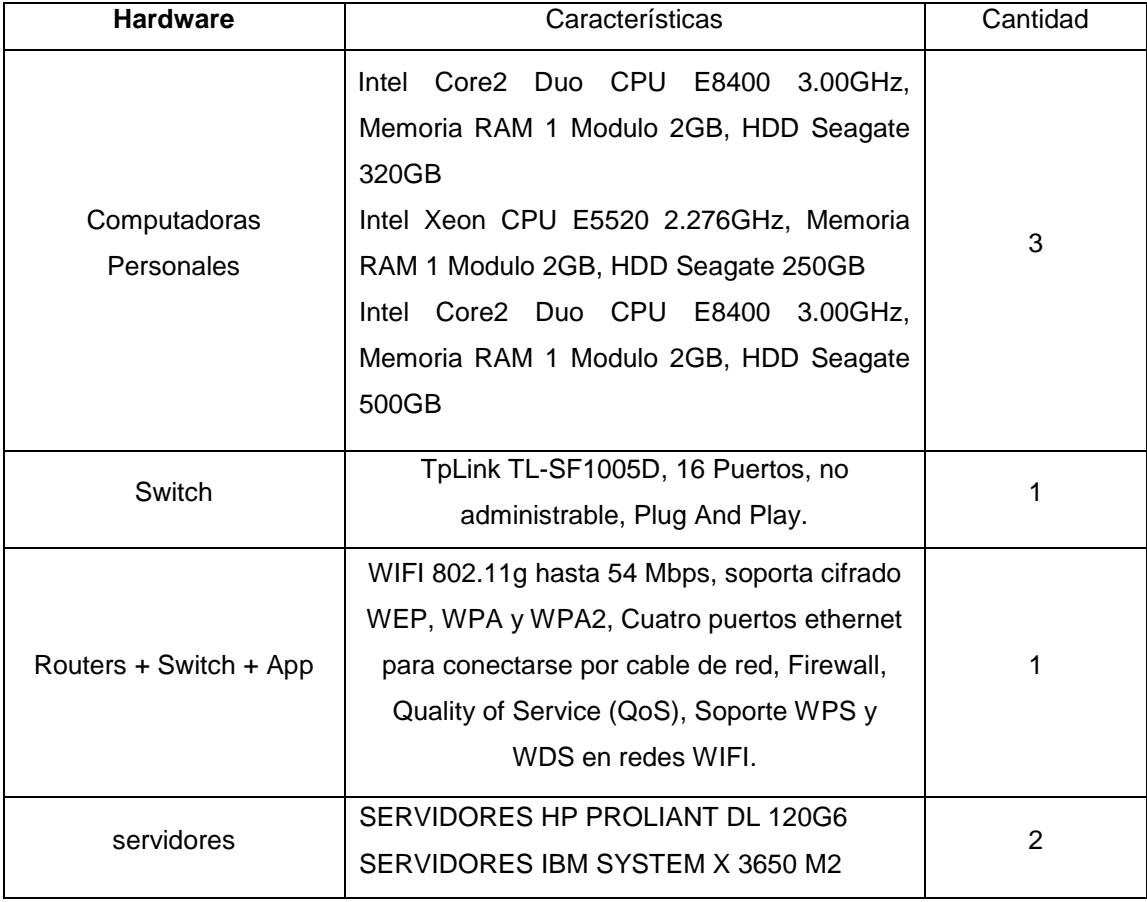

# **Software**

El equipo de hadware de la Empresa "EsSalud" cuenta con software básico de oficina y con los recursos de software necesarios para el correcto despliegue del sistema a implementar que a continuación detallo:

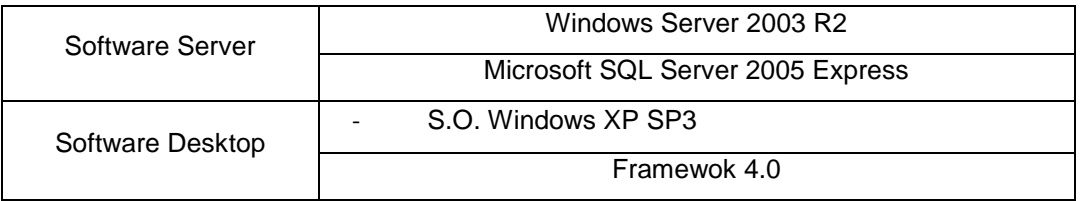

# **5.2.2 Factibilidad Operativa**

- El sistema agilizará los procesos y eliminará la necesidad de efectuar labores tediosas, por lo tanto tiene la aceptación de los usuarios potenciales.
- El sistema trabajará bajo situaciones de funcionamiento normales (temperatura ambiente, personal capacitada, etc.), lo cual implica poco riesgo de averías.
- Se brindará capacitación a los usuarios que utilicen el sistema.
- Por lo tanto resulta viable la solución informática, ya que el sistema será utilizado por el área de almacén de medicinas, jefe de farmacia, encargado de almacén que a su vez presentan adecuado conocimiento de manejo de software y hardware.
- Dada las circunstancias y la necesidad de cambio en el sistema de gestión y control de las actividades de los proyectos que desarrollan actualmente, se ha dado paso a la aceptación de este nuevo sistema que le permitirá de manera más sencilla y amigable cubrir con sus requerimientos y expectativas de información. Basados en la entrevista y cuestionarios realizados al personal de la empresa se demostró que está dispuesto al cambio que implica pasar de manejar datos en hojas de cálculo y tener información desorganizada en correos institucionales, a tener una aplicación informática que controle y gestione adecuadamente los procesos.

# **5.2.3 Factibilidad Económica**

La solución informática tendrá un tiempo de vida de 3 años.

**\***Por ya contar con los recursos (Hardware y Software) esto no generará gastos pero se incluirá su precio como referencia.

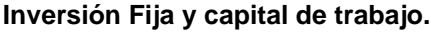

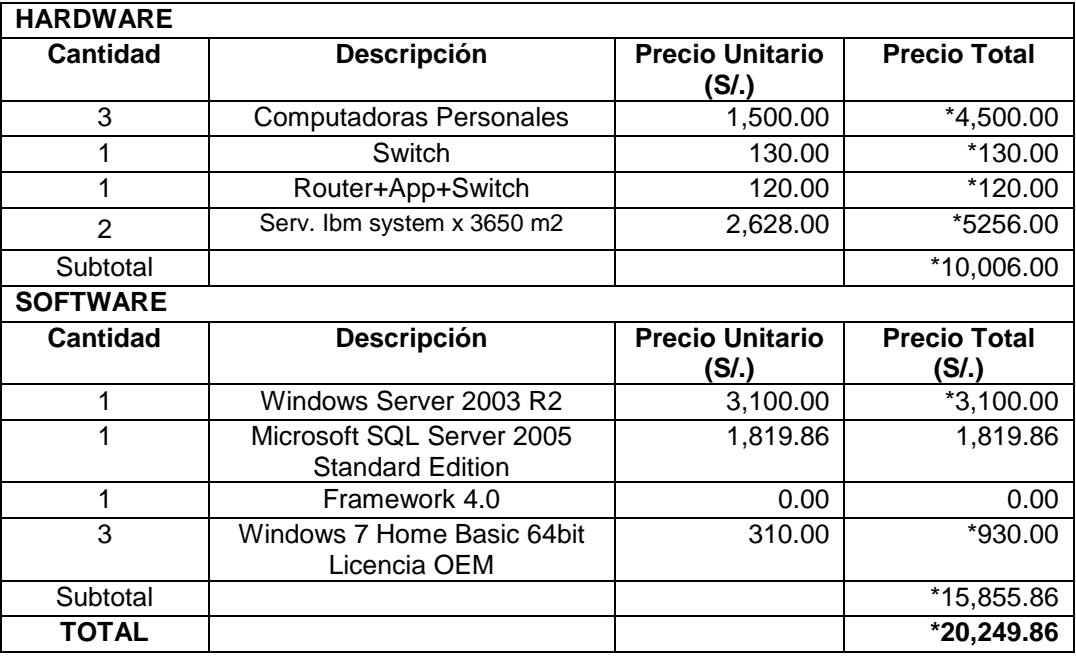

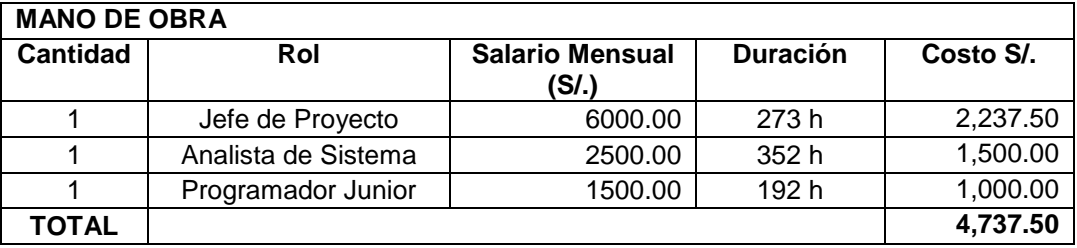

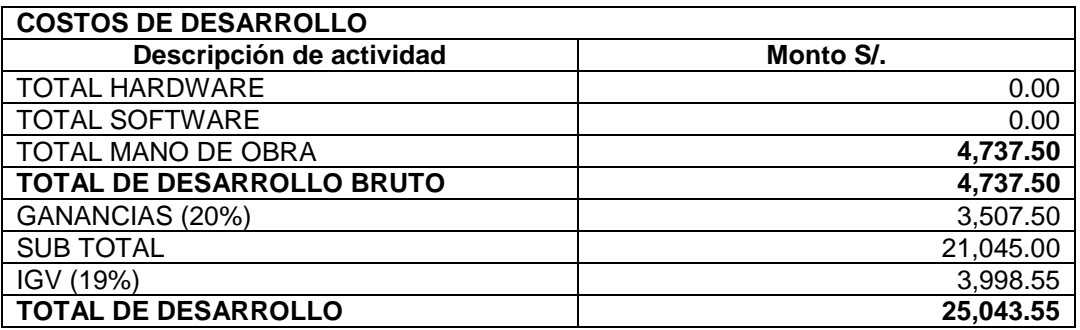

**Costos de operación manual y Propuesto.**

**Costos Fijos**

La solución será parte del flujo de trabajo ya llevado por los empleados de la Empresa por lo tanto esta no correrá con sueldo alguno al ya destinado a las labores de ellos.

# **Costos Variables**

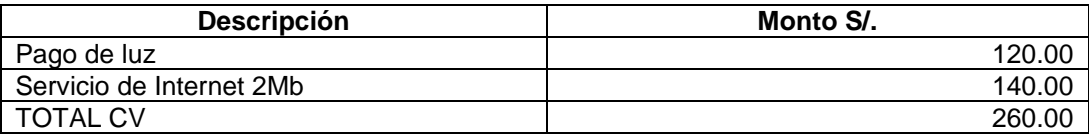

# **Ingresos Mensuales**

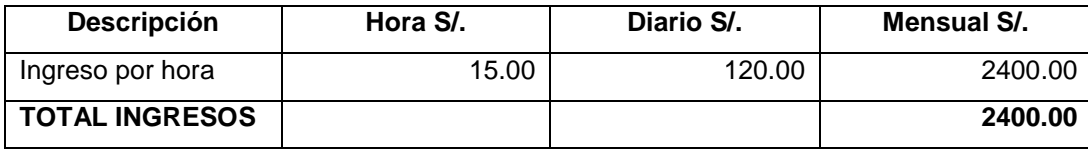

# **Cuadro de Análisis Costo – Beneficios**

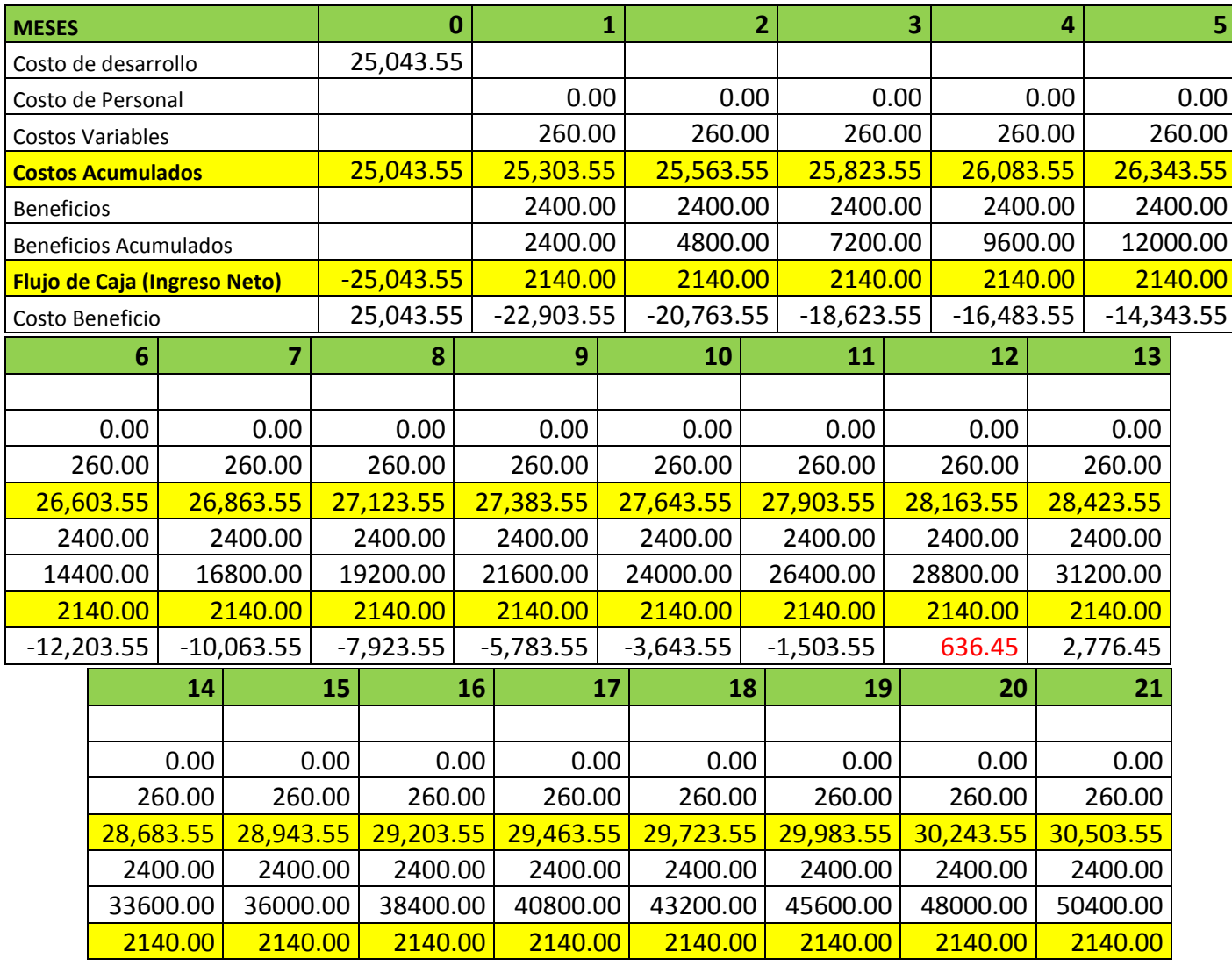

**57**

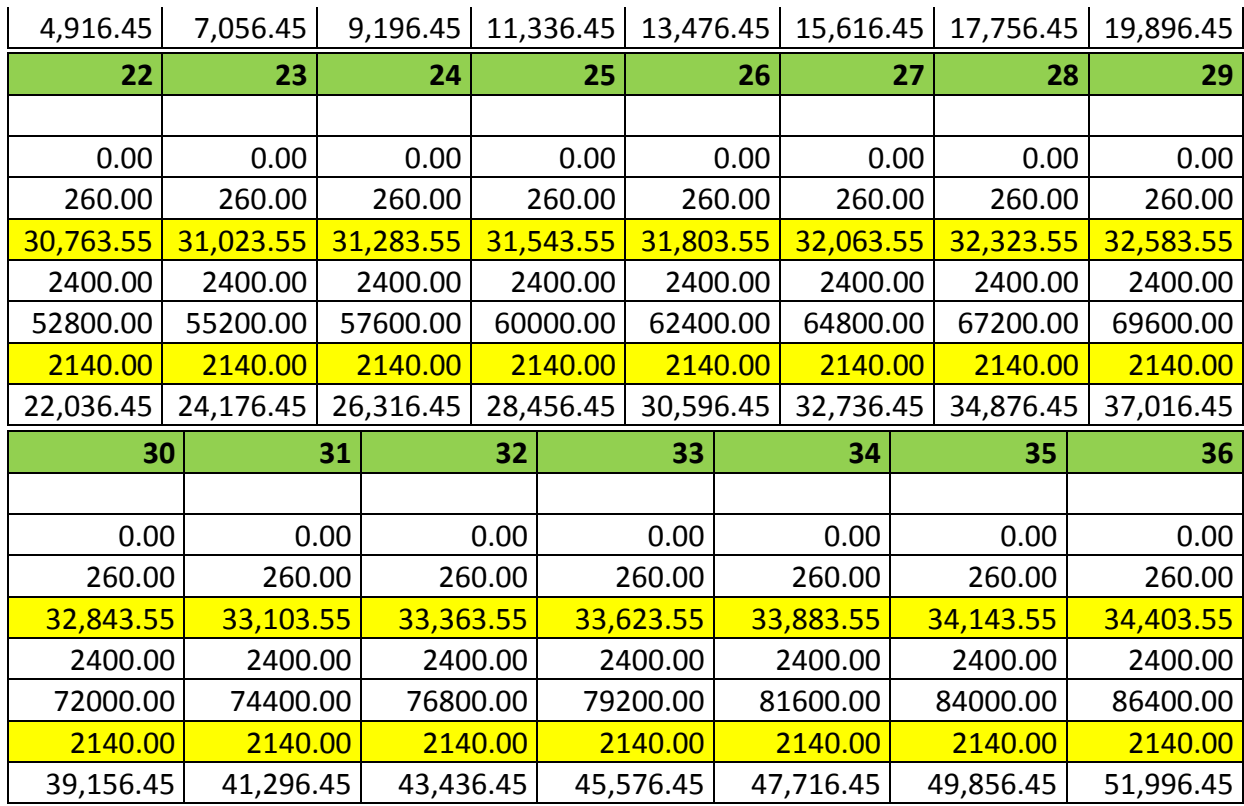

**TIR (Tasa Interna de Retorno) -VAN (Valor Actual Neto) - ROI (Retorno de la Inversión)**

**VAN= S/. 0.00** Es Rentable

**TIR= 8%**

**ROI= 151%** Por cada sol invertido se ganará 1.51 Soles.

El período de recuperación de la inversión es el PRInv=12 meses.

# **1.3 Metodología**

Se utilizará el Proceso Racional Unificado (RUP) es un proceso de desarrollo de Software y junto al Lenguaje Unificado de Modelado (UML), constituye la metodología estándar más utilizada para el análisis, implementación y documentación de sistemas orientados a objetos.

# Ventajas:

- Forma disciplinada de asignar tareas y responsabilidades (quién hace qué, cuándo y cómo).
- Pretende implementar las mejores prácticas en Ingeniería de Software.
- Desarrollo iterativo.
- Administración de requisitos.
- Uso de arquitectura [basada en componentes.](http://es.wikipedia.org/wiki/Programaci%C3%B3n_orientada_a_componentes)
- Control de cambios.
- Modelado visual del software.
- Verificación de la calidad del software.

Es un proceso iterativo e incremental de RUP está caracterizado por la realización en paralelo de todas las disciplinas de desarrollo a lo largo del proyecto, con lo cual la mayoría de los artefactos son generados muy tempranamente en el proyecto pero van desarrollándose en mayor o menor grado de acuerdo a la fase e iteración del proyecto. La siguiente figura ilustra este enfoque, en ella lo ensombrecido marca el énfasis de cada disciplina (workflow) en un momento determinado del desarrollo.

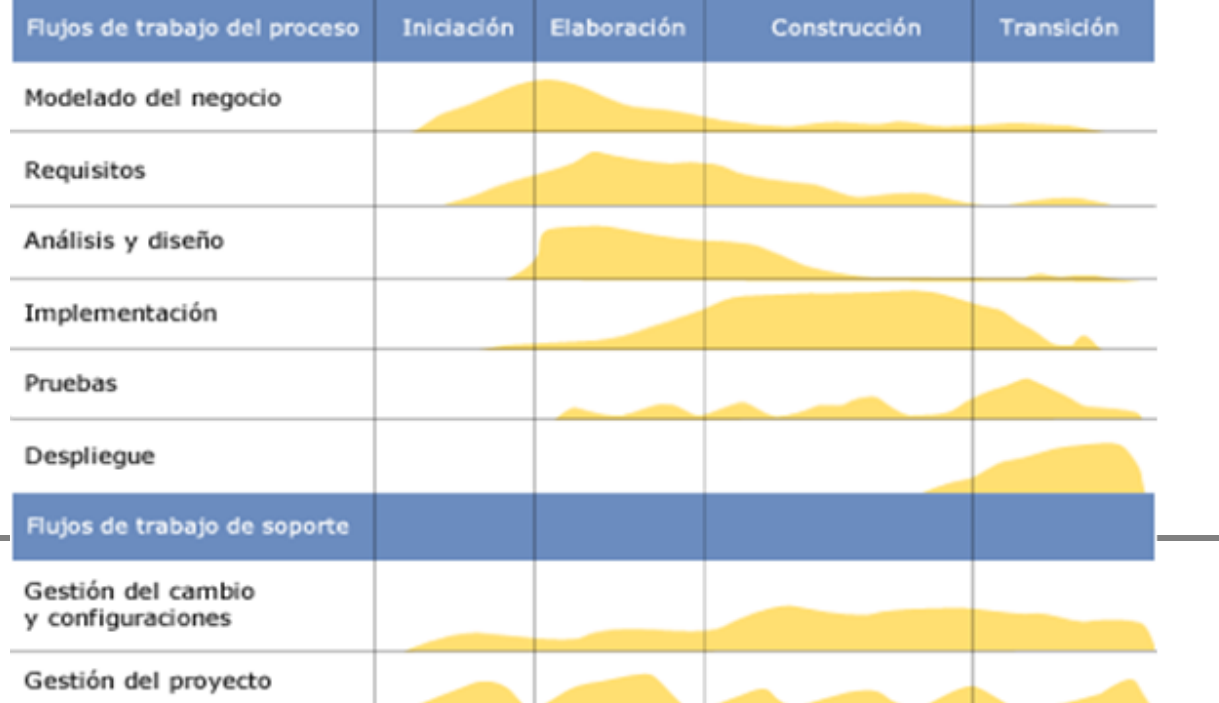

# **1.4 Cronograma de Actividades**

# **1.4.1 Fase de Investigación Preliminar**

En esta fase desarrollarán los requisitos del producto desde la perspectiva del usuario, los cuales serán establecidos en el artefacto Visión (producto desde la perspectiva del cliente). Los principales casos de uso serán identificados y se hará un refinamiento de la Planificación del Proyecto. La aceptación del cliente / usuario del artefacto Visión y la Planificación del Proyecto marcan el final de esta fase.

#### **1.4.2 Fase de Inicio –Análisis - Fase de Desarrollo – Diseño (Elaboración)**

En estas fases se analizan los requisitos y se desarrolla un prototipo de arquitectura (incluyendo las partes más relevantes y / o críticas del sistema). Al final de esta fase, todos los casos de uso correspondientes a requisitos que serán implementados en la primera release de la fase de Construcción deben estar analizados y diseñados (en el Modelo de Análisis / Diseño).

La revisión y aceptación del prototipo de la arquitectura del sistema marca el final de esta fase. La revisión y entrega de todos los artefactos hasta este punto de desarrollo también se incluye como hito. La primera iteración tendrá como objetivo la identificación y especificación de los principales casos de uso, así como su realización preliminar en el Modelo de Análisis / Diseño, también permitirá hacer una revisión general del estado de los artefactos hasta este punto y ajustar si es necesario la planificación para asegurar el cumplimiento de los objetivos.

#### **1.4.3 Fase de Construcción – Programación**

Durante la fase de construcción se terminan de analizar y diseñar todos los casos de uso, refinando el Modelo de Análisis / Diseño. El producto se construye en base a 2 iteraciones, cada una produciendo una release a la cual se le aplican las pruebas y se valida con el cliente / usuario. Se comienza la elaboración de material de apoyo al usuario. El hito que marca el fin de esta fase es la versión de la

release 2.0, con la capacidad operacional parcial del producto que se haya considerado como crítica, lista para ser entregada a los usuarios para pruebas beta.

# **1.4.4 Fase de Implementación – Investigación**

En esta fase se prepararán dos releases para distribución, asegurando una implantación y cambio del sistema previo de manera adecuada, incluyendo el entrenamiento de los usuarios. El hito que marca el fin de esta fase incluye, la entrega de toda la documentación del proyecto con los manuales de instalación y todo el material de apoyo al usuario, la finalización del entrenamiento de los usuarios y el empaquetamiento del producto.

**1.5 Fases de desarrollo del Proyecto**

# **FASE DE INICIO – ANALISIS**

**1. Diseño e implementación de la BD (Requerimiento de Información)**

**Modelo Conceptual**

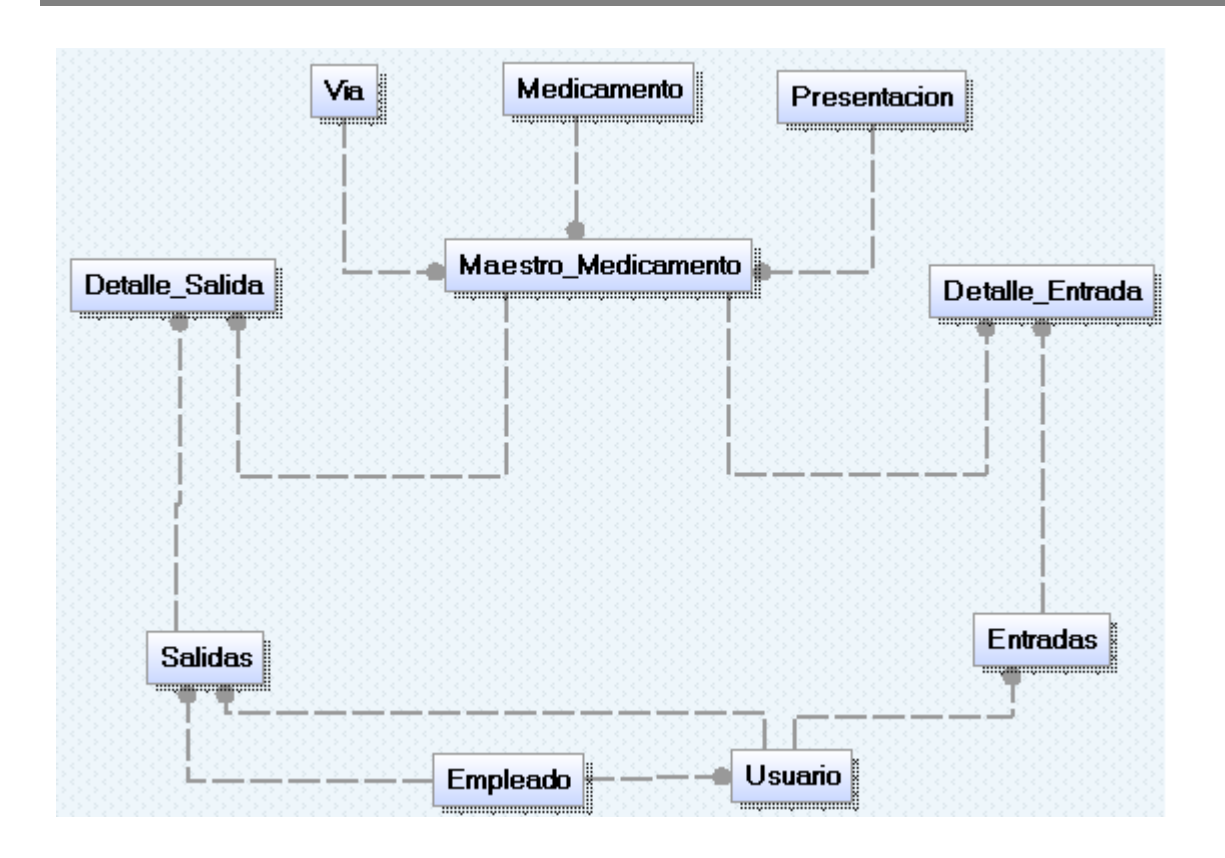

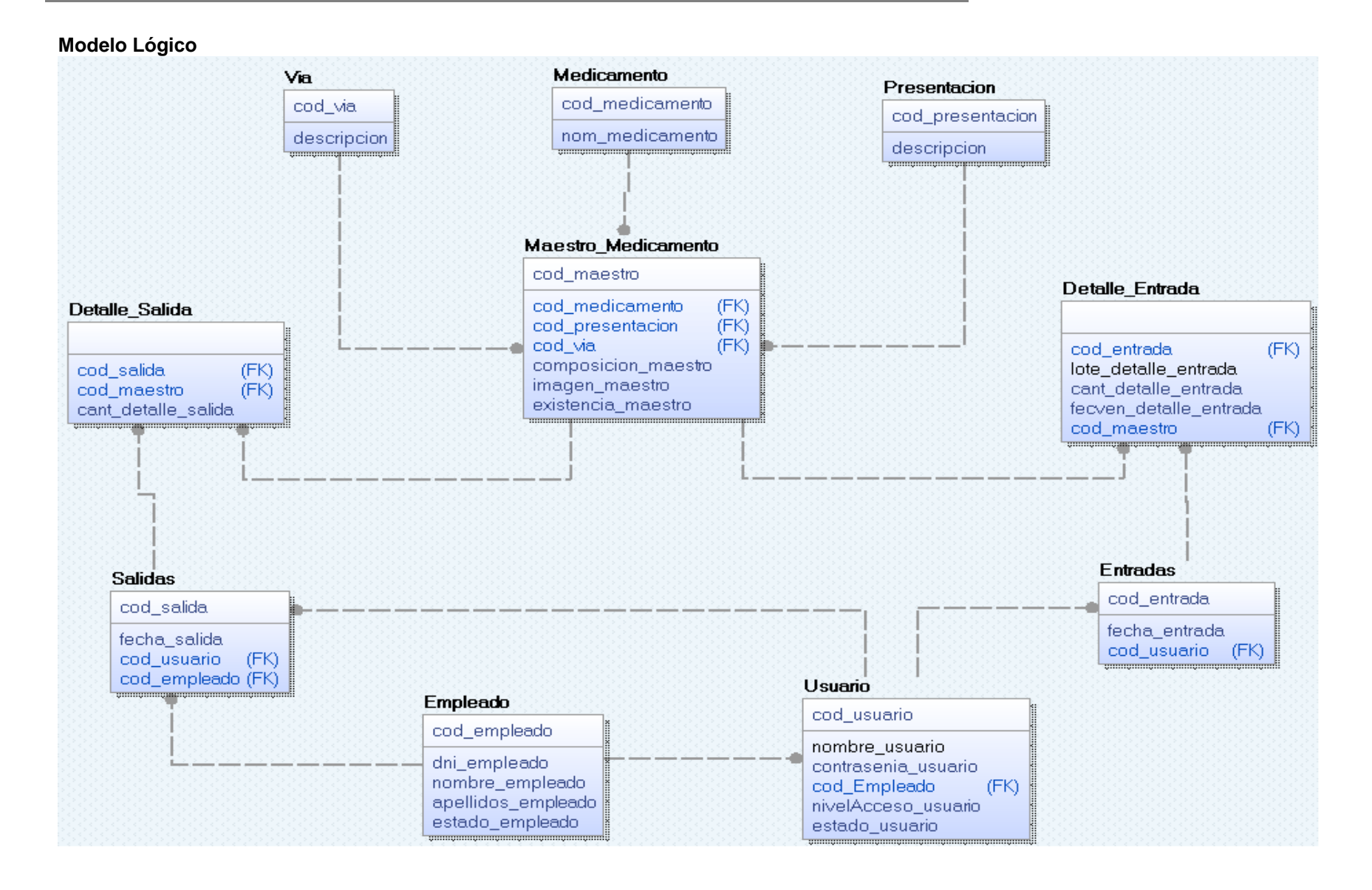

**63**

**Modelo Físico**Medicamento Via Presentacion **協cod** medicamento char(6) 醫cod via char(3) 쪱cod\_presentacion char(3) nom\_medicamento varchar(50) descripcion varchar(100)  $varchar(50)$ descripcion Maestro Medicamento **闇cod** maestro  $char(8)$ **Detaile Entrada** cod medicamento **Detalle Salida**  $char(6)$ cod presentacion  $char(3)$ cod via  $char(3)$  $char(8)$ cod entrada composicion\_maestro varchar(30) varchar(20) cod salida lote detalle entrada  $char(8)$ imagen\_maestro varchar(100) cant detaile entrada. cod\_maestro  $char(8)$ int existencia\_maestro int fecven\_detalle\_entrada smalldatetime cant\_detalle\_salida int cod maestro  $char(8)$ **Entradas Salidas** 똅cod\_entrada \_ char(8) 窗cod\_salida  $char(8)$ fecha\_entrada smalldatetime fecha salida smalldatetime cod\_usuario char(3) cod\_usuario  $char(3)$ cod\_empleado char(3) Usuario Empleado 똅cod\_usuario  $char(3)$ **習cod\_empleado**  $char(3)$ nombre\_usuario  $v$ archar $(50)$ dni\_empleado  $char(8)$ contrasenia usuario varchar(50) nombre empleado varchar(50) cod Empleado  $char(3)$ apellidos\_empleado varchar(50) nivelAcceso\_usuario bit estado\_empleado bit estado usuario bit

**2. Implementación del nuevo sistema. Diagramas de Caso de uso del Sistema.**

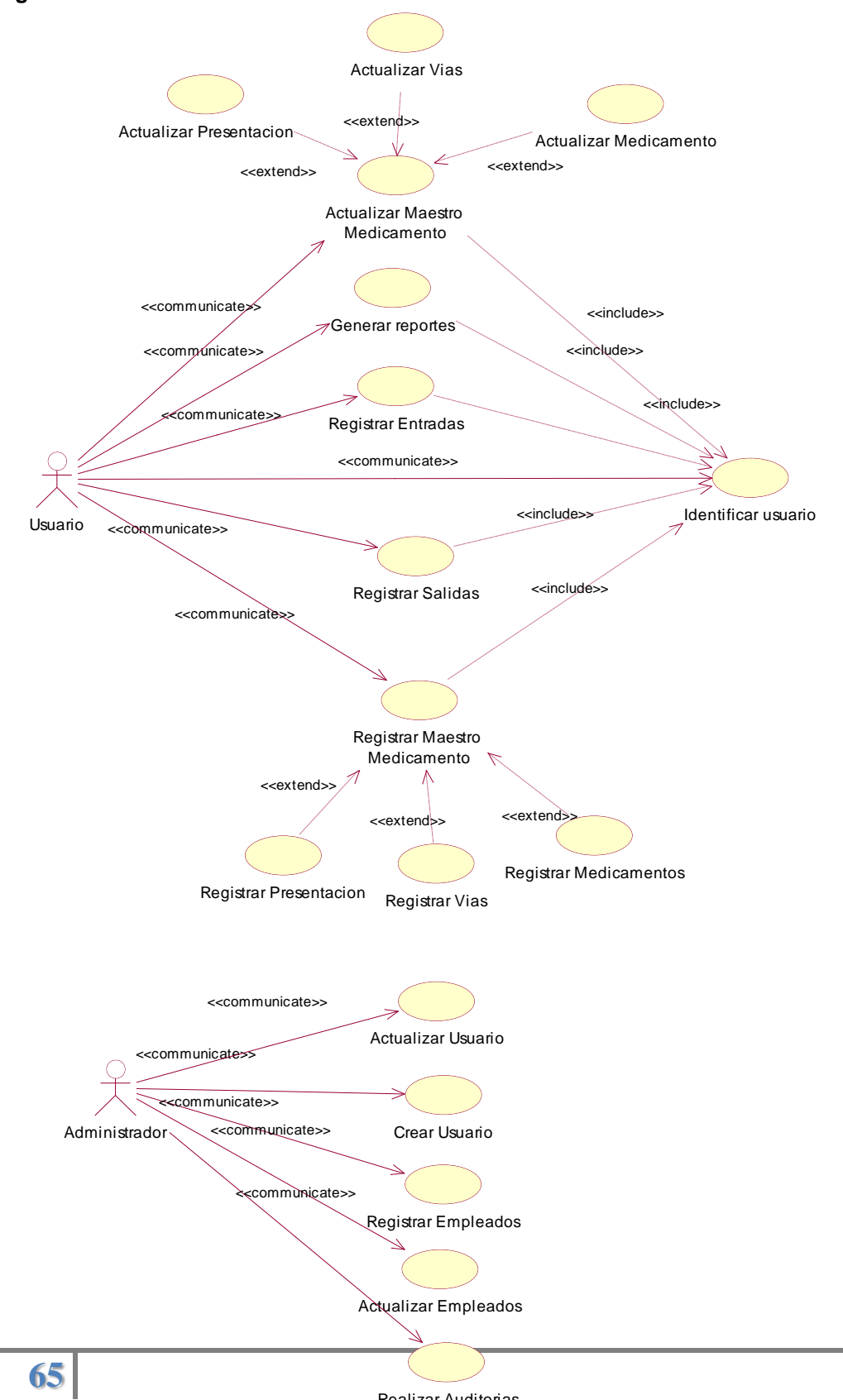

Realizar Auditorias

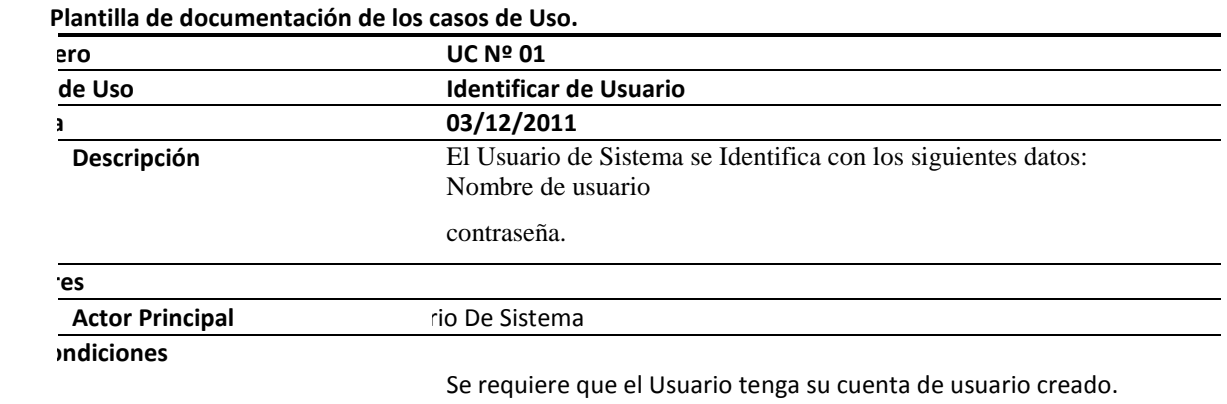

# **Flujo de Eventos (Plantillas).**

#### **Flujo Básico :**

1. **S:** El caso de uso inicia cuando el sistema muestra la interfaz de identificación de Usuario.

2. **U:** El actor introduce sus datos de usuario en los campos correctos.

3. **S:** El sistema valida los datos en la BD.

4. **S:** El sistema muestra la interfaz del sistema de usuario identificado.

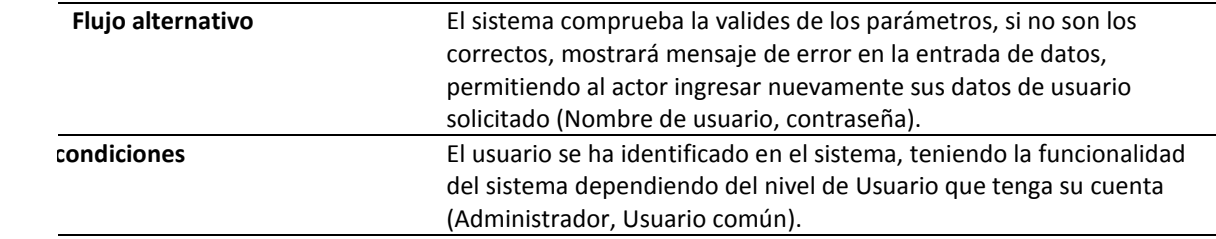

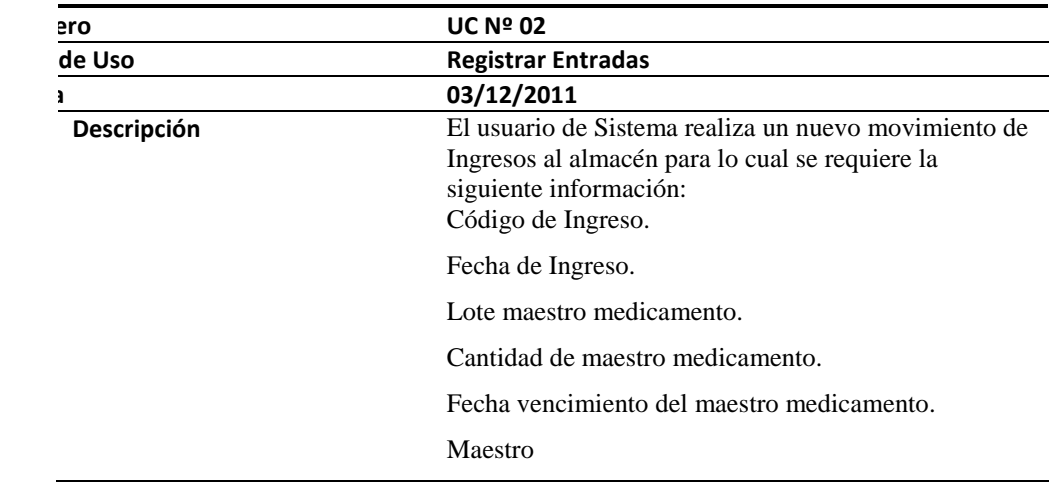

Medicamento(Medicamento,via,composicion,presenta

cion)

Código del Usuario que está realizando el ingreso.

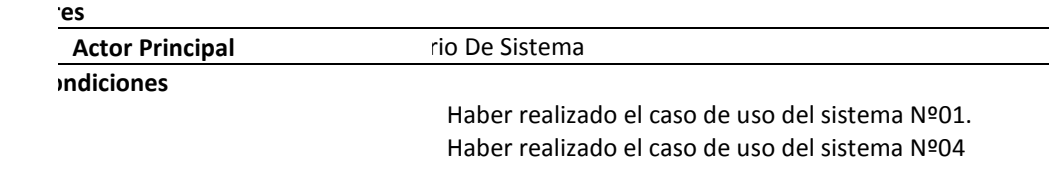

# **Básico**

U: El caso de uso inicia cuando el Usuario accede al ítem transacciones del menú Principal de Sistema y selecciona el ítem Ingresos almacén.

2. **S:** El sistema muestra la interfaz de ingresos hacia el almacén.

3. **U:** El actor introduce los datos solicitados por la interfaz de registro en los campos correspondientes.

4. **S:** El sistema nos valida los datos y los almacena en la base de datos (registrando nuevos ingresos y actualizando la cantidad de maestro medicamento correspondientes al ingreso. 5. **S:** El sistema muestra mensaje de registro satisfactorio.

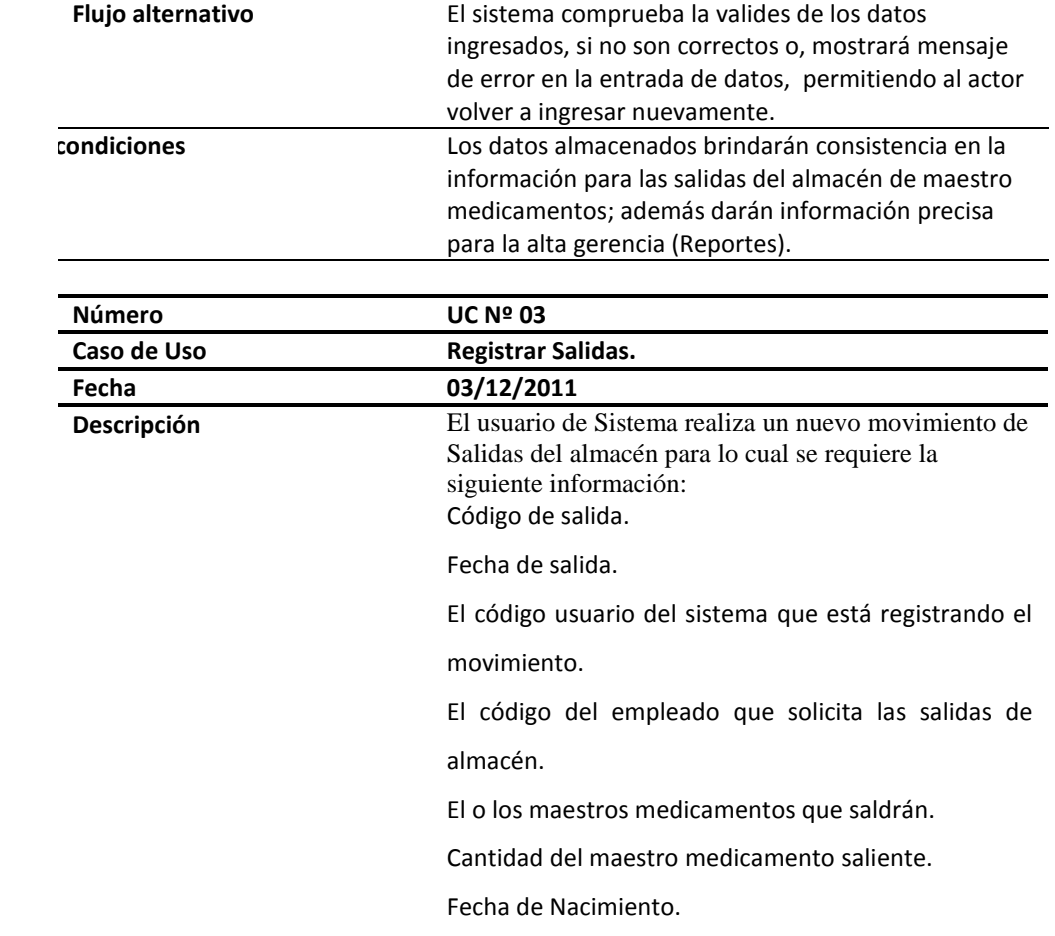

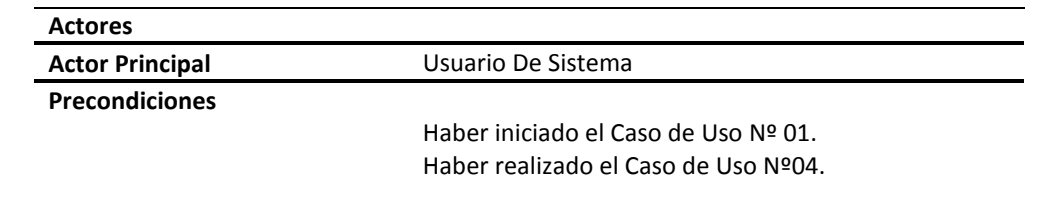

#### **Flujo Básico :**

1. **U:** El caso de uso inicia cuando el Usuario accede al ítem transacciones del menú Principal de Sistema y selecciona el ítem Salidas almacén.

2. **S:** El sistema muestra la interfaz de salidas hacia el almacén.

3. **U:** El actor introduce los datos solicitados por la interfaz de registro en los campos correspondientes.

4. **S:** El sistema nos valida los datos y los almacena en la base de datos (registrando nuevos salidas y actualizando la cantidad de maestro medicamento correspondientes a la salida. 5. **S:** El sistema muestra mensaje de registro satisfactorio

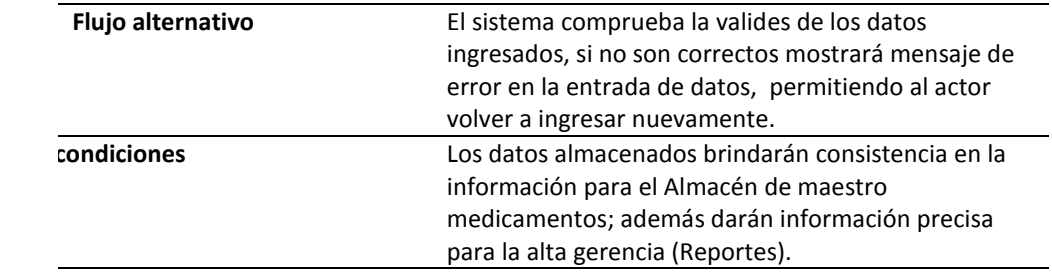

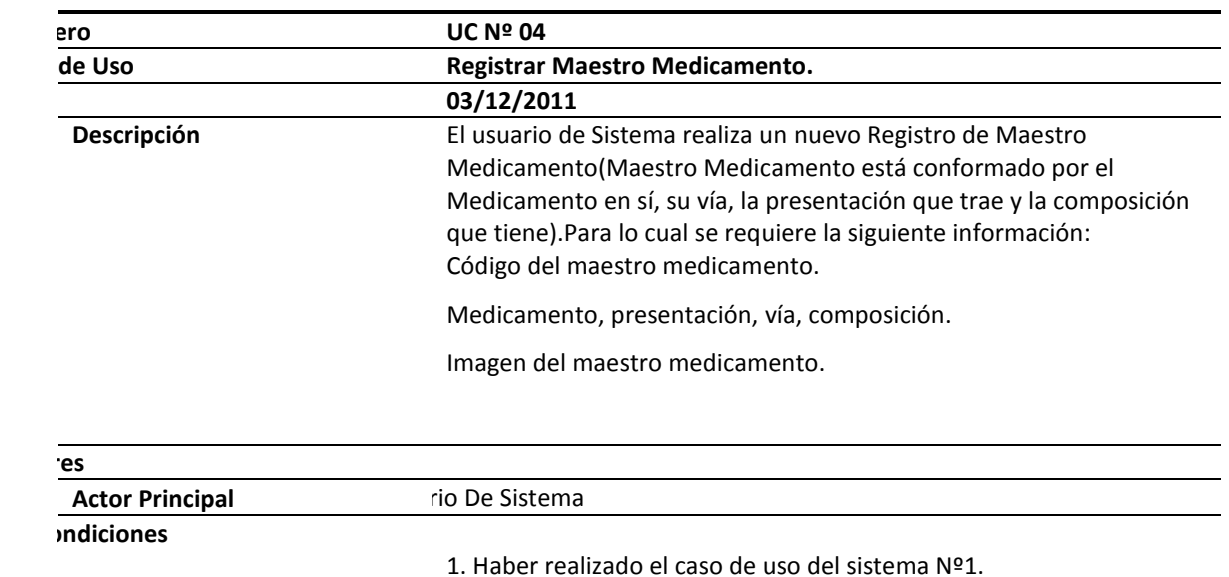

#### **Básico**

1. **U:** El caso de uso inicia cuando el Usuario accede al ítem Mantenimiento del menú Principal de Sistema y selecciona el ítem Productos.

- 2. **S:** El sistema muestra la interfaz para registrar un nuevo Maestro Medicamento.
- 3. **U:** El actor introduce los datos solicitados por la interfaz de registro en los campos correspondientes.
- 4. **S:** El sistema nos valida los datos y los almacena en la base de datos.
- 5. **S:** El sistema muestra mensaje de registro satisfactorio

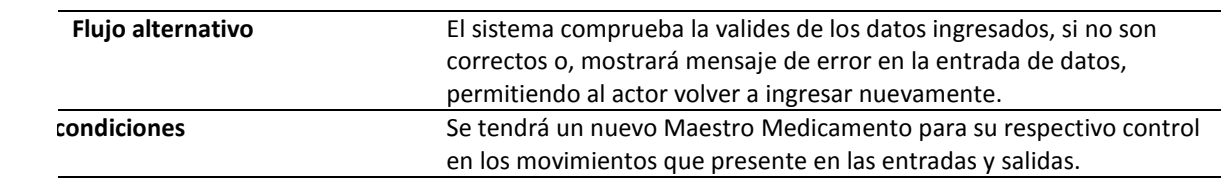

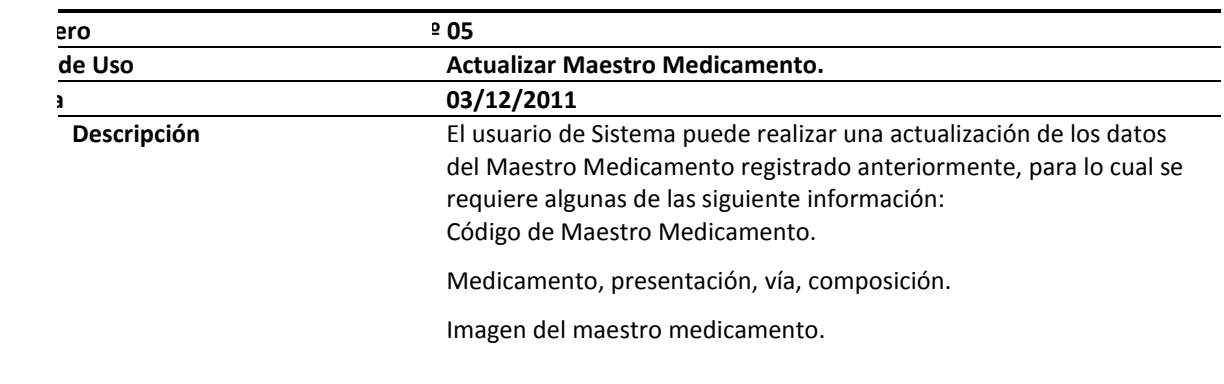

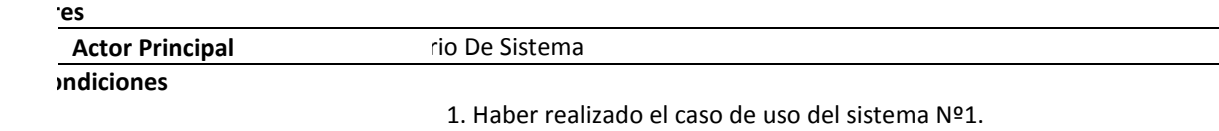

#### **Básico**

1. **U:** El caso de uso inicia cuando el Usuario accede al ítem Mantenimiento del menú Principal de Sistema y selecciona el ítem Productos.

2. **S:** El sistema muestra la interfaz para actualizar el Maestro Medicamento.

3. **U:** El actor introduce los datos solicitados por la interfaz de registro en los campos correspondientes.

4. **S:** El sistema nos valida los datos y los almacena en la base de datos.

5. **S:** El sistema muestra mensaje de registro satisfactorio.

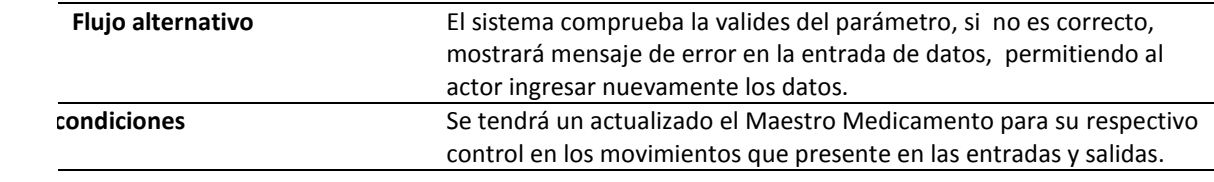

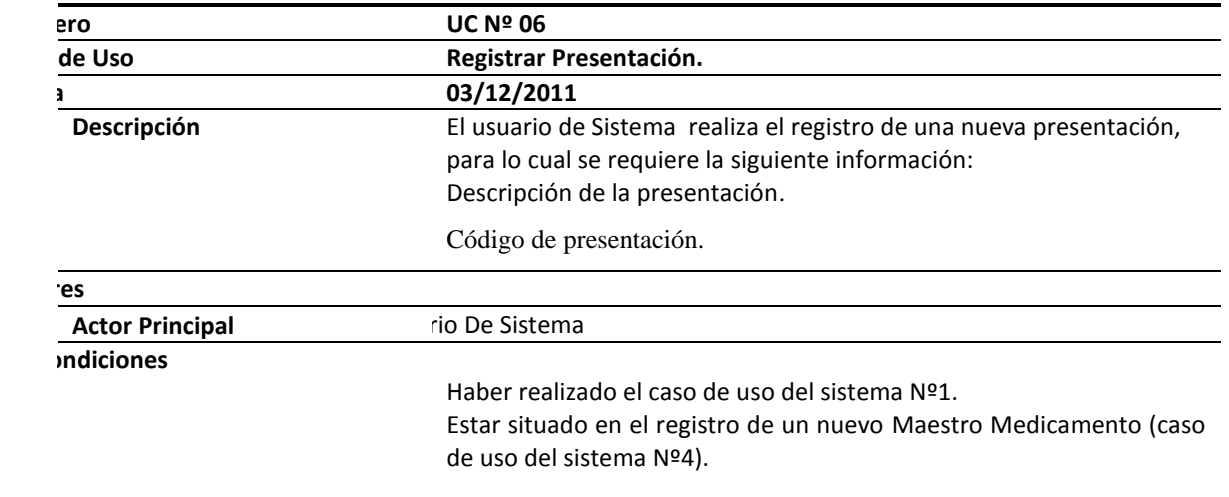

# **Básico**

- **1. S:** El sistema muestra la lista de Presentaciones existentes.
- **2. U:** El usuario escoge registrar nueva presentación.
- 3. **S:** El sistema muestra la interfaz para registrar una Nueva presentación.
- U: El actor introduce los datos solicitados por la interfaz de registro en los campos correspondientes.
- 5. **S:** El sistema nos valida los datos y los almacena en la base de datos.
- 6. **S:** El sistema muestra mensaje de registro satisfactorio

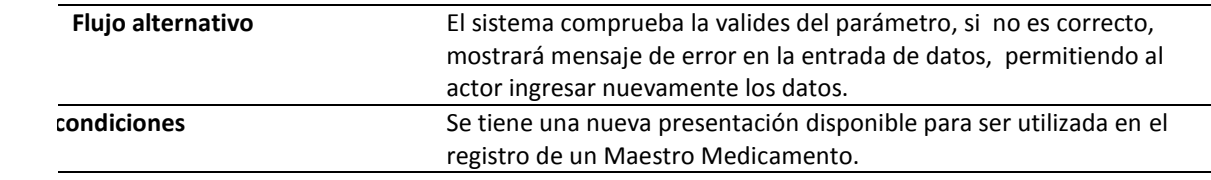

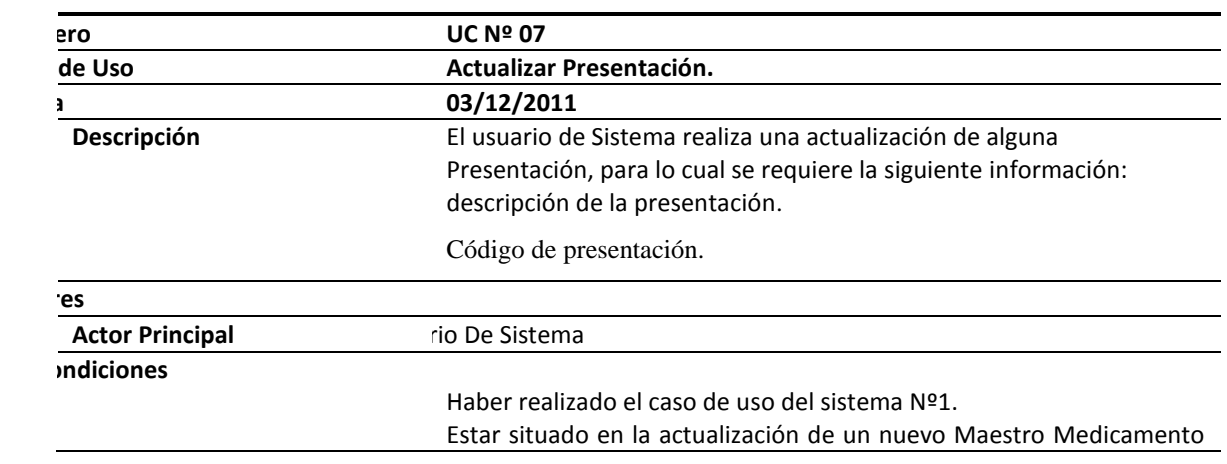

(caso de uso del sistema Nº4).

#### **Básico**

**1. S:** El sistema muestra la lista de Presentaciones existentes.

- **2. U:** El usuario escoge por búsqueda la Presentación a actualizar.
- 3. **S:** El sistema muestra la interfaz para actualizar una Presentación.
- 4. **U:** El actor introduce los datos solicitados por la interfaz de registro en los campos correspondientes.
- 5. **S:** El sistema nos valida los datos y los almacena en la base de datos.
- 6. **S:** El sistema muestra mensaje de actualización satisfactoria.

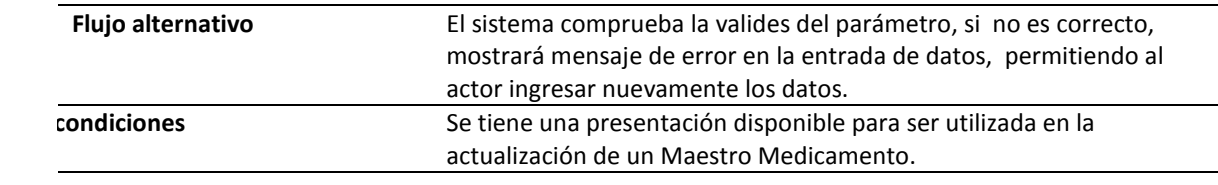

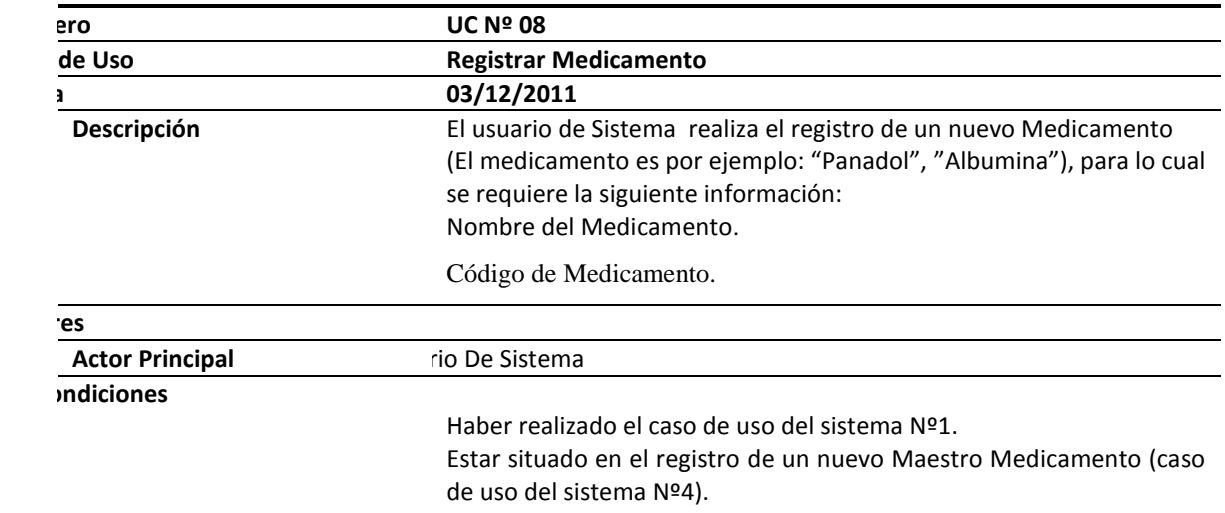

#### **Básico**

- **1. S:** El sistema muestra la lista de Medicamentos existentes.
- **2. U:** El usuario escoge registrar nuevo Medicamento.
- 3. **S:** El sistema muestra la interfaz para registrar un nuevo Medicamento.
- 4. **U:** El actor introduce los datos solicitados por la interfaz de registro en los campos correspondientes.
- 5. **S:** El sistema nos valida los datos y los almacena en la base de datos.
- 6. **S:** El sistema muestra mensaje de registro satisfactorio.

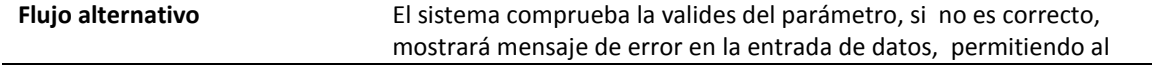

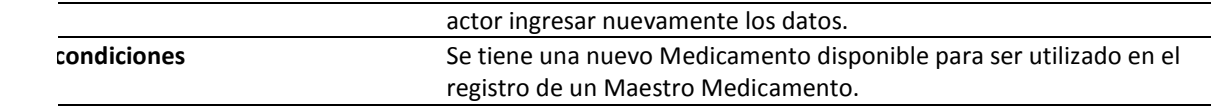

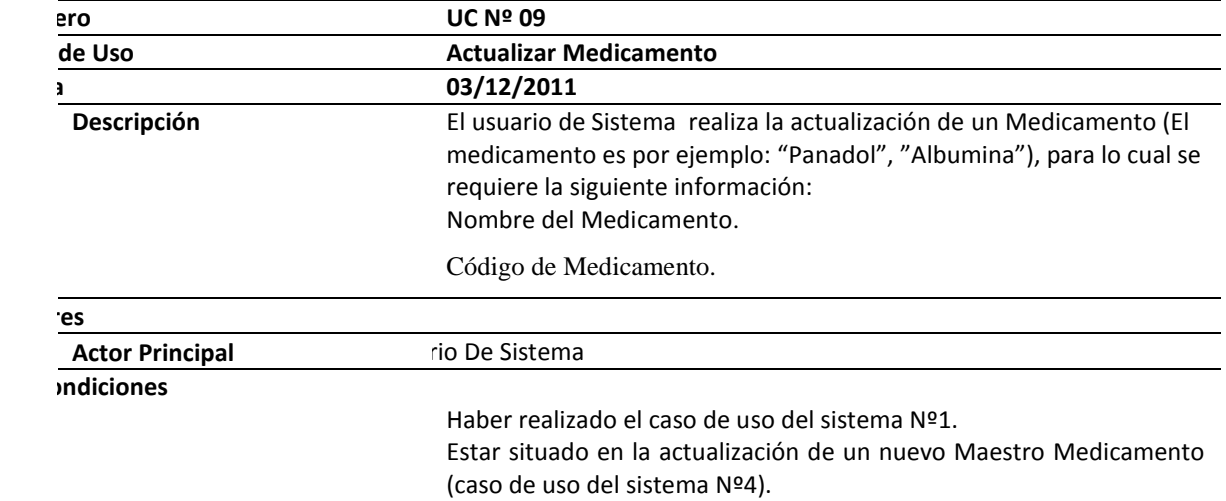

#### **Básico**

**1. S:** El sistema muestra la lista de Medicamentos existentes.

- **2. U:** El usuario escoge por búsqueda el Medicamento a actualizar.
- 3. **S:** El sistema muestra la interfaz para actualizar un Medicamento.
- 4. **U:** El actor introduce los datos solicitados por la interfaz de registro en los campos correspondientes.
- 5. **S:** El sistema nos valida los datos y los almacena en la base de datos.
- 6. **S:** El sistema muestra mensaje de actualización satisfactoria.

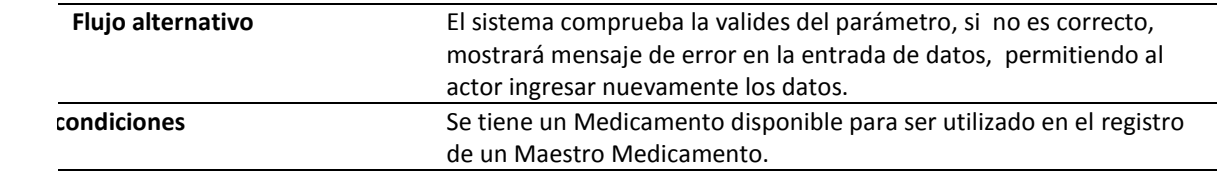

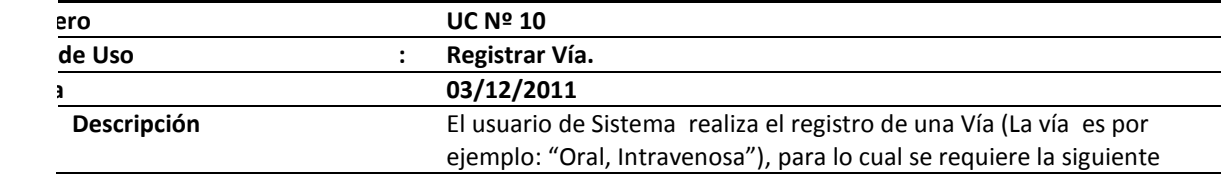
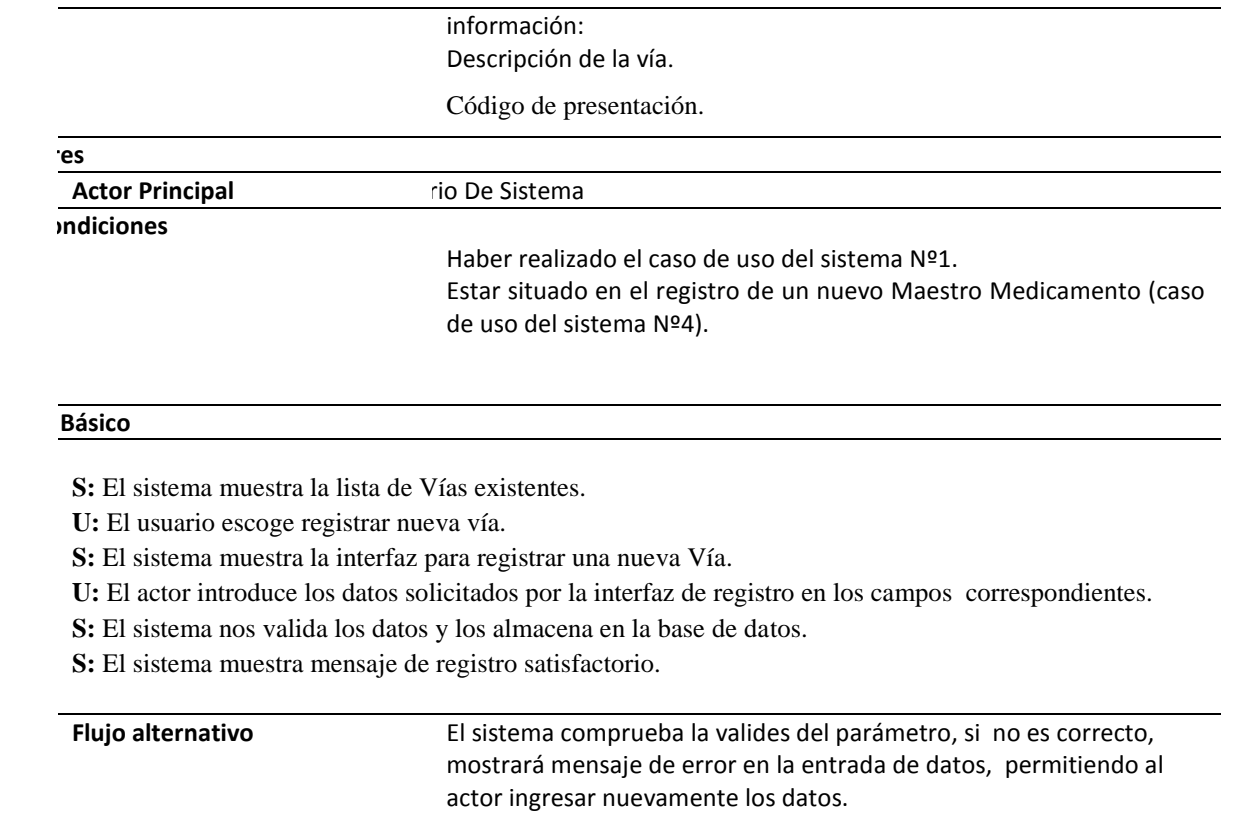

**condiciones by Se tiene una nueva vía disponible para ser utilizado en el registro de** un Maestro Medicamento.

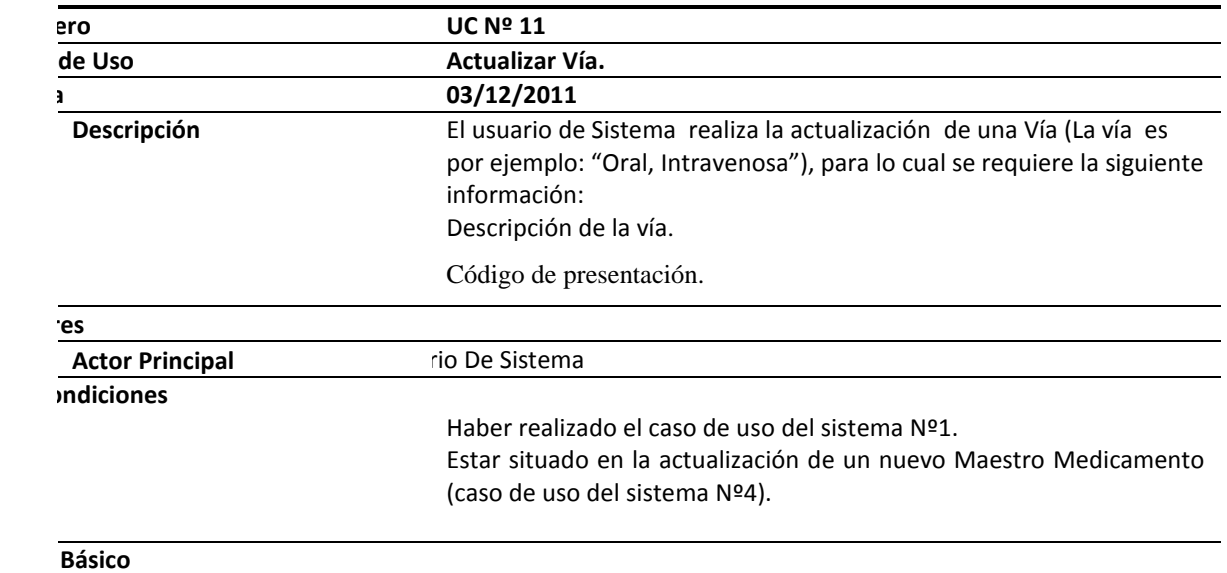

Ļ.

- **4. S:** El sistema muestra la lista de Vías existentes.
- **5. U:** El usuario escoge por búsqueda la vía a actualizar.
- 6. **S:** El sistema muestra la interfaz para actualizar la Vía.
- 7. **U:** El actor introduce los datos solicitados por la interfaz de registro en los campos correspondientes.
- 8. **S:** El sistema nos valida los datos y los almacena en la base de datos.
- 9. **S:** El sistema muestra mensaje de actualización satisfactoria.

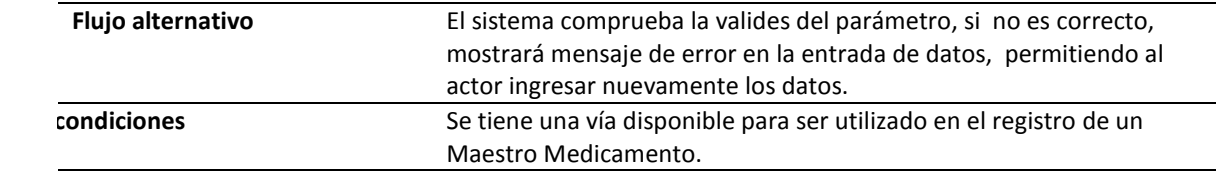

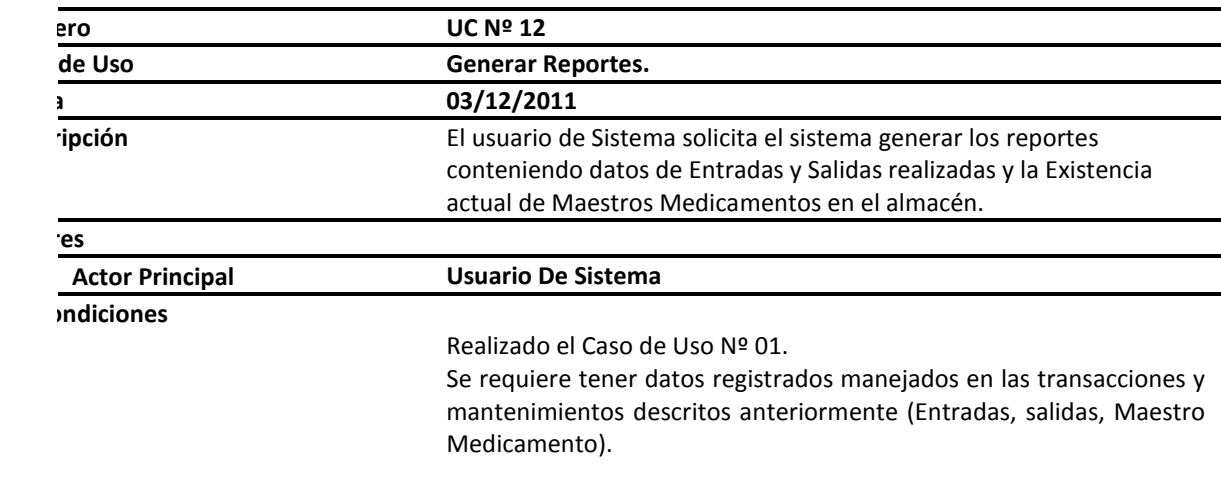

#### **Básico**

U: El actor selecciona la opción obtener reportes.

- 2. **S:** El sistema muestra la interfaz de opciones de reportes (Entradas, Salidas, Almacén).
- 3. **S:** El sistema solicita parámetros para preparar reportes (fechas) para obtener un intervalo.
- U: El actor ingresa los parámetros solicitado.
- 5. **S:** El sistema genera y muestra los reportes de este intervalo a partir de los parámetros ingresados.
- U: El usuario de sistema recibe la información.
- 7. **U:** Finaliza el caso de uso.

**Flujo alternativo :** El sistema comprueba la valides de los parámetros, si no son los correctos, mostrará mensaje de error en la entrada de datos,

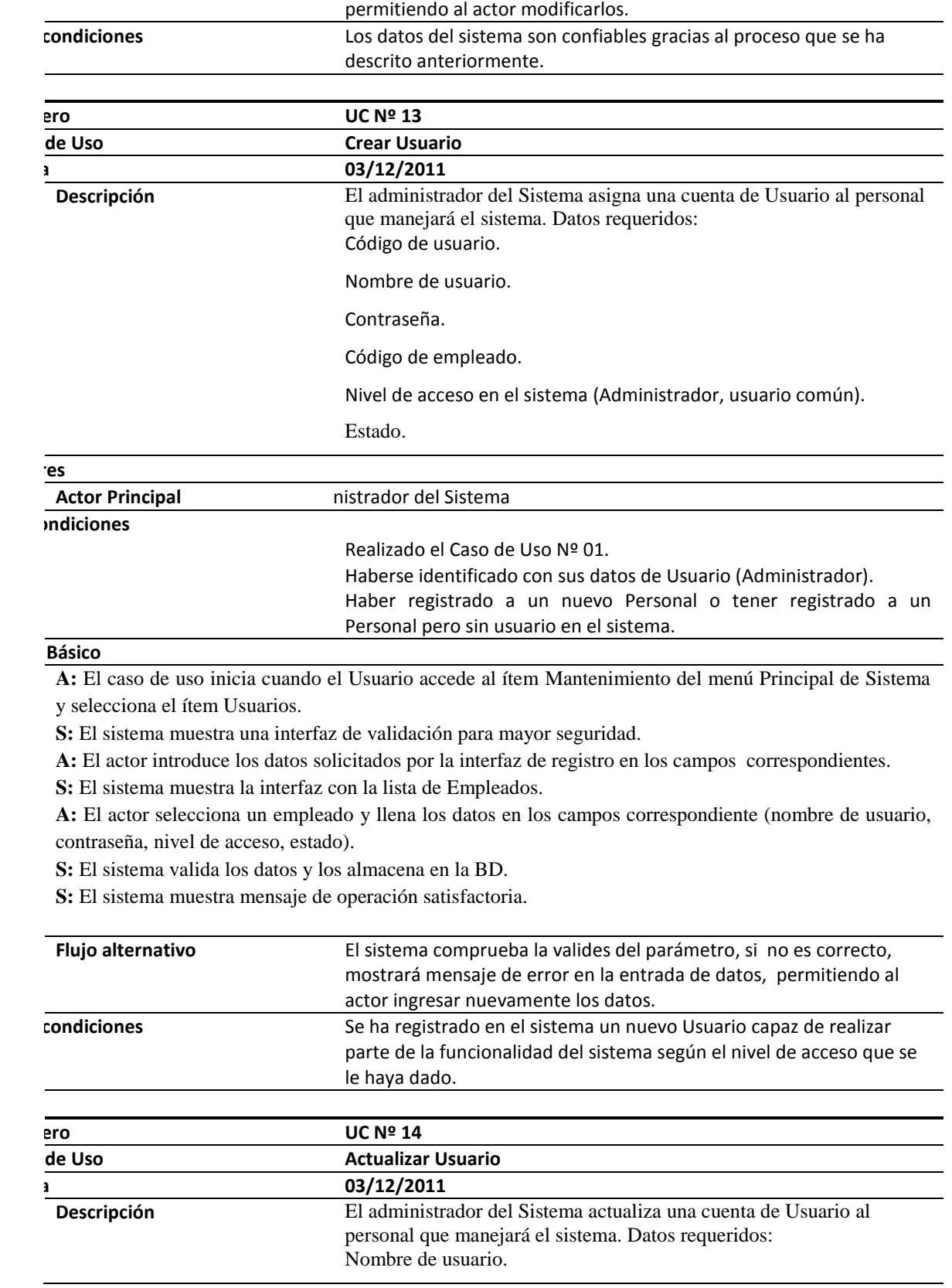

#### Contraseña.

Nivel de acceso en el sistema (Administrador, usuario común).

Estado.

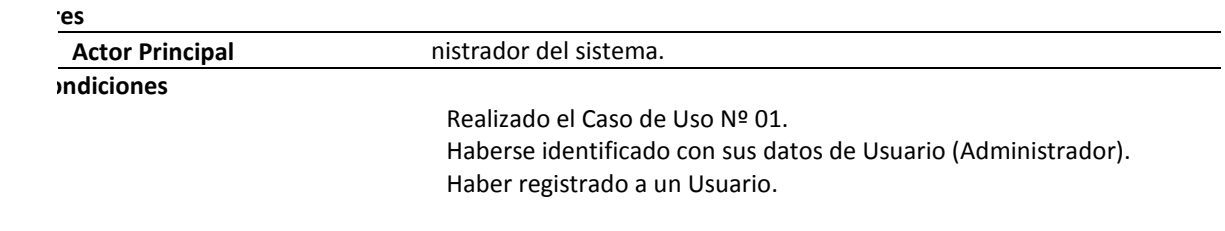

#### **Básico**

1. **A:** El caso de uso inicia cuando el Usuario accede al ítem Mantenimiento del menú Principal de Sistema y selecciona el ítem Usuarios.

2. **S:** El sistema muestra una interfaz de validación para mayor seguridad.

A: El actor introduce los datos solicitados por la interfaz de registro en los campos correspondientes.

4. **S:** El sistema muestra la interfaz con la lista de Usuarios.

5. **A:** El actor selecciona un usuario y llena los datos en los campos correspondiente (nombre de usuario, contraseña, nivel de acceso, estado).

6. **S:** El sistema valida los datos y los almacena en la BD.

7. **S:** El sistema muestra mensaje de operación satisfactoria.

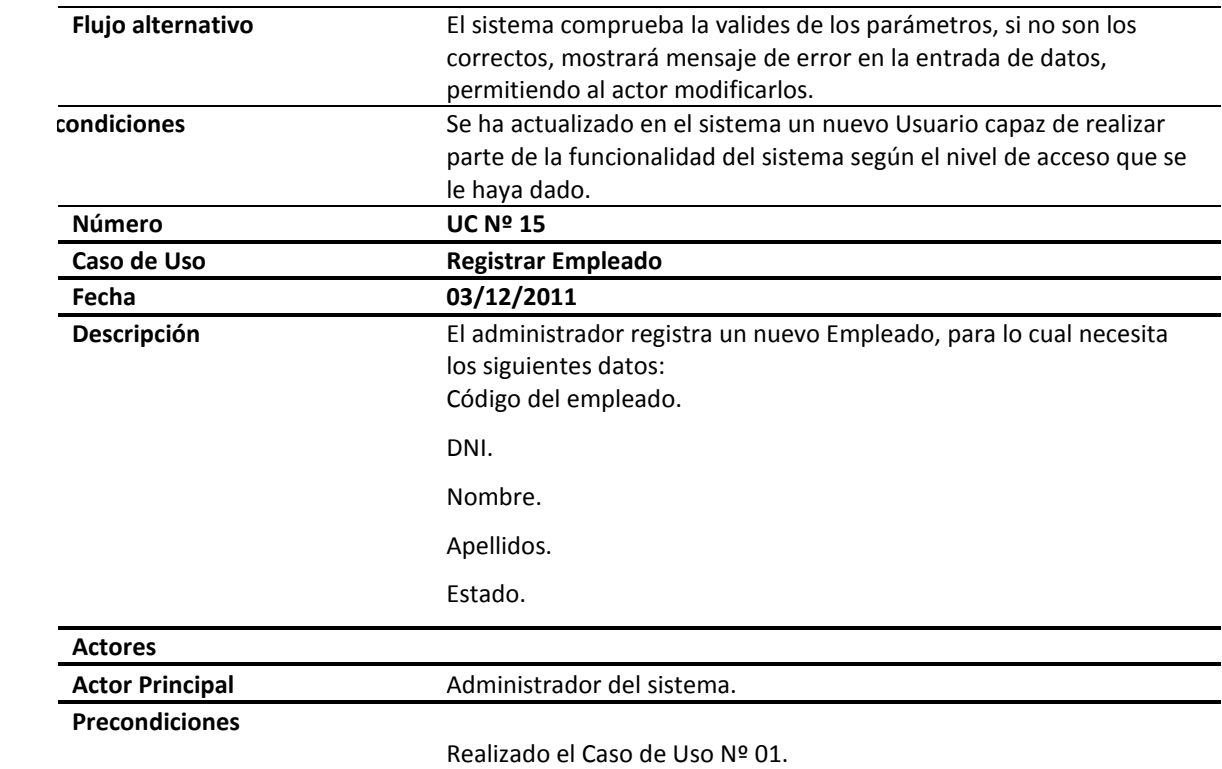

2. Haberse identificado con sus datos de Usuario (Administrador).

#### **Flujo Básico :**

1. **A:** El caso de uso inicia cuando el Usuario accede al ítem Mantenimiento del menú Principal de Sistema y selecciona el ítem Empleados.

2. **S:** El sistema muestra una interfaz de validación para mayor seguridad.

3. **A:** El actor introduce los datos solicitados por la interfaz de registro en los campos correspondientes.

4. **S:** El sistema muestra la interfaz con la lista de Empleados.

5. **A:** El actor selecciona registrar Nuevo Empleado y llena los datos en los campos correspondiente (DNI, nombre, apellidos, estado).

6. **S:** El sistema valida los datos y los almacena en la BD.

7. **S:** El sistema muestra mensaje de operación satisfactoria.

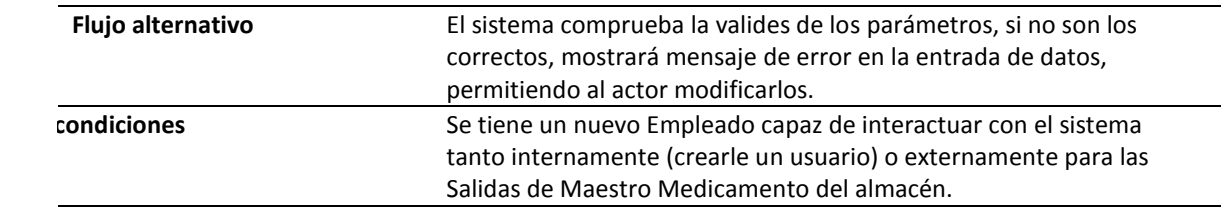

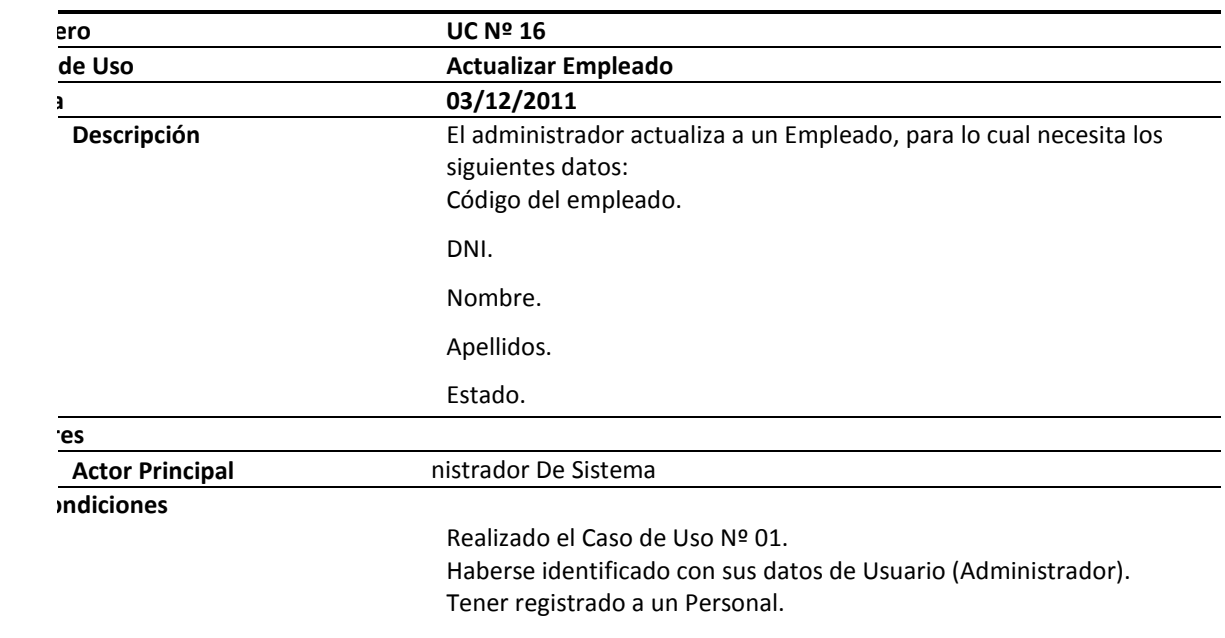

#### **Básico**

1. **A:** El caso de uso inicia cuando el Usuario accede al ítem Mantenimiento del menú Principal de Sistema y selecciona el ítem Empleados.

2. **S:** El sistema muestra una interfaz de validación para mayor seguridad.

3. **A:** El actor introduce los datos solicitados por la interfaz de registro en los campos correspondientes.

4. **S:** El sistema muestra la interfaz con la lista de Empleados.

5. **A:** El actor selecciona a un Empleado y llena los datos en los campos correspondiente (DNI, nombre, apellidos, estado).

6. **S:** El sistema valida los datos y los almacena en la BD.

7. **S:** El sistema muestra mensaje de operación satisfactoria.

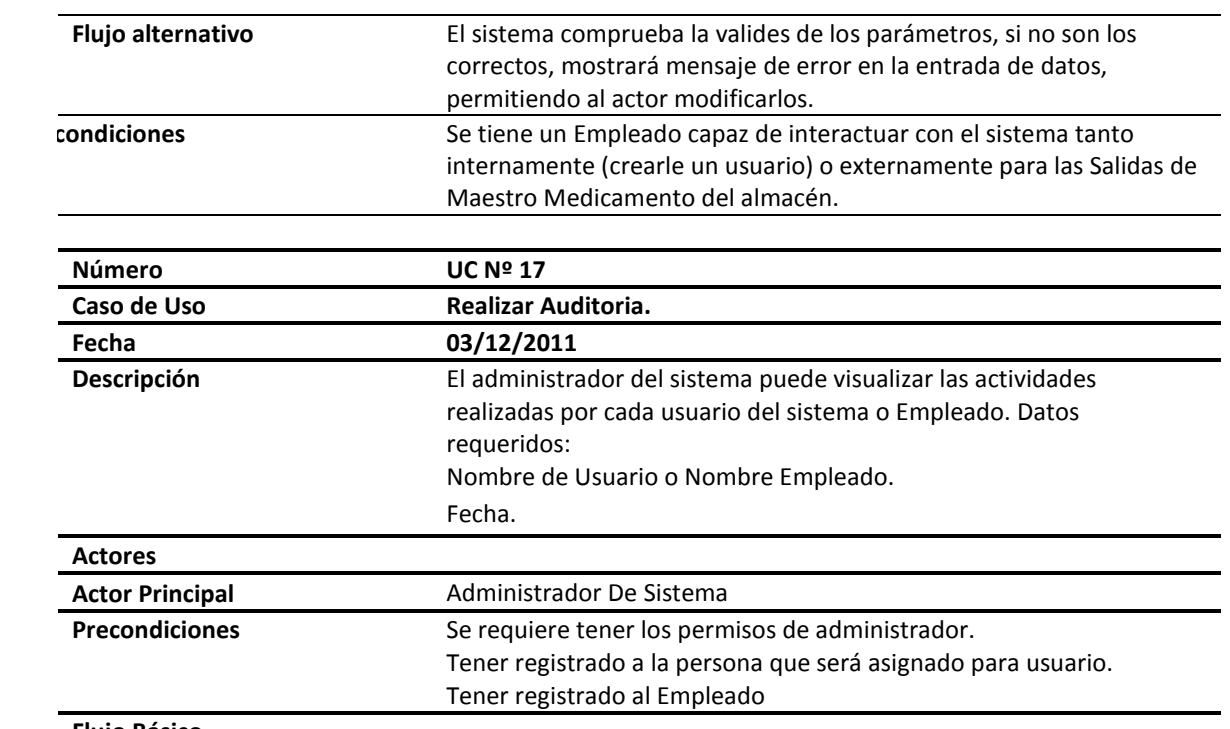

**Flujo Básico :**

1. **A:** El actor selecciona en el menú el ítem Auditorias.

2. **A:** El actor selecciona dentro de ítem auditorías bien el ítem Empleado o ítem Usuario

3. **S:** El sistema muestra la interfaz de las actividades realizadas por cada usuario o Empleado de sistema

4. **S:** El sistema solicita parámetros para realizar consultas de auditoria( nombre de usuario o empleado y fecha)

5. **A:** El actor ingresa los parámetros solicitado.

6. **S:** El sistema genera y muestra los resultados a partir de los parámetros ingresados.

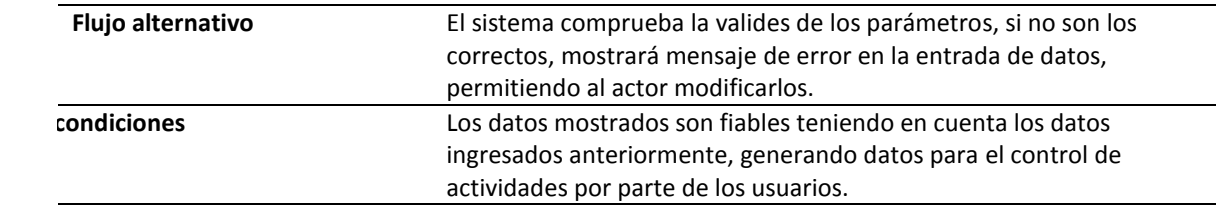

#### **3. Diagrama de interacción por cada Caso de Uso. Diagrama de secuencia.**

DCU1: Identificar Usuario

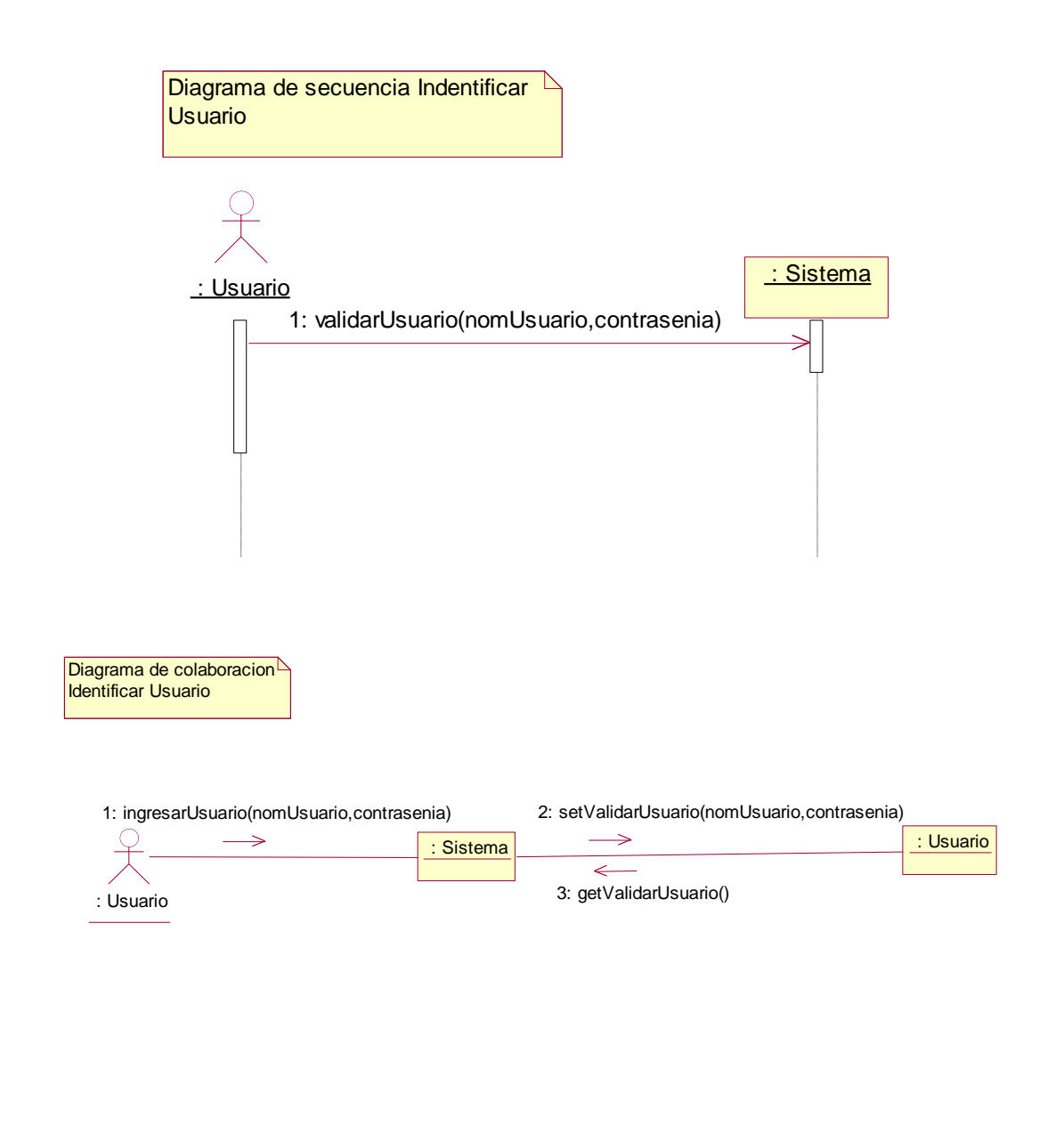

DCU2: Registrar Entradas

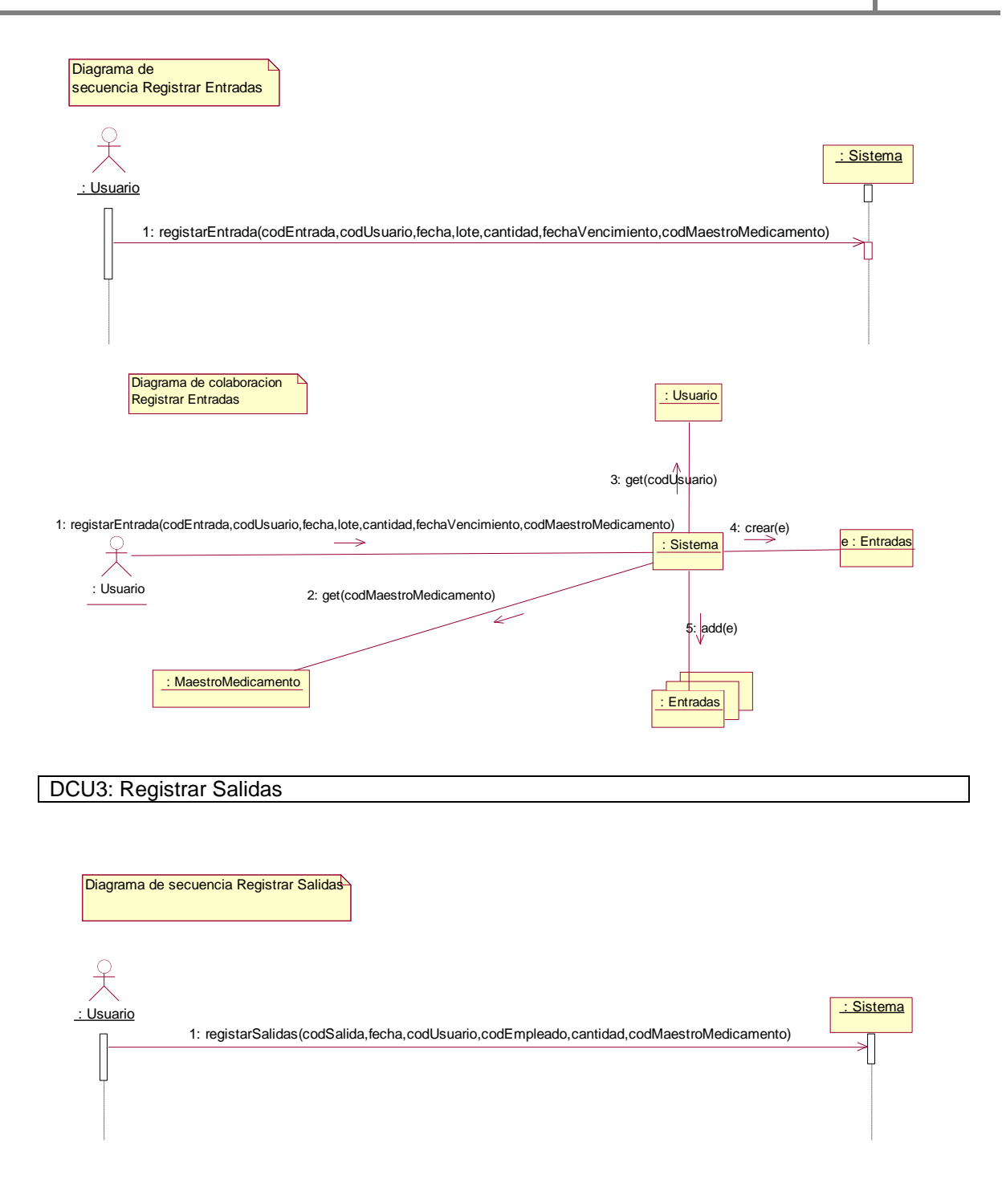

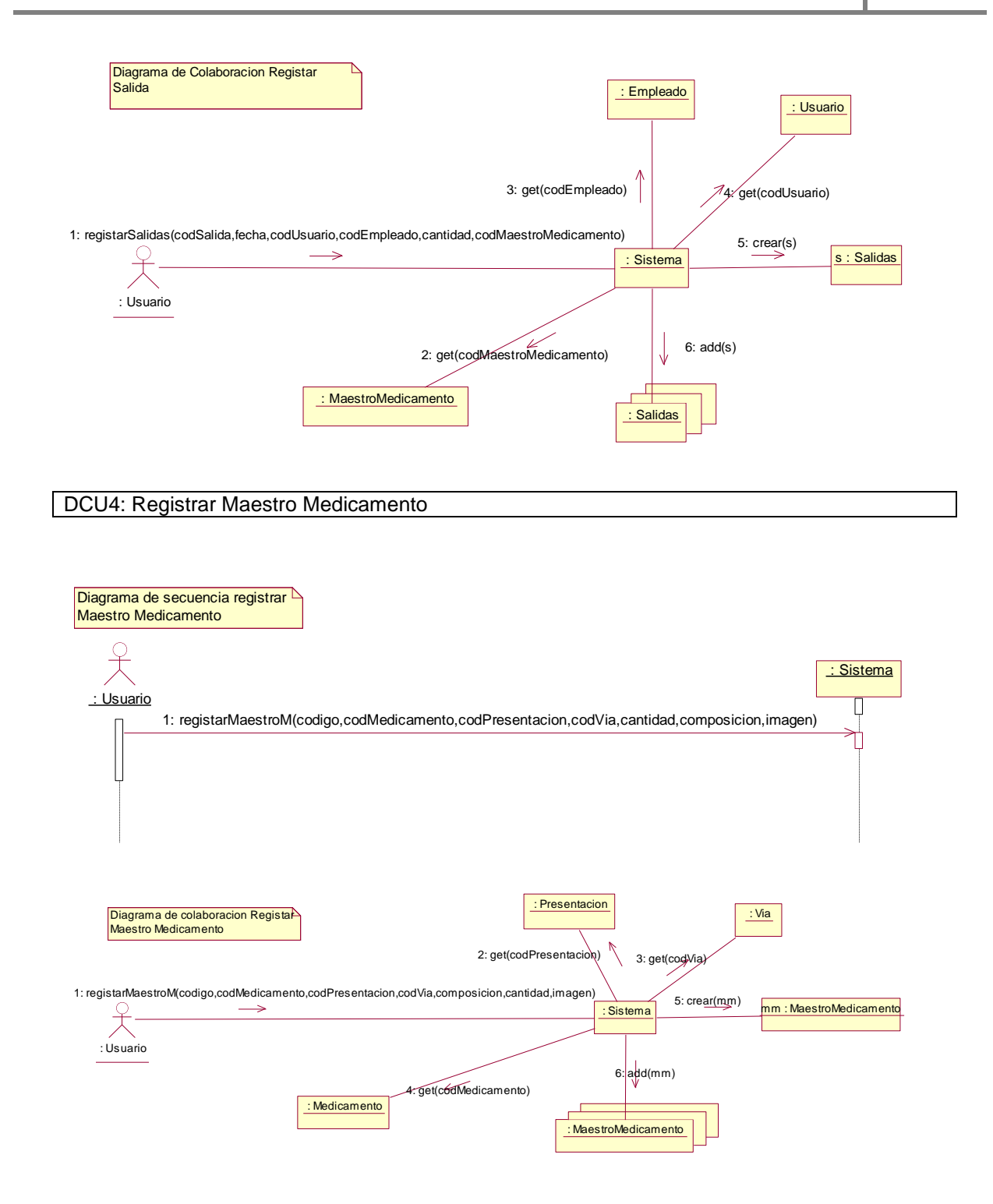

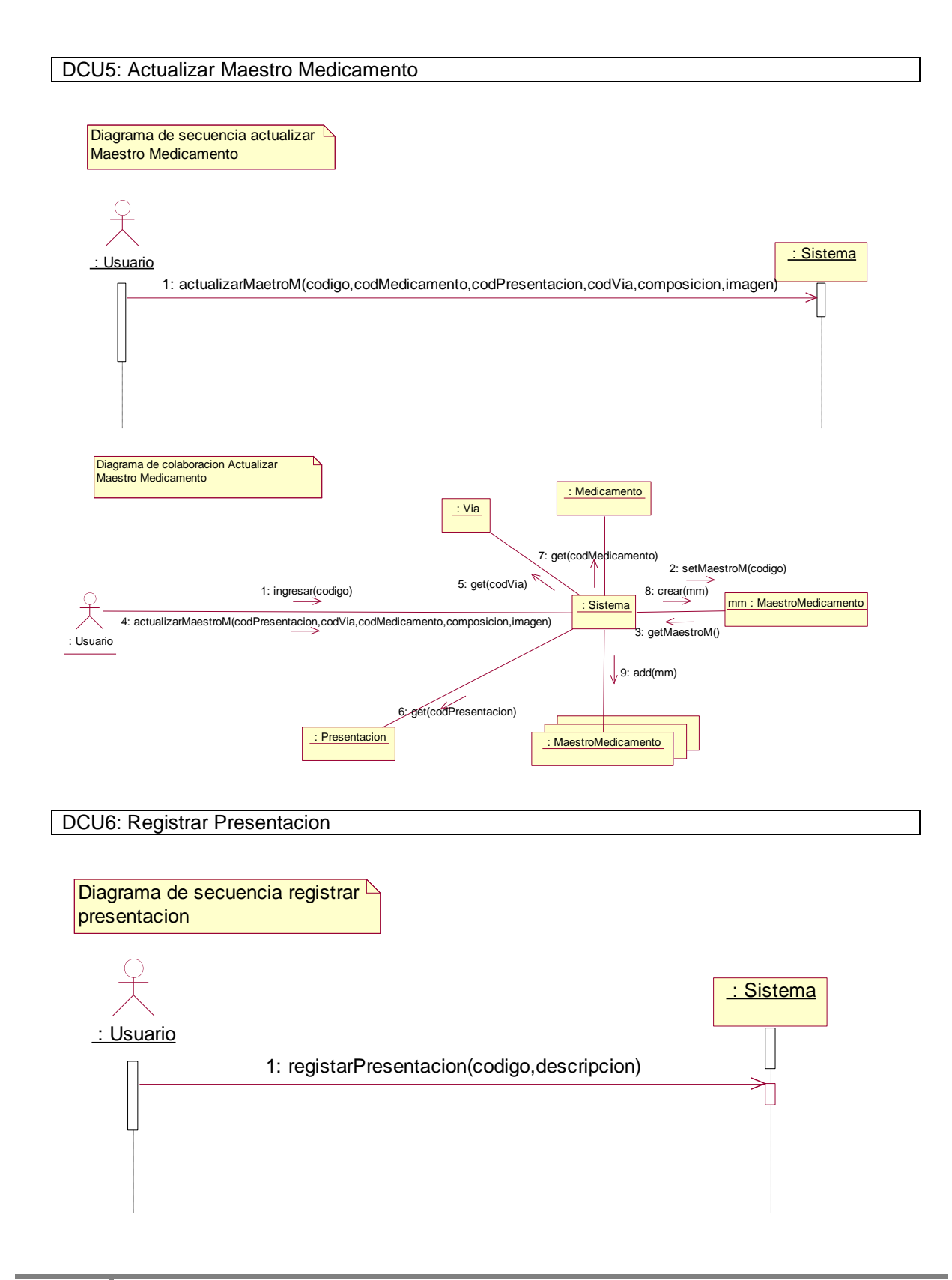

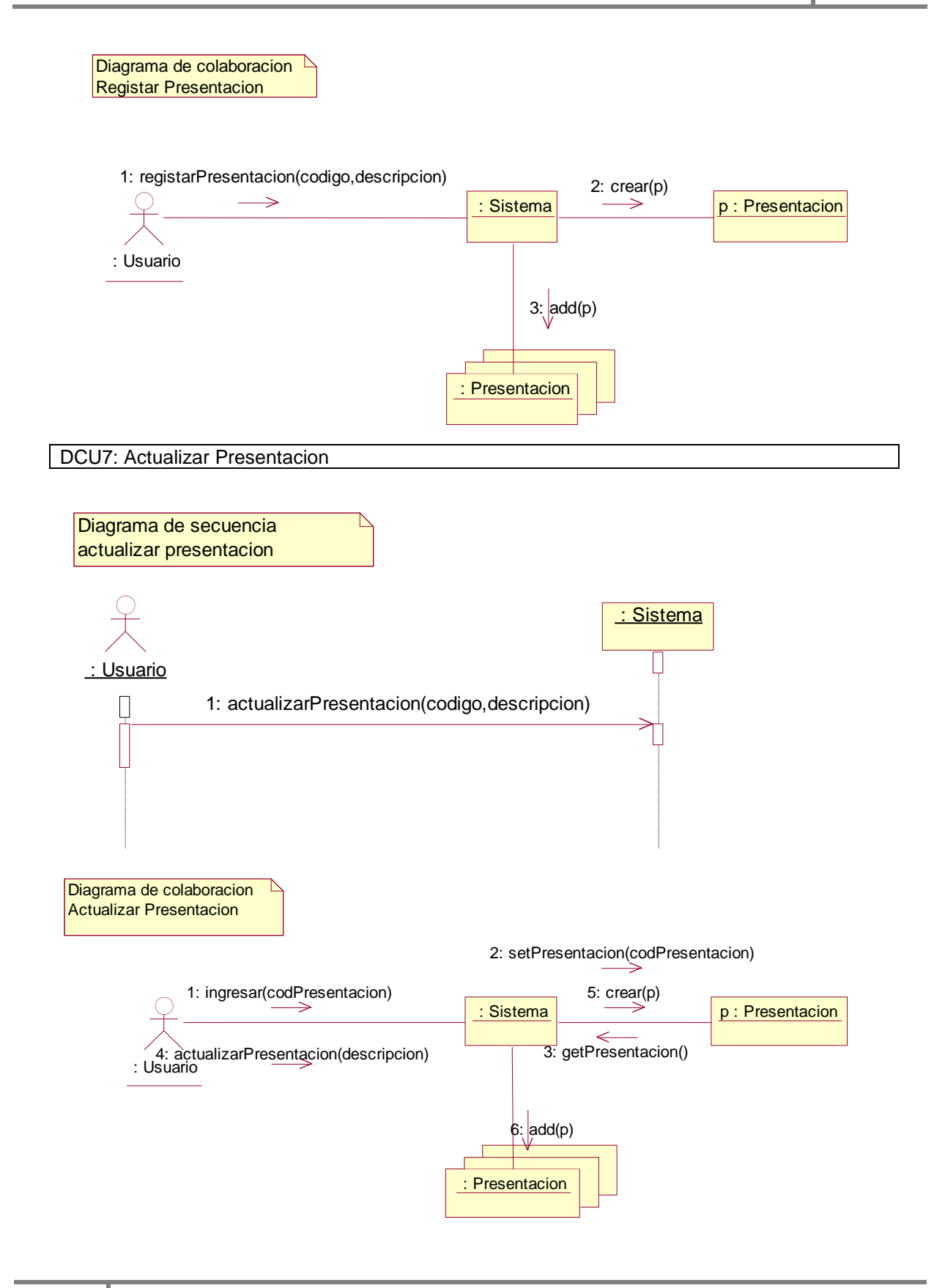

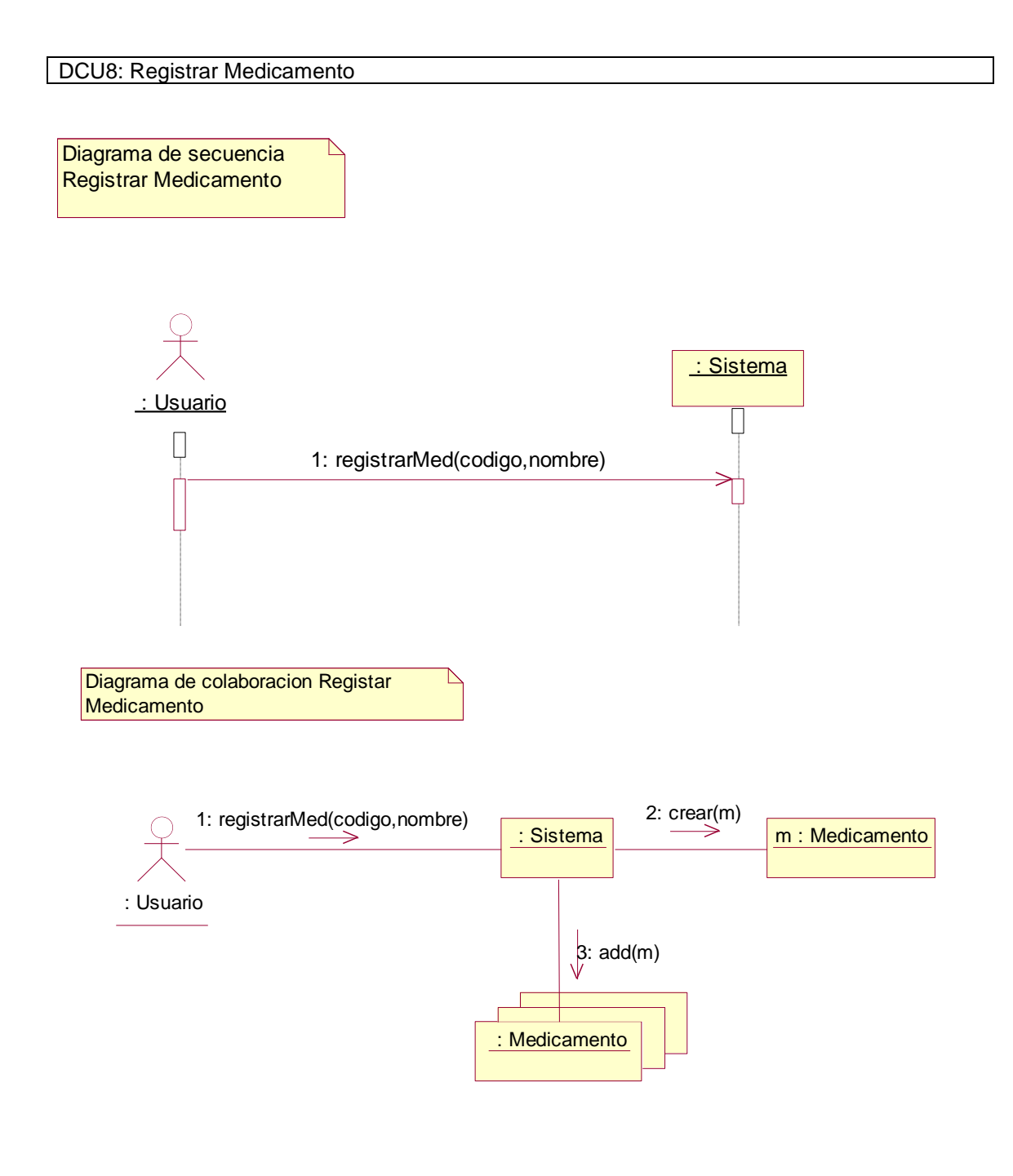

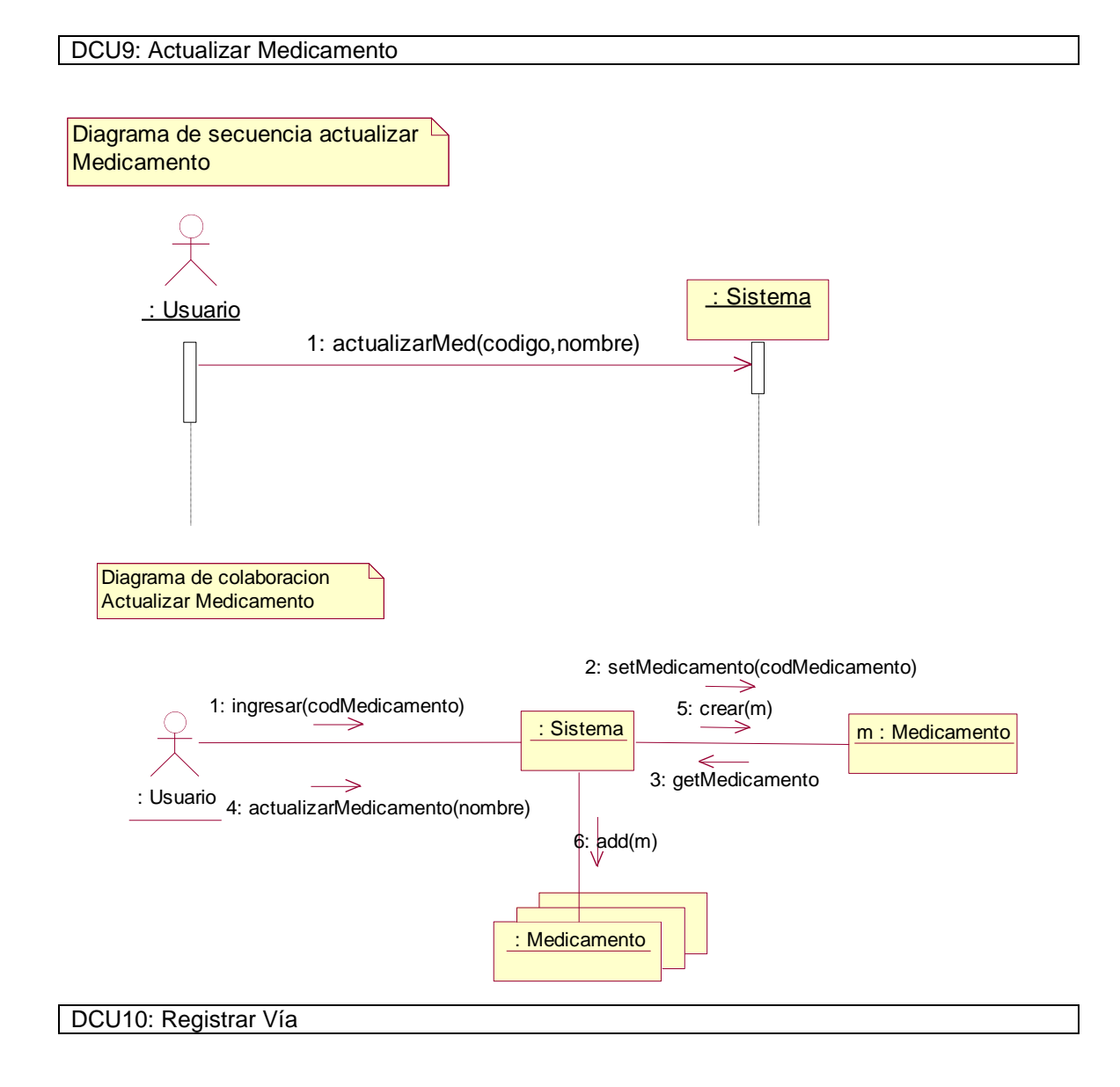

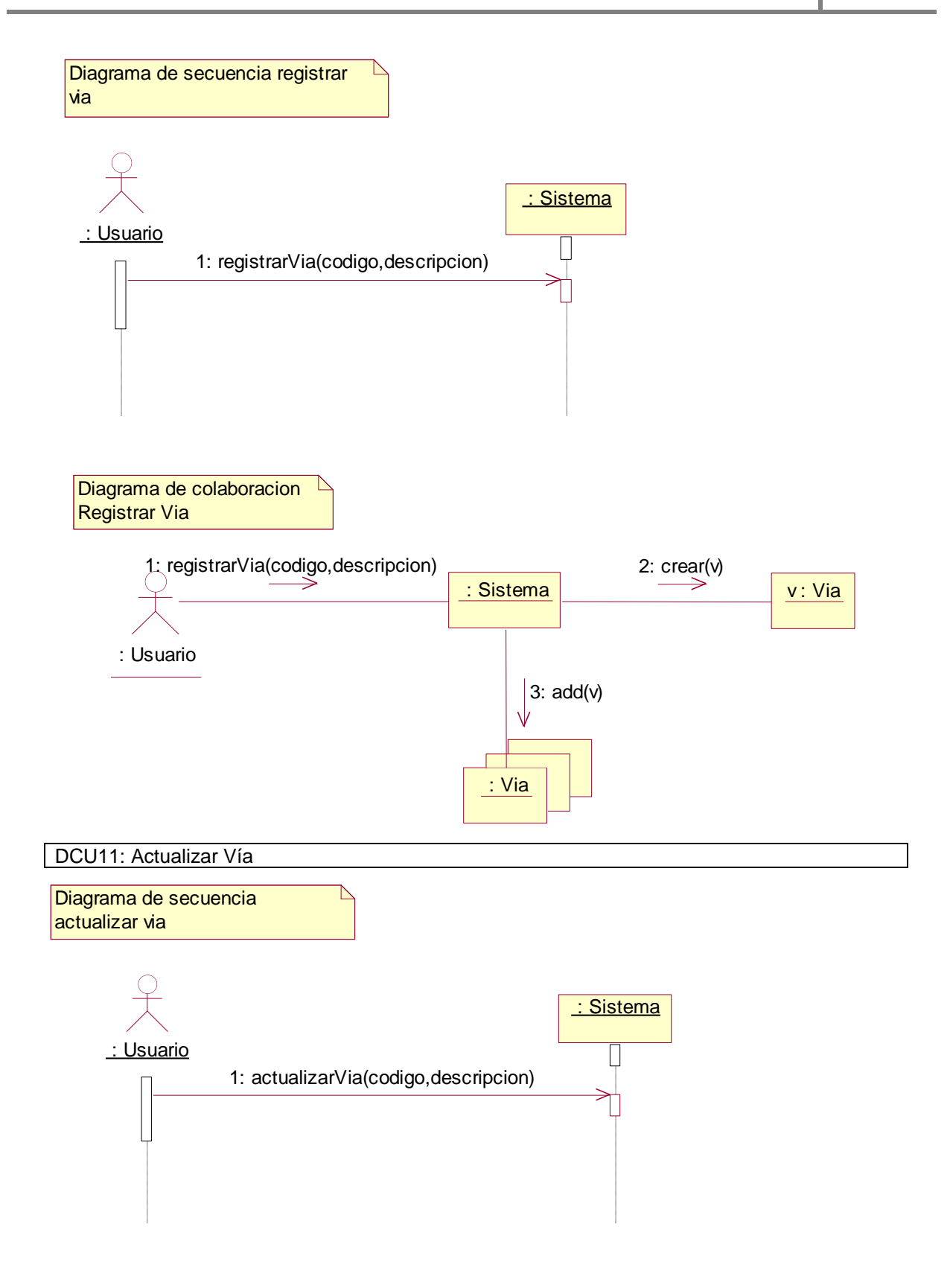

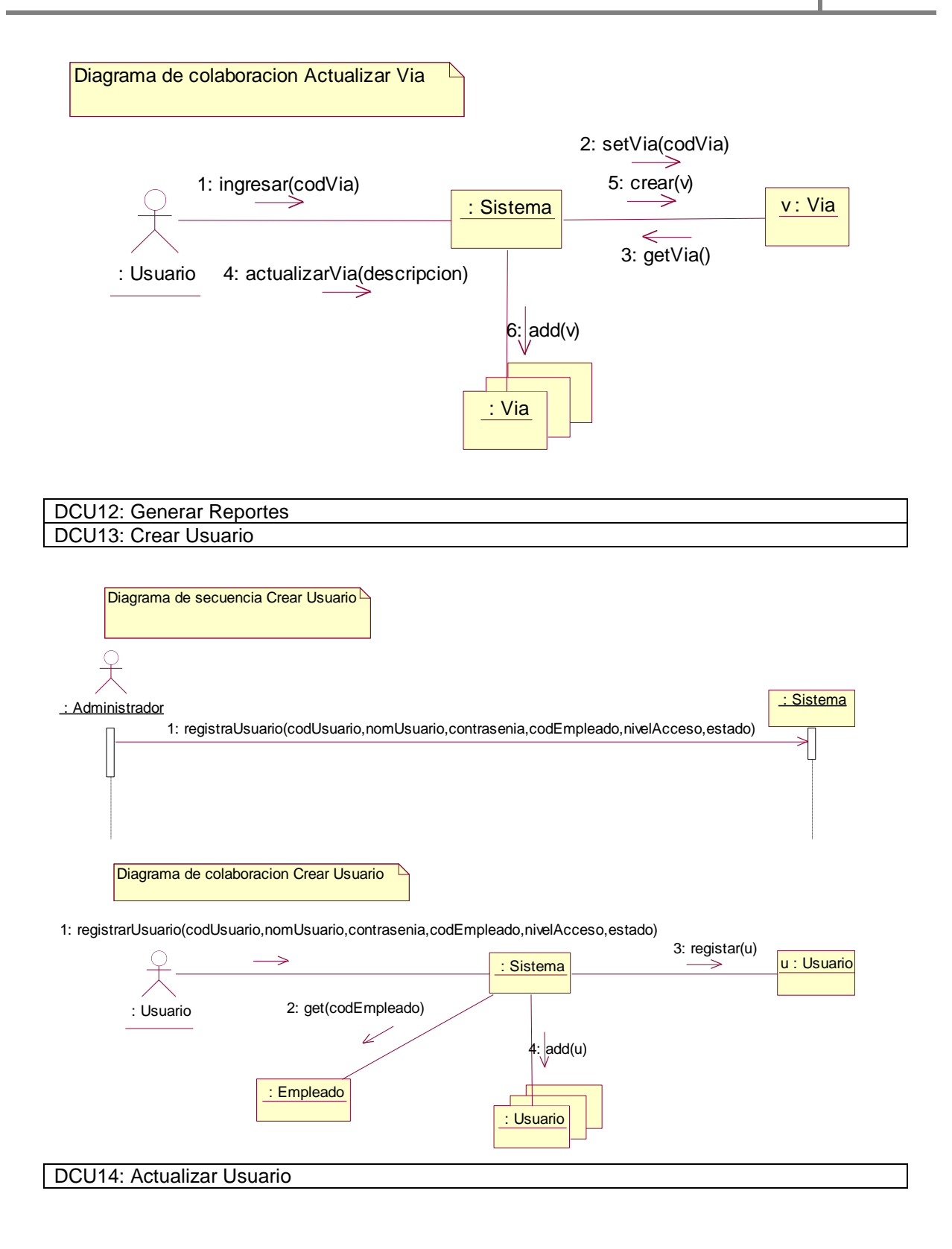

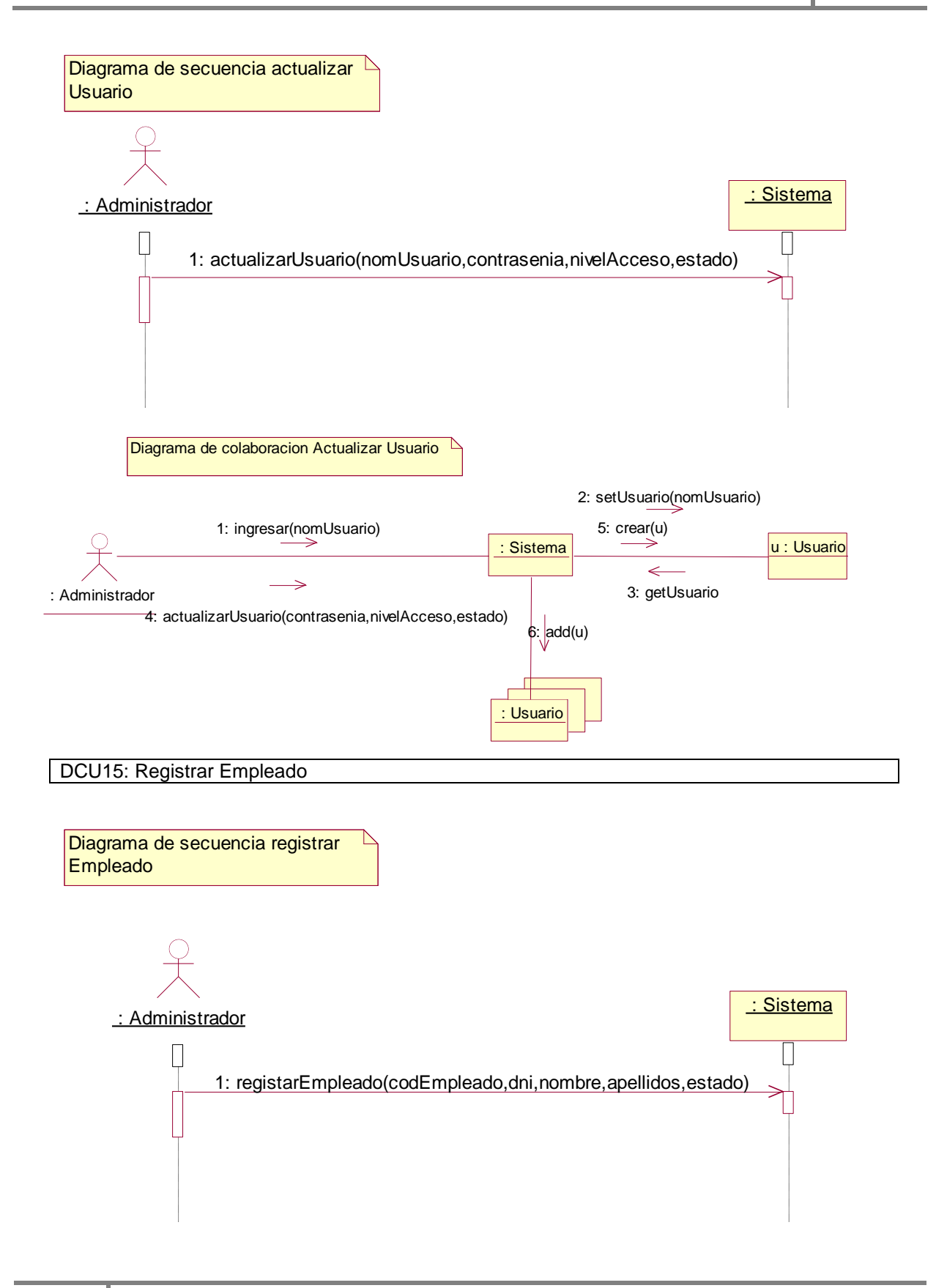

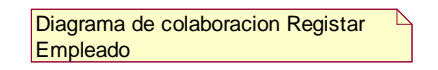

1: registarEmpleado(codEmpleado,dni,nombre,apellidos,estado)

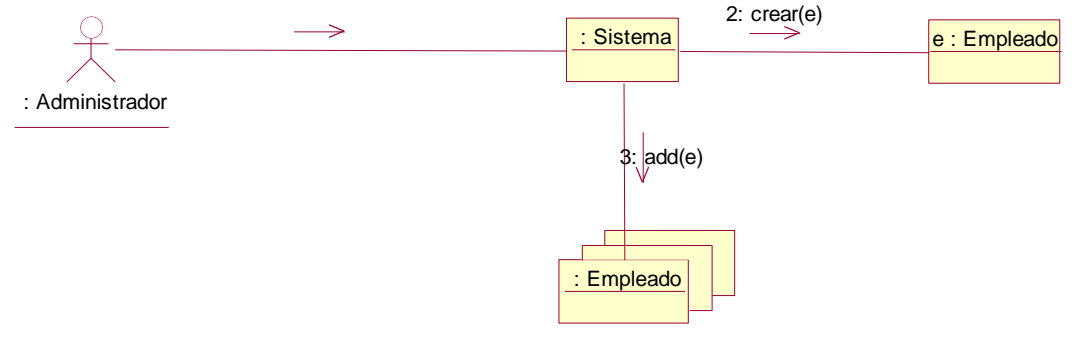

### DCU16: Actualizar Empleado

Diagrama de secuencia Actualizar Empleado

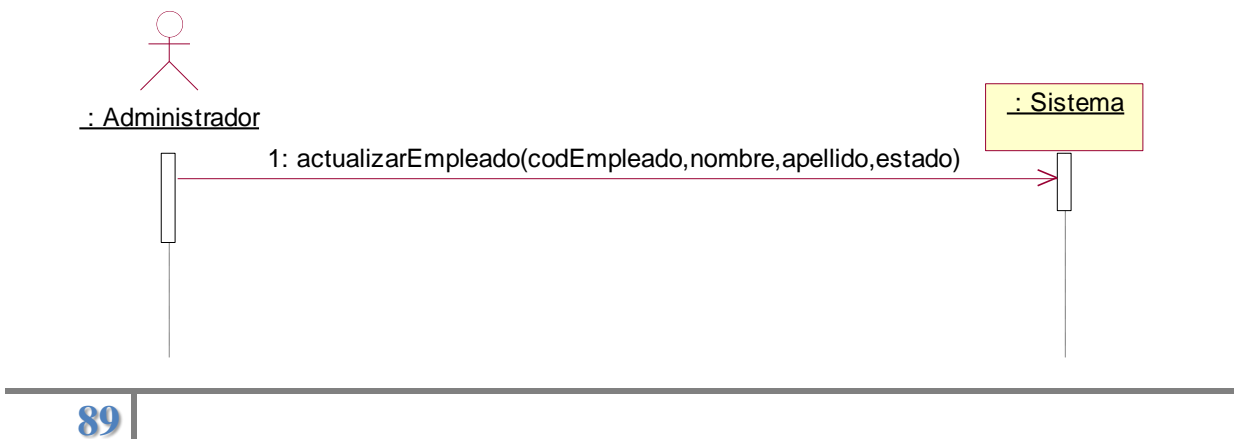

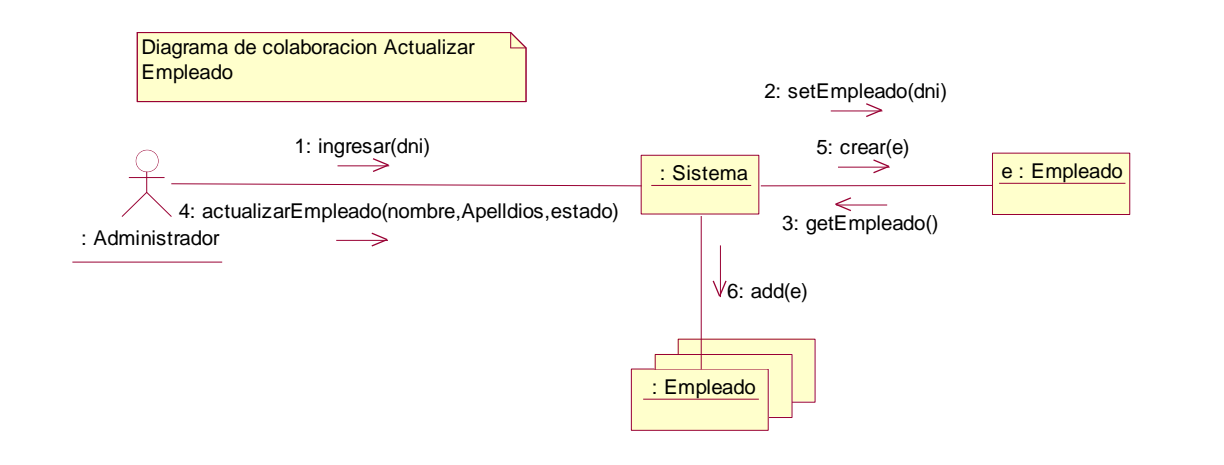

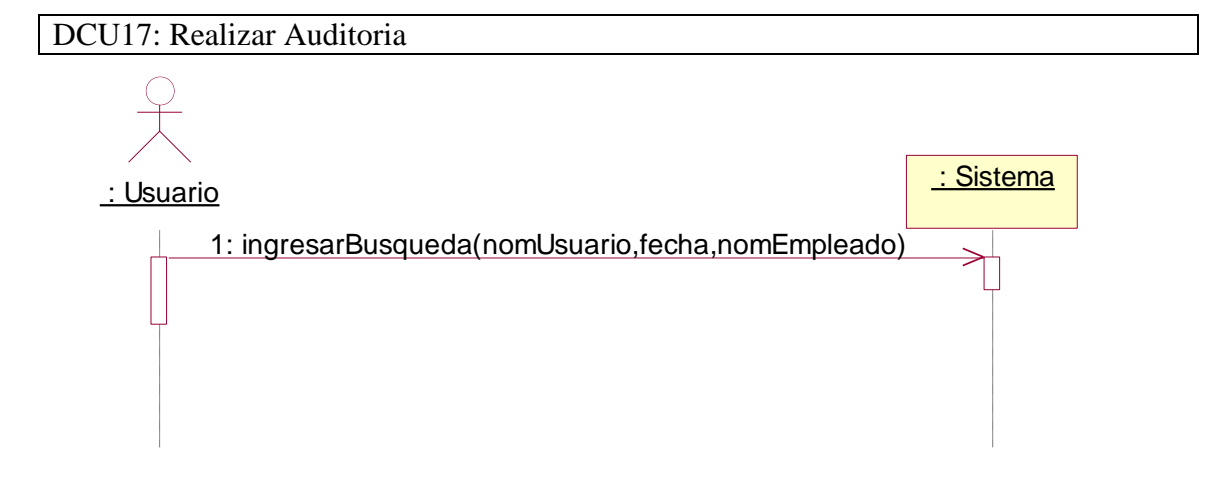

#### **4. Diagrama de Clases.**

**Identificación de los Objetos Posibles, depuración y eliminación**

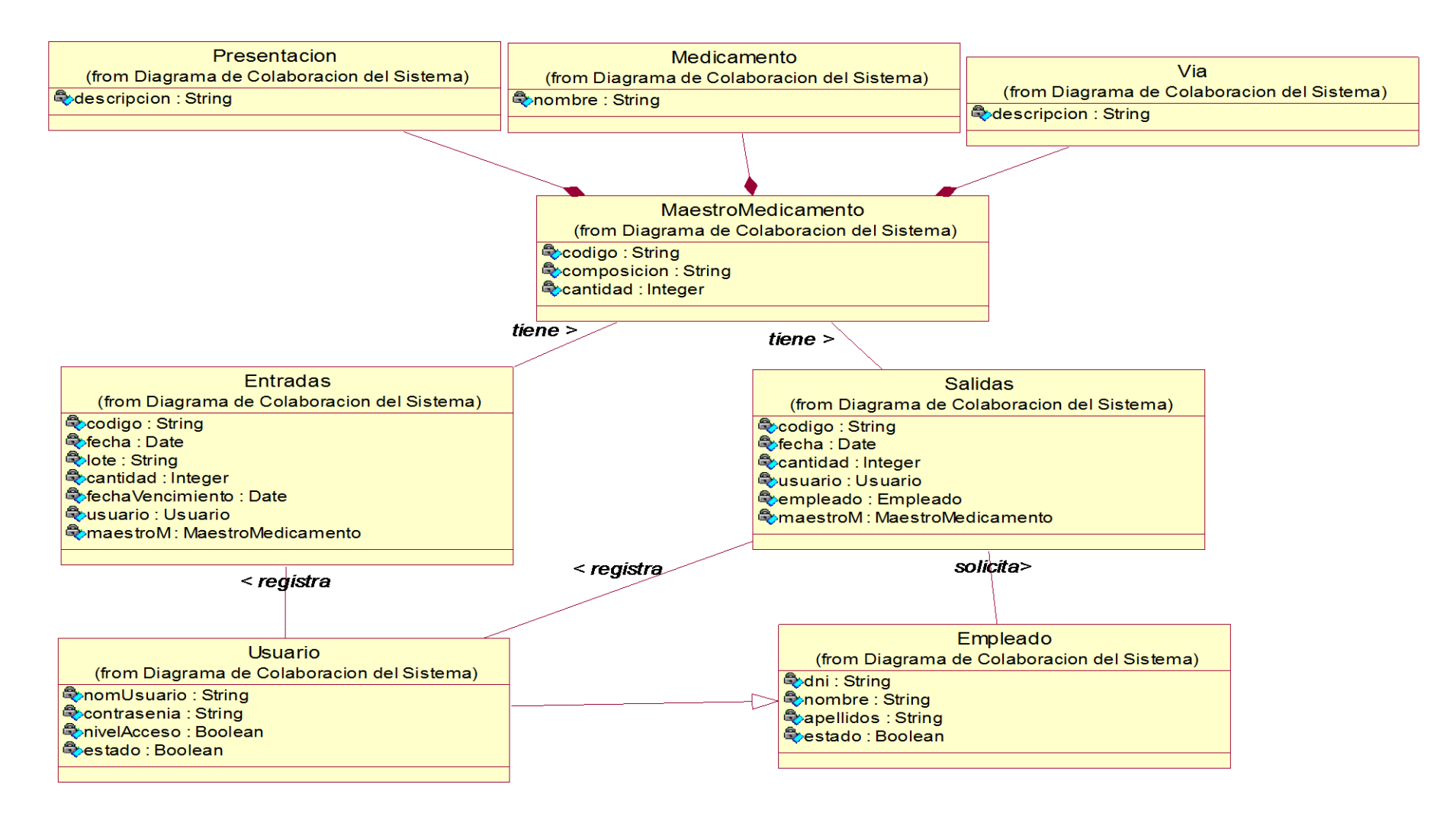

#### **Identificación de las Clases de Sistema**

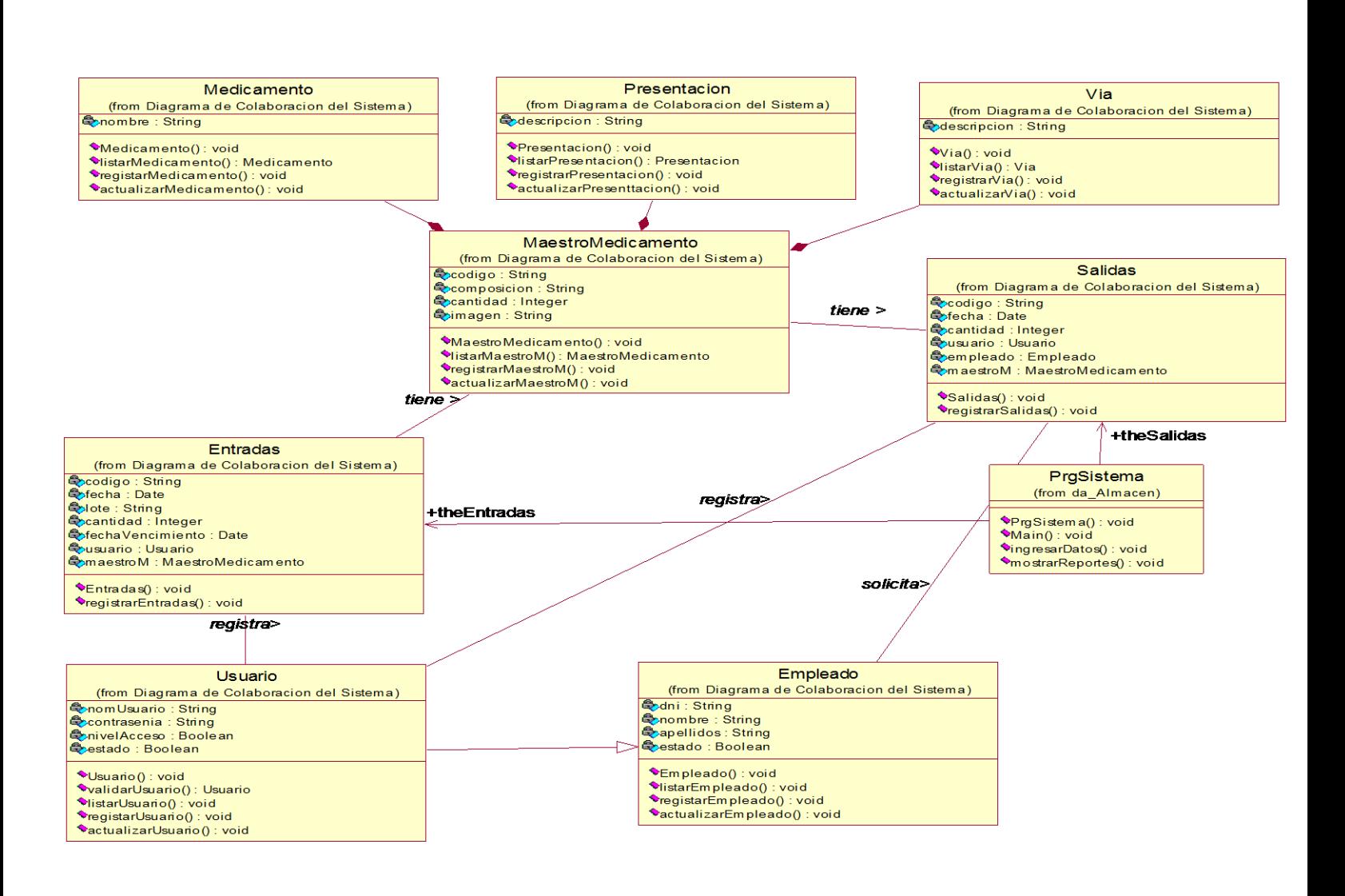

**92**

#### **FASE DE DESARROLLO**

**5. Código del Sistema.**

#### **Conexión con la base de datos**

```
Imports System.Data.SqlClient
Public Class DBAccess
     Private conexion As New SqlConnection _
     ("Data Source =.; DataBase =Andy; Integrated Security=true")
     Function cs() As SqlConnection
         Return conexion
     End Function
     Sub conectar()
         conexion.Open()
     End Sub
     Sub desconectar()
        conexion.Close()
     End Sub
End Class
```
#### **Formulario ingresos de medicinas**

```
Imports DAO
Imports BEANS
Public Class FrmIngresos
     Dim aDetalle As New ArrayList
     Public indicador As String
     Private Sub FrmIngresos_Load(ByVal sender As System.Object, 
ByVal e As System.EventArgs) Handles MyBase.Load
         generaCodigo()
         btnEliminar.Enabled = False
         btnGuardar.Enabled = False
        FrmProducto busqueda.medicamento = ""
     End Sub
     Sub generaCodigo()
         Dim objEntradasDAO As New EntradasDAO
         txtNumEntrada.Text = "E" + 
objEntradasDAO.entradas_genera
     End Sub
     Private Sub btnBuscar_Click(ByVal sender As System.Object, 
ByVal e As System.EventArgs) Handles btnBuscar.Click
         indicador = "entradas"
         FrmProducto_busqueda.ShowDialog()
         txtMedicamento.Text = FrmProducto_busqueda.medicamento
        FrmProducto busqueda.medicamento = "" End Sub
     Private Sub btnIngresar_Click(ByVal sender As System.Object, 
ByVal e As System.EventArgs) Handles btnIngresar.Click
```

```
 If txtCantidad.Text.Length <> 0 And txtLote.Text.Length 
<> 0 And txtMedicamento.Text.Length <> 0 Then
             Dim objDetalle As New Detalle
             objDetalle.Medicamento = txtMedicamento.Text
             objDetalle.Lote = txtLote.Text
             objDetalle.Cantidad = txtCantidad.Text
             objDetalle.Fecha_Vencimiento = 
dtpFecVencimiento.Value.Date
             aDetalle.Add(objDetalle)
             dgvIngresos.DataSource = Nothing
             dgvIngresos.DataSource = aDetalle
             btnEliminar.Enabled = True
             btnGuardar.Enabled = True
             limpiar()
         Else
             MessageBox.Show("Ingrese todos los campos")
         End If
     End Sub
     Private Sub btnEliminar_Click(ByVal sender As System.Object, 
ByVal e As System.EventArgs) Handles btnEliminar.Click
         Dim row As Integer = dgvIngresos.CurrentRow.Index
         aDetalle.RemoveAt(row)
         dgvIngresos.DataSource = Nothing
         dgvIngresos.DataSource = aDetalle
     End Sub
     Sub limpiar()
         txtCantidad.Text = ""
        txt\_t = " txtMedicamento.Text = ""
     End Sub
    Private Sub btnGuardar Click(ByVal sender As System.Object,
ByVal e As System.EventArgs) Handles btnGuardar.Click
         If dgvIngresos.Rows.Count <> 0 Then
             Try
                  ''Registrar Entrada
                  Dim objEntrada As New Entradas
                 Dim objEntradaDAO As New EntradasDAO
                 Dim objUsuario As New Usuario
                 objUsuario.setCodigo(FrmLogin.codUsuario)
                 objEntrada.setCodigo(txtNumEntrada.Text)
                 objEntrada.setFecha(dtpFecIngreso.Value.Date)
                  objEntrada.setUsuario(objUsuario)
                 objEntradaDAO.entradas_insert(objEntrada)
                  ''Registrar Detalles
                 For i = 0 To dgvIngresos. Rows. Count - 1
                      Dim objMaestroM As New MaestroMedicamento
                      Dim objMaestroMDAO As New
MaestroMedicamentoDAO
                      Dim objDetalleE As New DetalleEntrada
                      Dim objDetalleEDAO As New DetallesEntradaDAO
```

```
objMaestroM.setComposicion(dgvIngresos.Rows(i).Cells(0).Value)
```

```
objMaestroM.setCodigo(objMaestroMDAO.maestroMedicamento_traerCod
igo(objMaestroM))
                      objDetalleE.setMaestroMed(objMaestroM)
objDetalleE.setLote(dgvIngresos.Rows(i).Cells(1).Value)
objDetalleE.setCantidad(dgvIngresos.Rows(i).Cells(2).Value)
objDetalleE.setFechaVenc(dgvIngresos.Rows(i).Cells(3).Value)
                      objDetalleE.setEntrada(objEntrada)
objDetalleEDAO.DetallesEntrada_insert(objDetalleE)
                 Next
                 MessageBox.Show("Entrada registrada", "Almacen -
Essalud", MessageBoxButtons.OK)
                 limpiar()
                 Me.Close()
             Catch ex As Exception
                 MessageBox.Show(ex.Message, "Almacen - Essalud")
             End Try
         End If
     End Sub
     Private Class Detalle
         Private _medicamento As String
         Private _lote As String
         Private _cantidad As Integer
         Private _fecha As Date
         Public Property Medicamento() As String
             Get
                Return medicamento
             End Get
             Set(ByVal value As String)
                  _medicamento = value
             End Set
         End Property
         Public Property Lote() As String
             Get
                Return lote
             End Get
             Set(ByVal value As String)
                  _lote = value
             End Set
         End Property
         Public Property Cantidad() As Integer
             Get
                Return cantidad
             End Get
             Set(ByVal value As Integer)
                 cantidad = value End Set
         End Property
        Public Property Fecha Vencimiento() As Date
             Get
                 Return _fecha
```

```
 End Get
             Set(ByVal value As Date)
                 fecha = value End Set
         End Property
     End Class
     Private Sub btnCancelar_Click(ByVal sender As System.Object, 
ByVal e As System.EventArgs) Handles btnCancelar.Click
         limpiar()
         dgvIngresos.DataSource = Nothing
         Me.Close()
     End Sub
     Private Sub txtCantidad_Validating(ByVal sender As
System.Object, ByVal e As System.ComponentModel.CancelEventArgs) 
Handles txtCantidad.Validating
         If Not IsNumeric(Me.txtCantidad.Text) Then
             Me.ErrorProvider1.SetError(Me.txtCantidad, "Ingrese 
solo números")
             e.Cancel = True
             btnIngresar.Enabled = False
         Else
             btnIngresar.Enabled = True
             Me.ErrorProvider1.SetError(Me.txtCantidad, "")
         End If
     End Sub
     Private Sub txtLote_Validating(ByVal sender As
System.Object, ByVal e As System.ComponentModel.CancelEventArgs) 
Handles txtLote.Validating
         If txtLote.Text.Trim = String.Empty Then
             ErrorProvider1.SetError(Me.txtLote, "El lote es 
obligatorio")
             e.Cancel = True
             btnIngresar.Enabled = False
         Else
             btnIngresar.Enabled = True
             ErrorProvider1.SetError(Me.txtLote, "")
         End If
     End Sub
End Class
```
#### **Formulario salidas de medicinas**

```
Imports BEANS
Imports DAO
Public Class FrmSalidas
     Dim aDetalle As New ArrayList
     Public indicador As String
     Dim cantidad As Integer
     Public band As Boolean
     Private Sub FrmSalidas_Load(ByVal sender As System.Object, 
ByVal e As System.EventArgs) Handles MyBase.Load
```

```
 btnEliminar.Enabled = False
         btnGuardar.Enabled = False
         generaCodigo()
     End Sub
     Private Sub btnBuscar_Click(ByVal sender As System.Object, 
ByVal e As System.EventArgs) Handles btnBuscar.Click
         FrmProducto_busqueda.ShowDialog()
         txtMedicamento.Text = FrmProducto_busqueda.medicamento
         cantidad = FrmProducto_busqueda.cantidad
         txtCantidad.Text = cantidad
        FrmProducto busqueda.medicamento = ""
         FrmProducto_busqueda.cantidad = Nothing
     End Sub
     Private Sub btnNombre_Click(ByVal sender As System.Object, 
ByVal e As System.EventArgs) Handles btnNombre.Click
        band = True FrmEmpleado.btnActualizar.Enabled = False
         FrmEmpleado.btnCargar.Enabled = False
         FrmEmpleado.btnNuevo.Enabled = False
         FrmEmpleado.btnCancelar.Enabled = False
         FrmEmpleado.ShowDialog()
         txtEmpleado.Text = FrmEmpleado.empleado
         FrmEmpleado.empleado = ""
        band = False End Sub
     Private Sub btnIngresar_Click(ByVal sender As System.Object, 
ByVal e As System.EventArgs) Handles btnIngresar.Click
         If txtCantidad.Text.Length <> 0 And
txtEmpleado.Text.Length <> 0 And txtMedicamento.Text.Length <> 0 
Then
             If txtCantidad.Text <= cantidad And txtCantidad.Text 
\langle \rangle 0 Then
                  Dim objDetalle As New Detalle
                  objDetalle.Medicamento = txtMedicamento.Text
                  objDetalle.Cantidad = txtCantidad.Text
                  aDetalle.Add(objDetalle)
                  dgvSalidas.DataSource = Nothing
                  dgvSalidas.DataSource = aDetalle
                 btnEliminar.Enabled = True
                 btnGuardar.Enabled = True
                  txtCantidad.Text = ""
                  txtMedicamento.Text = ""
             Else
                 MessageBox.Show("Cantidad inconsistente con la 
actual en Almacen", "Almacen - Essalud")
                 txtCantidad.Text = cantidad
             End If
         Else
             MessageBox.Show("Registre todos los campos-
Essalud")
         End If
     End Sub
```

```
 Private Sub btnEliminar_Click(ByVal sender As System.Object, 
ByVal e As System.EventArgs) Handles btnEliminar.Click
         Dim row As Integer = dgvSalidas.CurrentRow.Index
         aDetalle.RemoveAt(row)
         dgvSalidas.DataSource = Nothing
         dgvSalidas.DataSource = aDetalle
     End Sub
     Sub generaCodigo()
         Dim objSalidasDAO As New SalidasDAO
         txtNumSalida.Text = "S" + objSalidasDAO.salidas_genera
     End Sub
     Private Class Detalle
        Private medicamento As String
        Private cantidad As String
         Public Property Medicamento() As String
             Get
                Return medicamento
             End Get
             Set(ByVal value As String)
                  _medicamento = value
             End Set
         End Property
         Public Property Cantidad() As Integer
             Get
                Return cantidad
             End Get
             Set(ByVal value As Integer)
                  _cantidad = value
             End Set
         End Property
     End Class
     Private Sub btnGuardar_Click(ByVal sender As System.Object, 
ByVal e As System.EventArgs) Handles btnGuardar.Click
         'Try
         If dgvSalidas.Rows.Count <> 0 And
txtEmpleado.Text.Length <> 0 Then
             ''Registrar Salida
             Dim objSalida As New Salidas
             Dim objSalidaDAO As New SalidasDAO
             Dim objUsuario As New Usuario
             Dim objEmpleado As New Empleado
             objUsuario.setCodigo(FrmLogin.codUsuario)
             objEmpleado.setNombre(txtEmpleado.Text)
             objSalida.setCodigo(txtNumSalida.Text)
             objSalida.setEmpleado(objEmpleado)
             objSalida.setFecha(dtpFecIngreso.Value.Date)
             objSalida.setUsuario(objUsuario)
             objSalidaDAO.salidas_insert(objSalida)
              'Registrar Detalles
            For i = 0 To dqvSalidas. Rows. Count - 1
                  Dim objMaestroM As New MaestroMedicamento
                  Dim objMaestroMDAO As New MaestroMedicamentoDAO
                 Dim objDetalleS As New DetalleSalidas
                 Dim objDetalleSDAO As New DetalleSalidasDAO
```
objMaestroM.setComposicion(dgvSalidas.Rows(i).Cells(0).Value) objMaestroM.setCodigo(objMaestroMDAO.maestroMedicamento\_traerCod igo(objMaestroM)) objDetalleS.setSalidas(objSalida) objDetalleS.setMaestroMed(objMaestroM) objDetalleS.setCantidad(dgvSalidas.Rows(i).Cells(1).Value) objDetalleSDAO.DetalleSalidas\_insert(objDetalleS) Next MessageBox.Show("Salida registrada", "Almacen - Essalud", MessageBoxButtons.OK) limpiar() Me.Close() End If 'Catch ex As Exception ' MessageBox.Show(ex.Message, "Almacen - Essalud") 'End Try End Sub Private Sub btnCancelar\_Click(ByVal sender As System.Object, ByVal e As System.EventArgs) Handles btnCancelar.Click limpiar() Me.Close() End Sub Sub limpiar() txtCantidad.Text = "" txtEmpleado.Text = "" txtMedicamento.Text = "" txtNumSalida.Text = "" dgvSalidas.DataSource = Nothing End Sub Private Sub txtCantidad\_Validating(ByVal sender As System.Object, ByVal e As System.ComponentModel.CancelEventArgs) Handles txtCantidad.Validating If Not IsNumeric(Me.txtCantidad.Text) Then Me.ErrorProvider1.SetError(Me.txtCantidad, "Ingrese solo números") e.Cancel = True btnIngresar.Enabled = False Else btnIngresar.Enabled = True Me. ErrorProvider1. SetError (Me. txtCantidad, "") End If End Sub End Class

**Fase de diseño**

## Universidad Autónoma de Ica **2016**

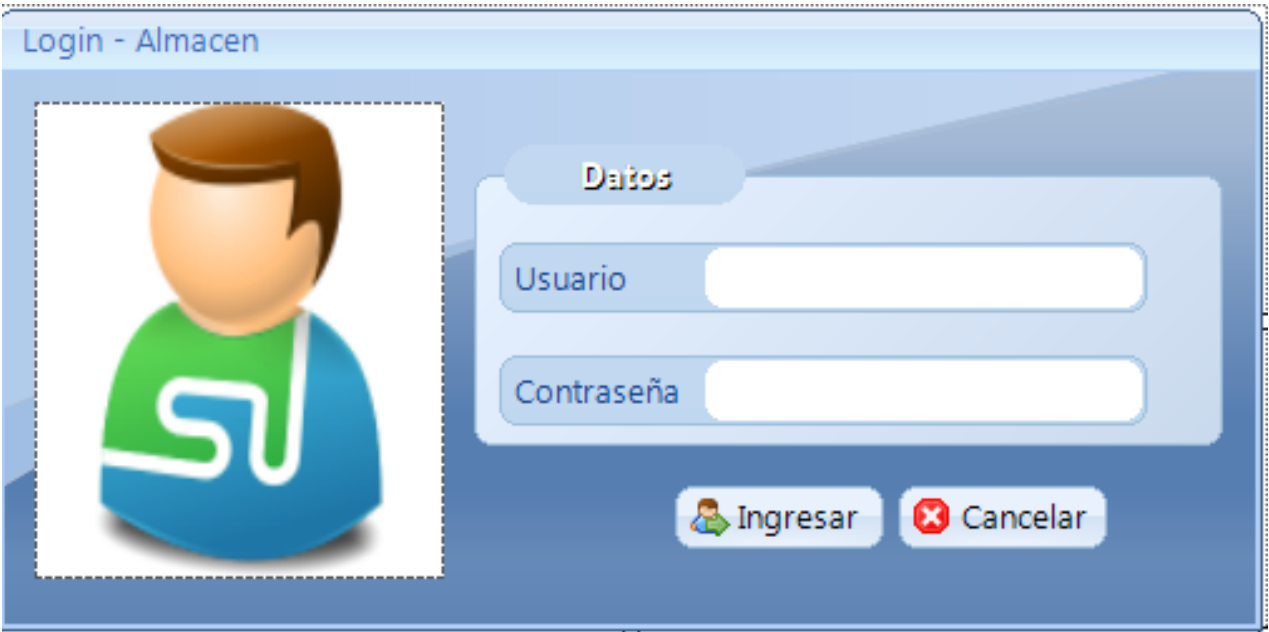

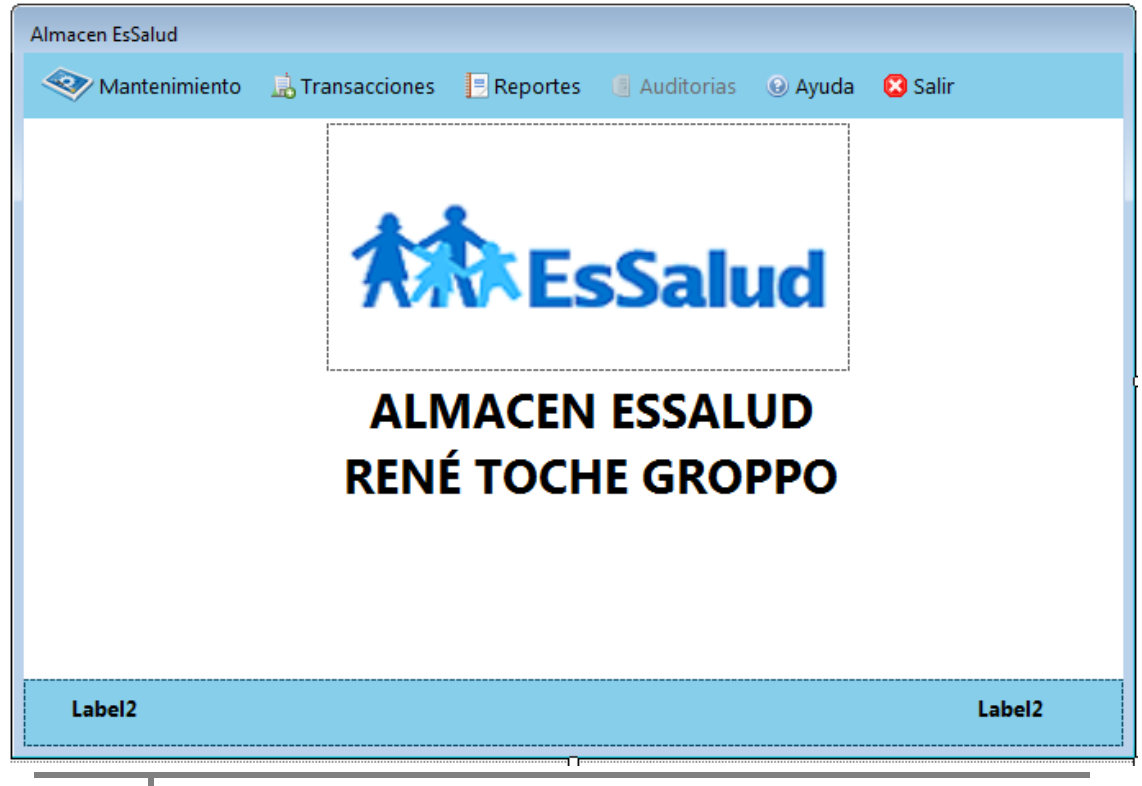

**100**

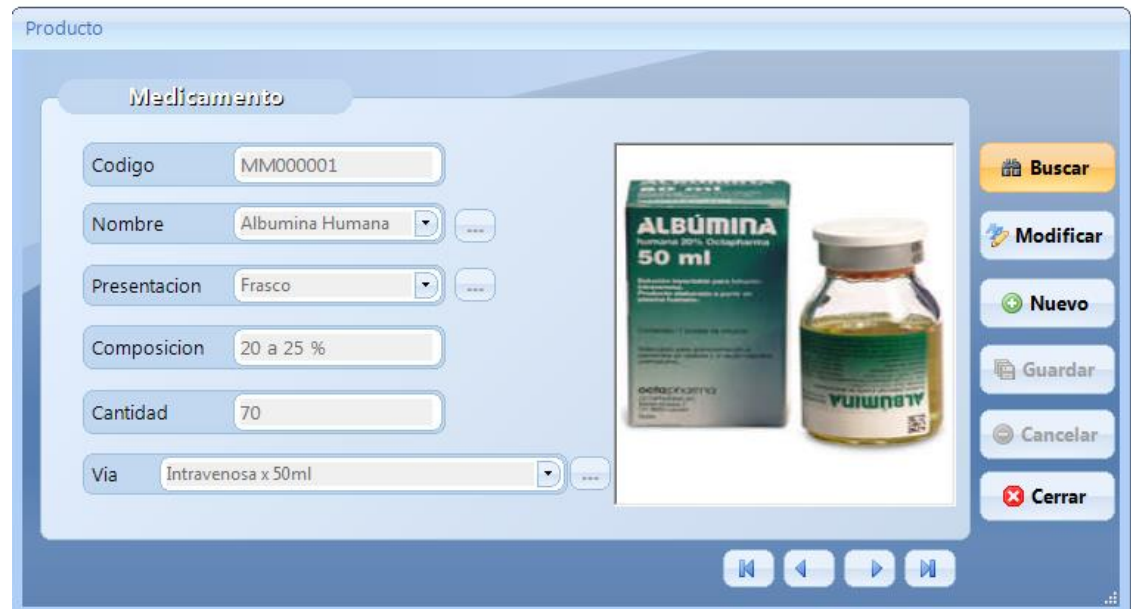

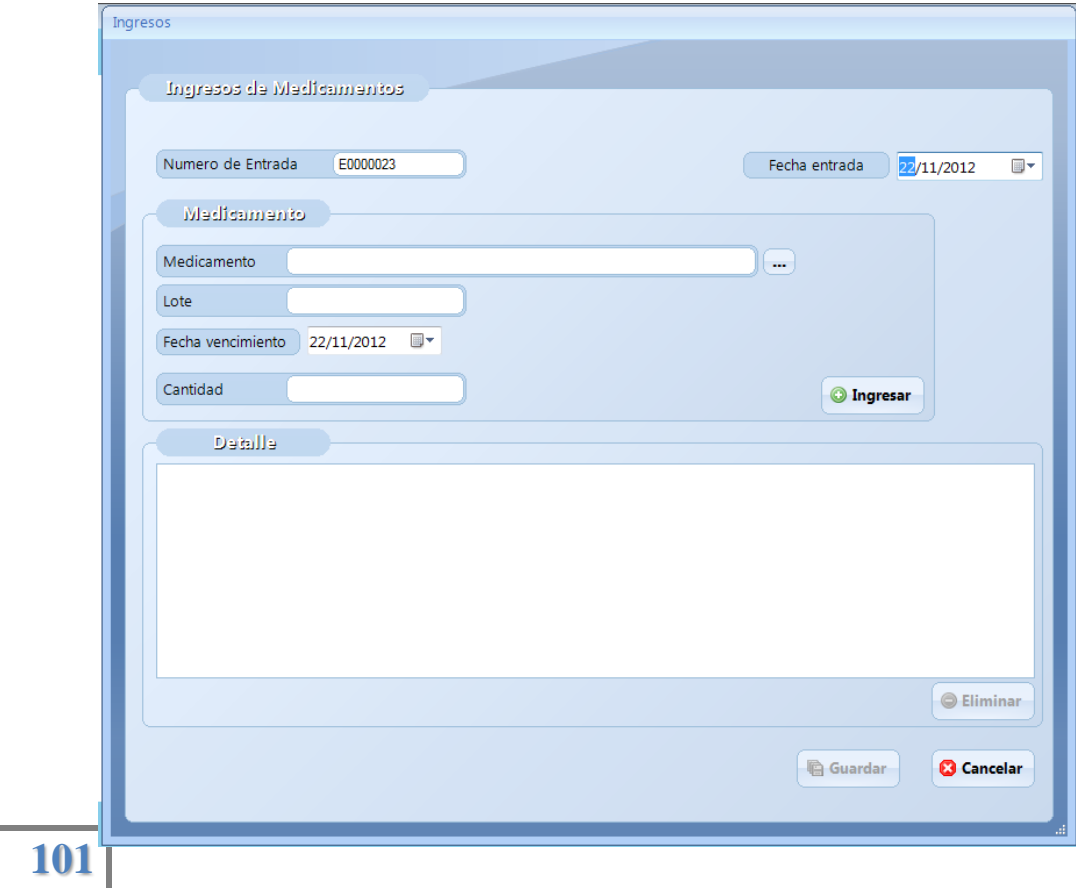

# Universidad Autónoma de Ica **2016**

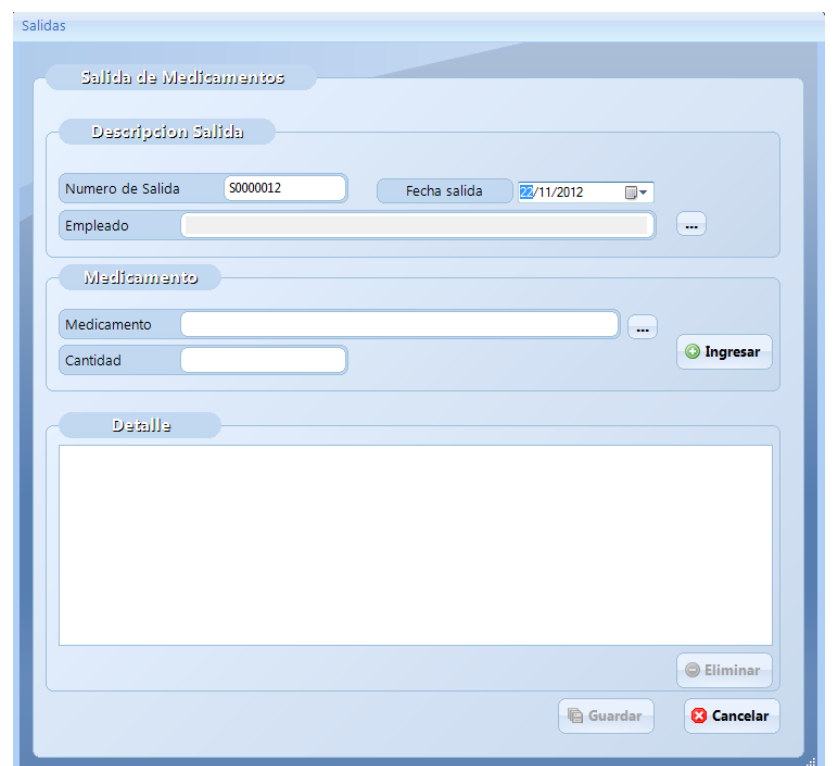

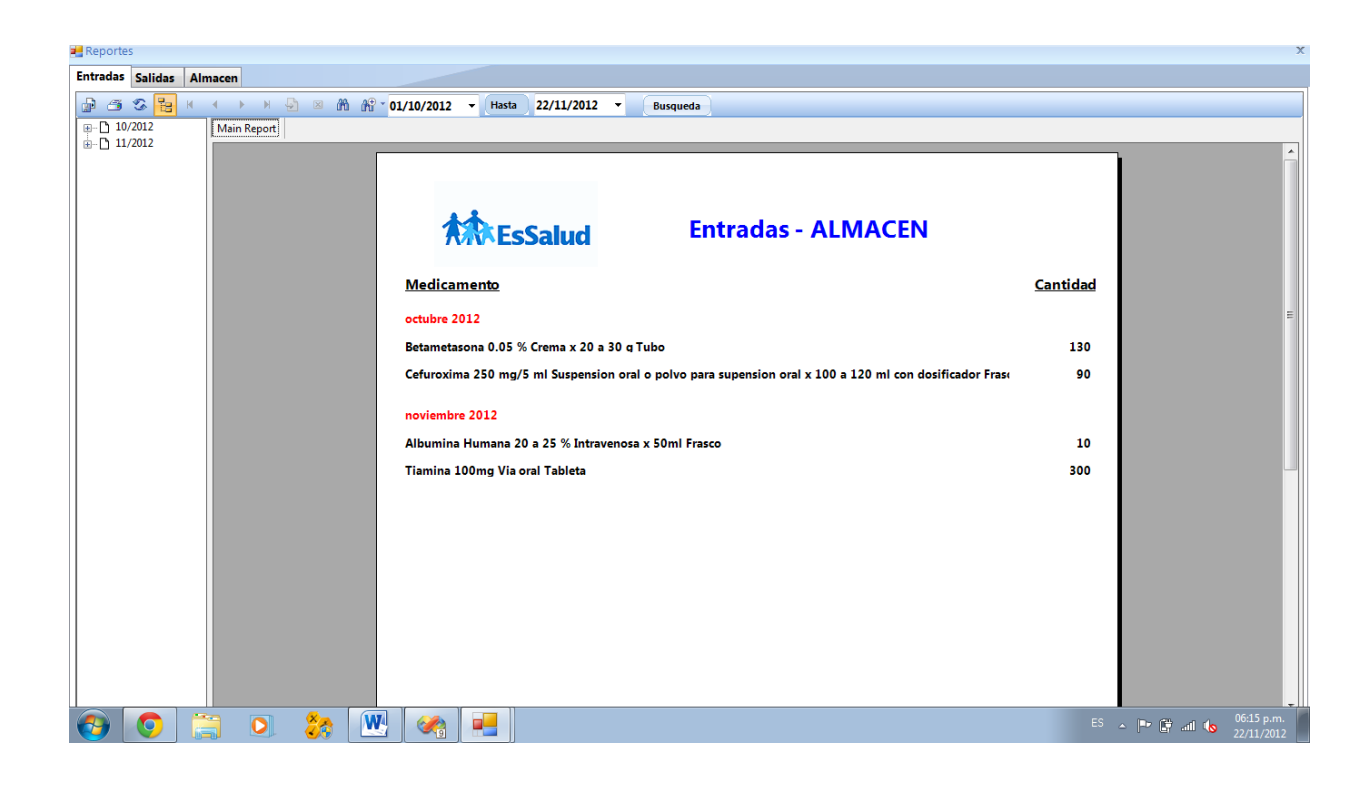

### Universidad Autónoma de Ica **2016**

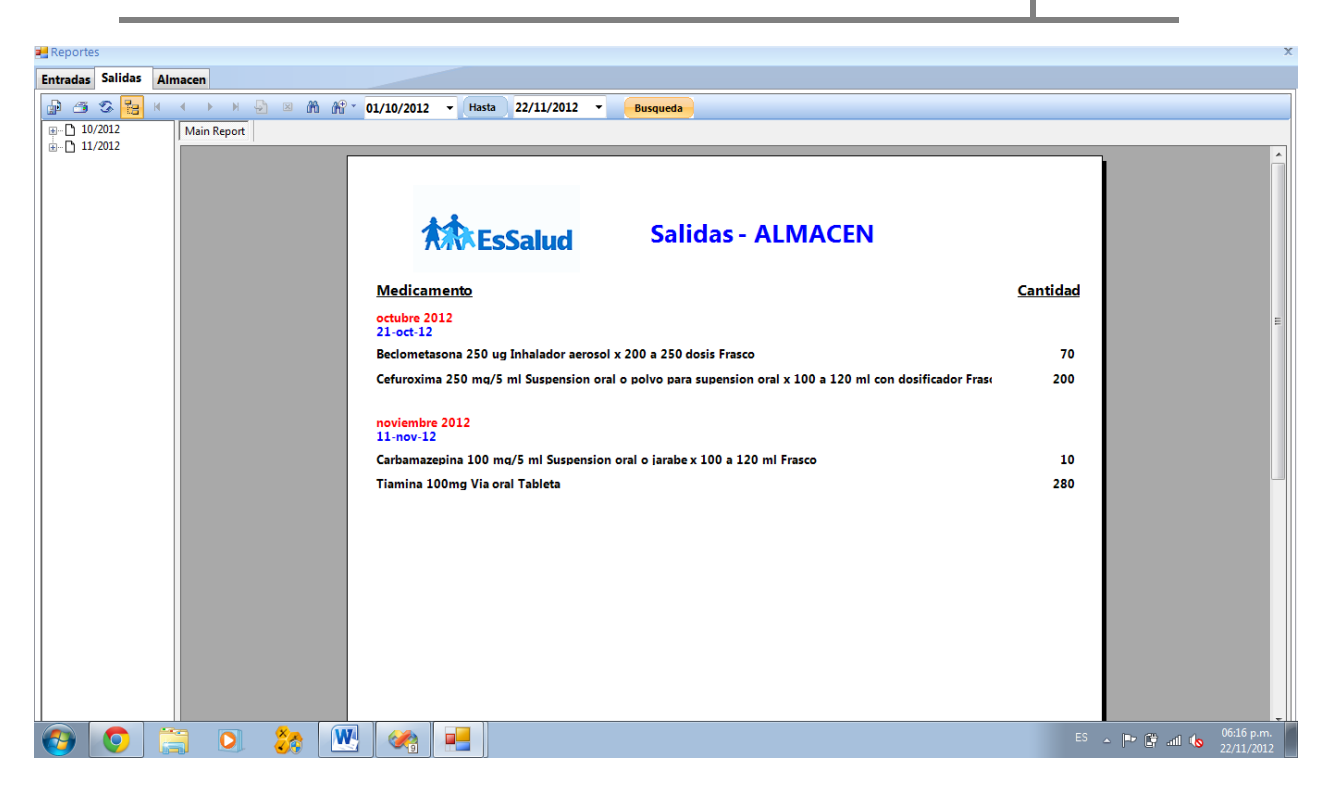

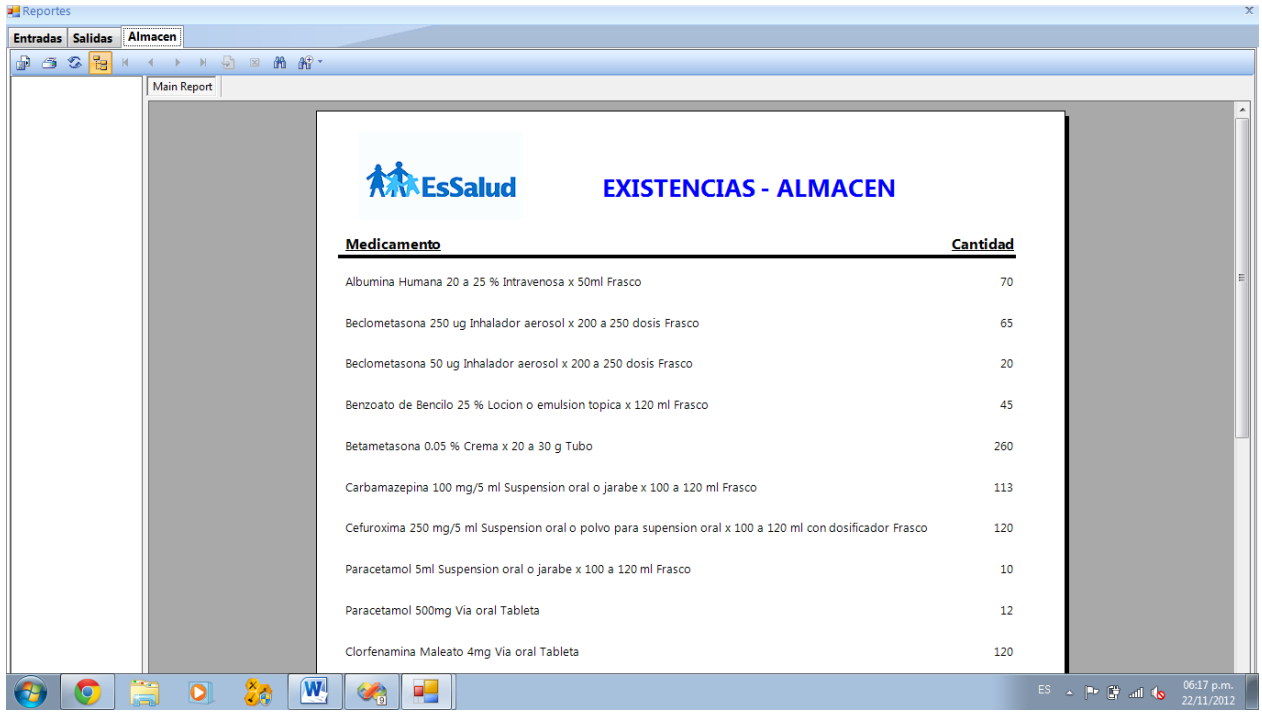

# **CAPITULO V DE LOS RESULTADOS**

#### **9.1.Beneficios del proyecto implementado para la empresa**

Acceso rápido a la información y por ende mejora en la atención a los asegurados. Al tener este sistema implementado se podrá anticipar los requerimientos de medicinas a la gerencia. Generación de informes e indicadores de las medicinas que mas se despachan, que permiten corregir fallas difíciles de detectar y controlar con un sistema manual de almacén. Evitar pérdida de tiempo recopilando información que ya está almacenada en bases de datos que se pueden compartir. Soluciona el problema de falta de comunicación entre las diferentes instancias. A nivel directivo se hace más efectiva la comunicación. Organización en el manejo de archivos e información clasificada por temas de interés general y particular. Aumento de la productividad gracias a la liberación de tiempos en búsqueda y generación de información repetida.

#### **9.2.Logros obtenidos**

Un logro importante de haber realizado mi practica pre-profesional es la de conocer muy de cerca las actividades que se realiza en una empresa, también es el de haber aprendido distintos procesos que sigue esta empresa, el cual es de mucha importancia para mi, porque me sirve como parte de mi formación profesional.

La empresa donde practique me brindo todo lo necesario para poder culminar mis prácticas. Dentro de esta empresa pude conocer y utilizar el sistema que están utilizando.

#### **9.3.Conclusiones y recomendaciones**

#### **9.3.1. Conclusiones**

Se diseño un sistema de información automatizado para el control del almacén de medicinas del área de farmacia del hospital EsSalud chincha, que facilita el control del manejo adecuado de la información evitando retrasos. Agilizando las tareas rutinarias que se presentan en el movimiento de los productos, también permite obtener reportes oportunos, actualizados y confiables en el momento deseado.

Un punto muy importante que se debe hacer notar es que mediante el uso de este sistema, se conseguirá agilizar el proceso de ingreso, salidas y despacho de los productos existente en el almacén, lo cual constituirá un gran avance al nivel de organización interna de la empresa.

#### **9.3.2. Recomendaciones**

Para dotar de mayor eficiencia al nuevos sistema, ya sea para modificar y/o implementar nuevos módulos, se recomienda emplear la documentación de diseño contenida en el presente proyecto, aprovechando la base de datos que tiene el sistema.

Es necesario ampliar y establecer métodos y procesos de trabajos específicos, que sean considerados como parámetros de operación y funcionalidad de la entidad, principalmente de las tareas competentes al manejo de grandes cantidades de información. Si bien es cierto que el nuevo sistema proporciona información confiable, sus resultados siempre estarán sujetos a la información proporcionada.

# **CAPITULO VI BIBLIOGRAFIA**

**5.1.Bibliografía**

- P. Aguilera; M. Morante. *Aplicaciones Informáticas*. España: Editorial Editex S.A.; 2007.
- Matthew MacDonald and James Huddleston. *Beginning ASP.NET 2.0 I C#.* Estados Unidos. 2006.
	- B. Campderrich. *Ingeniería del Software.* España: Editorial UOC; 2003.
- Presman Roger Ingeniería de Software, Un enfoque práctico Bogotá: Quinta Edición, Mc Graw Hill. (1999)
- Gustavo Larriera. MANUALES (Books Online, BOL, o Libros en Pantalla) de SQL Server[\(](http://social.msdn.microsoft.com/Forums/es-ES/sqlserveres/thread/b8b733a1-3709-4a21-a29d-030bbfaf244b?outputAs=rss)2004).
	- [Jérôme Gabillaud.](http://www.editions-eni.fr/Libros/Jerome-Gabillaud/.7_93cbd8bd-93f5-4b81-85c1-b1b2a79b732b_e2386fda-b1ae-42b3-8460-64ddc42d7340_6_0_0_0_6782c292-9e0b-46fc-a5f2-1aabff858726.html) Microsoft Sql Server 2000 transacts sql (2002).
- Eduardo Rojas y Fernando G. Guerrero (2003) Sql Server 2000 Programming.
- [Naouel KARAM](http://www.editions-eni.fr/Libros/Naouel-Karam/.7_93cbd8bd-93f5-4b81-85c1-b1b2a79b732b_edc3bdaf-9bd9-4ff8-9c02-792180b9e726_6_0_0_0_6782c292-9e0b-46fc-a5f2-1aabff858726.html) [Fien VAN DER HEYDE](http://www.editions-eni.fr/Libros/Fien-Van-Der-Heyde/.7_93cbd8bd-93f5-4b81-85c1-b1b2a79b732b_4fab2739-62b0-4e92-96fe-988ad0031bfe_6_0_0_0_6782c292-9e0b-46fc-a5f2-1aabff858726.html) [Laurent DEBRAUWER–](http://www.editions-eni.fr/Libros/Laurent-Debrauwer/.7_93cbd8bd-93f5-4b81-85c1-b1b2a79b732b_430d7af0-7de1-4e4e-ba25-9c4307d205ee_6_0_0_0_6782c292-9e0b-46fc-a5f2-1aabff858726.html) UML2 Domine La Modelizacion(2009).
- [Fien VAN DER HEYDE](http://www.editions-eni.fr/Libros/Fien-Van-Der-Heyde/.7_93cbd8bd-93f5-4b81-85c1-b1b2a79b732b_4fab2739-62b0-4e92-96fe-988ad0031bfe_6_0_0_0_6782c292-9e0b-46fc-a5f2-1aabff858726.html) **-** [Laurent DEBRAUWER\(](http://www.editions-eni.fr/Libros/Laurent-Debrauwer/.7_93cbd8bd-93f5-4b81-85c1-b1b2a79b732b_430d7af0-7de1-4e4e-ba25-9c4307d205ee_6_0_0_0_6782c292-9e0b-46fc-a5f2-1aabff858726.html)2010)[-UML 2Iniciación, ejemplos y](http://www.editions-eni.fr/Libros/UML-2-Iniciacion--ejemplos-y-ejercicios-corregidos--2-edicion-/.4_93cbd8bd-93f5-4b81-85c1-b1b2a79b732b_6c0f5501-eac5-4cb0-b63c-bb780433f7cf_6_0_6782c292-9e0b-46fc-a5f2-1aabff858726.html)  [ejercicios corregidos](http://www.editions-eni.fr/Libros/UML-2-Iniciacion--ejemplos-y-ejercicios-corregidos--2-edicion-/.4_93cbd8bd-93f5-4b81-85c1-b1b2a79b732b_6c0f5501-eac5-4cb0-b63c-bb780433f7cf_6_0_6782c292-9e0b-46fc-a5f2-1aabff858726.html) [2ª edición]
- [Thierry GROUSSARD](http://www.editions-eni.fr/Libros/Thierry-Groussard/.7_93cbd8bd-93f5-4b81-85c1-b1b2a79b732b_ea22518c-6386-40fe-9a17-4f82ade6ac15_6_0_0_0_6782c292-9e0b-46fc-a5f2-1aabff858726.html) Visual Basic 2005 (VB.NET) Programe con Visual Studio 2005(2005).

#### **5.2 Linkografia**

- <http://www.essalud.gob.pe/>
- [http://msdn.microsoft.com/es-es/library/2x7h1hfk\(VS.80\).aspx](http://msdn.microsoft.com/es-es/library/2x7h1hfk(VS.80).aspx)
- [http://msdn.microsoft.com/es-es/library/ms225593\(VS.80\).aspx](http://msdn.microsoft.com/es-es/library/ms225593(VS.80).aspx)
- <http://www.monografias.com/trabajos29/ciclo-sistema/ciclo-sistema.shtml#metodo>
- <http://www.youtube.com/watch?v=gzyYZmL-0L8>
- <http://www.foro.vb-mundo.com/f24/crear-graficos-estadisticos-3189/>
## **CAPITULO VII ANEXOS**